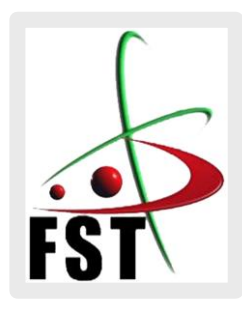

وزارة التعليم العالي والبحث العلمي **Ministère de l'Enseignement Supérieur et de la Recherche Scientifique** جامعة عبد الحميد ابن باديس مستغانم **Université Abdelhamid Ibn Badis de Mostaganem** كلية العلوم والتكنولوجيا **Faculté des Sciences et de la Technologie Département de Génie Civil et Architecture**

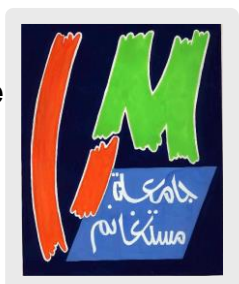

# **MEMOIRE DE FIN D'ETUDE DE MASTER ACADEMIQUE**

- Filière : TRAVAUX PUBLICS.
- Spécialité : VOIES ET OUVRAGES D'ART (VOA).

Étude de la liaison autoroutière Reliant La wilaya de Batna a l'autoroute Est-oust du Pk 31+260 au Pk 43+260 Lot 2 : du PK 37+260 au PK 43+260.

Présenté par :

- Mr. BELHIA mohamed.
- Mr. BENKERDAGH abderrahmane.

**Soutenu le : 26 juin 2024.**

Devant le jury de soutenance composé de :

**Président:** Mr. KERAOUTI rabah.

**Encadrant :** Mr. ROUAM serik mohamed.

**Examinateur :** Mr. TALIA ahmed.

Année universitaire : 2023-2024.

# **Remerciement**

Tout notre remerciement à ALLAH qui nous a donné le courage, la détermination, la volonté et la persévérance d'aller jusqu'au bout. C'est avec une profonde et particulière reconnaissanceque nous remercions notre encadreur Mr ROUAM SERIK MOHAMED pour son aide, ses conseils et ses remarques qui nous ont permet D'accomplir notre travail de fin d'étude. Nos remerciements s'adressent aux membres de jury qui Ont accepté de juger ce modeste travail.

# Dédicace

*Je dédie ce mémoire A*

*mes chers parents.*

*A mes frères qui m'ont toujours aidé et qui ont été* 

*ma première source d'inspiration et de courage, et* 

*à ma très chère sœur.*

*A toute ma famille oncles, tantes et cousins. A tous mes amis.*

*A tous ceux que j'ai côtoyés au cours de mes* 

*études, enseignants et étudiants.*

*A vous tous.*

# Dédicace

*Je dédie ce projet :*

*A ma chère mère,*

*A mon cher père,*

*Qui n'ont jamais cessé, de formuler des prières à mon égard, de me soutenir*

*Et de m'épauler pour que je puisse atteindre mes objectifs.*

# *A mon cher grand-père,*

*Qui je souhaite une bonne santé*.

*A mes chères ami(e)s* 

*Pour leurs aides et supports dans les moments difficiles*

### **Résumé.**

Ce projet de mémoire s'inscrit dans le cadre du programme de développement du réseau routier pour la wilaya de Batna et pour l'Algérie dans son ensemble. Il traite du projet détaillé d'une section de la pénétrante reliant la ville de Batna à l'autoroute Est-Ouest, s'étendant du PK 37+260 au PK 43+260 sur une distance de 06 km. Cette section, actuellement en cours de réalisation, sera une route à 2x2 voies. Son objectif principal est d'assurer une meilleure fluidité du trafic et de la circulation, améliorant ainsi le transport de marchandises et de personnes, tout en réduisant les coûts et en économisant du temps, elle devra assurer la liaison entre la ville de Batna et l'autoroute Est-ouest.

**Mots clés** : Pénétrante, autoroute, réseau routier.

#### **Abstract.**

This project thesis is part of the development program for the road network in the wilaya of Batna and Algeria in general. It addresses the detailed project of a section of the road connecting the city of Batna to the East-West highway, extending from PK 37+260 to PK 43+260 over a distance of 6 km. This section, currently under construction, will be a 2x2 lane road. The primary objective of the road is to ensure better traffic flow and transportation for both goods and people, leading to reduced costs and time savings, i twill have ensure the connection between the town of Batna and the East-west highway.

Keywords : Penetrating, Highway, Road network.

#### **.ملخص**

هذا المشروع هو جزء من برنامج تطوير شبكة الطرق لولاية باتنة والجزائر بشكل عام. يتناول المشروع التفصيلي لجزء من الطريق الرابط بين مدينة باتنة والطريق السيار شرق-غرب، ويمتد من النقطة الكيلومترية 37+260 إلى النقطة الكيلومترية 43+260 على مسافة 6 كم. هذا الجزء، الذي هو حاليًا قيد الإنشاء، سيكون طريقًا مكونًا من مسارين في كل اتجاه. الهدف الرئيسي من هذا الطريق ي ن هو ضمان تحسين تدفق حركة المرور والنقل لكل من البضائع والأشخاص، مما يؤدي إلى تقليل التكاليف وتوفير الوقت وسيتعين عليها ضمان الاتصال بين مدينة باتنة والطريق السيار شرق-غرب.

.<br>الكلمات المفتاحية: اختراق، الطريق السريع، شبكة الطرق

#### Table des matières

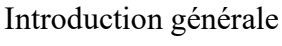

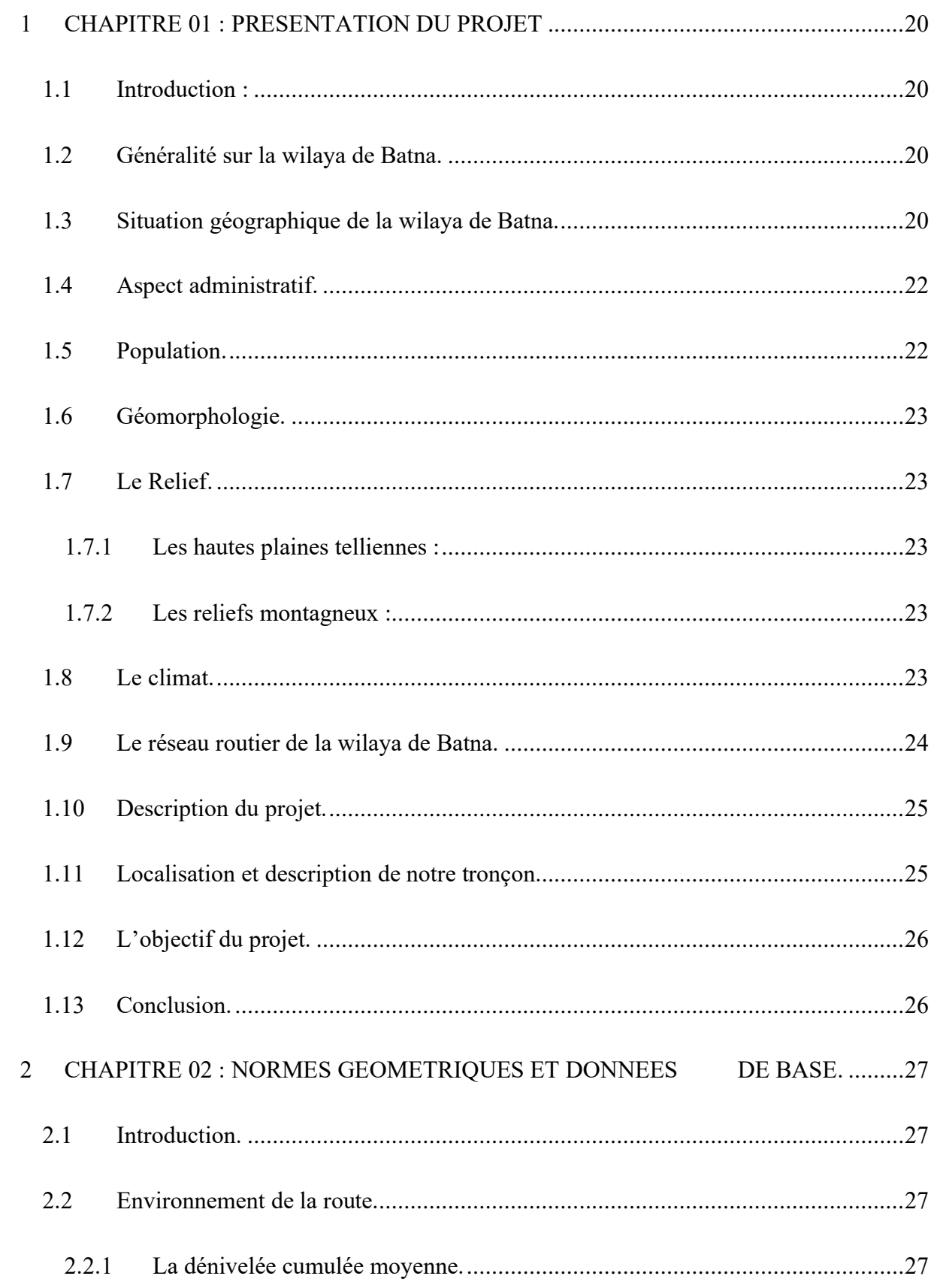

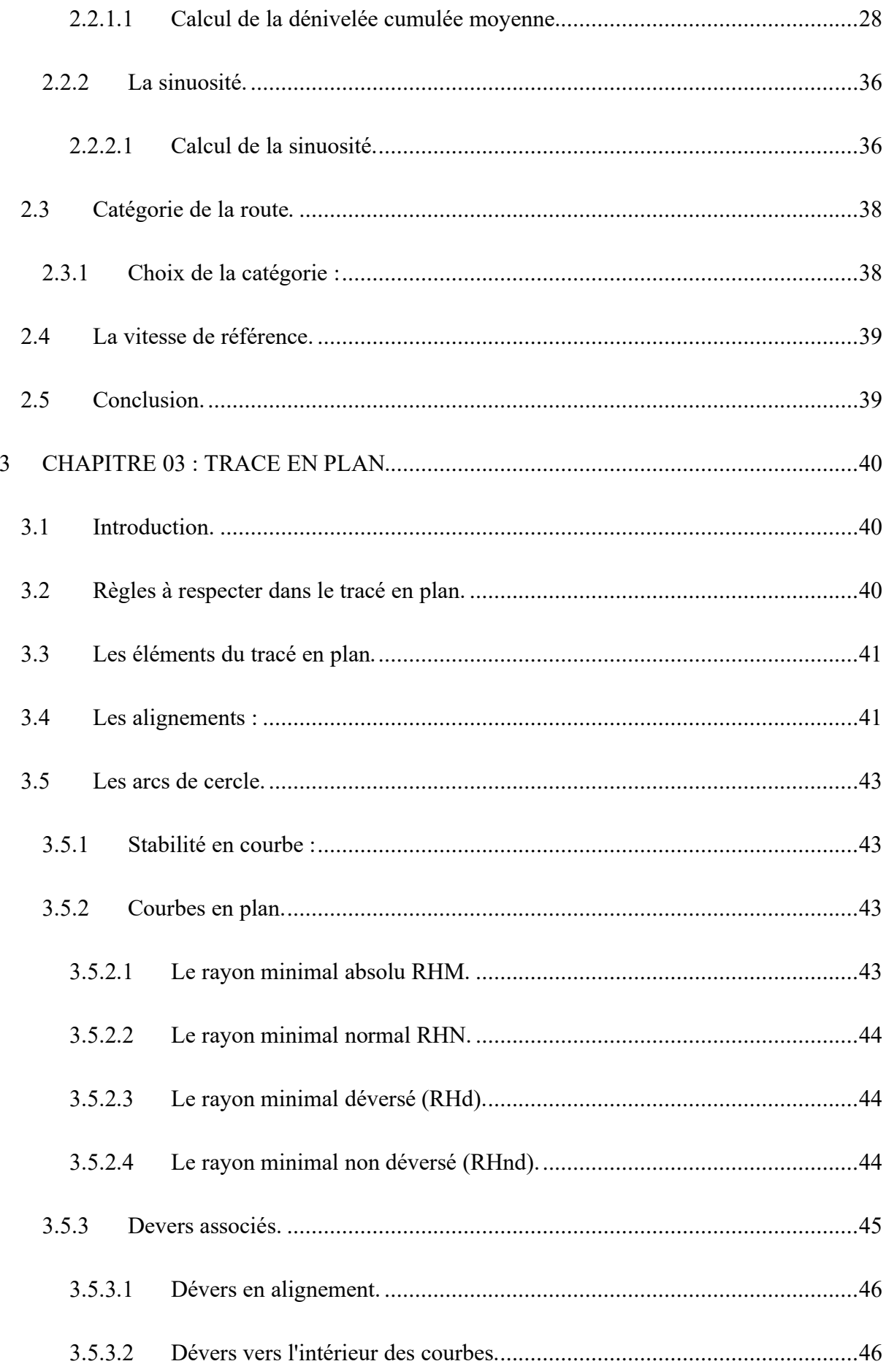

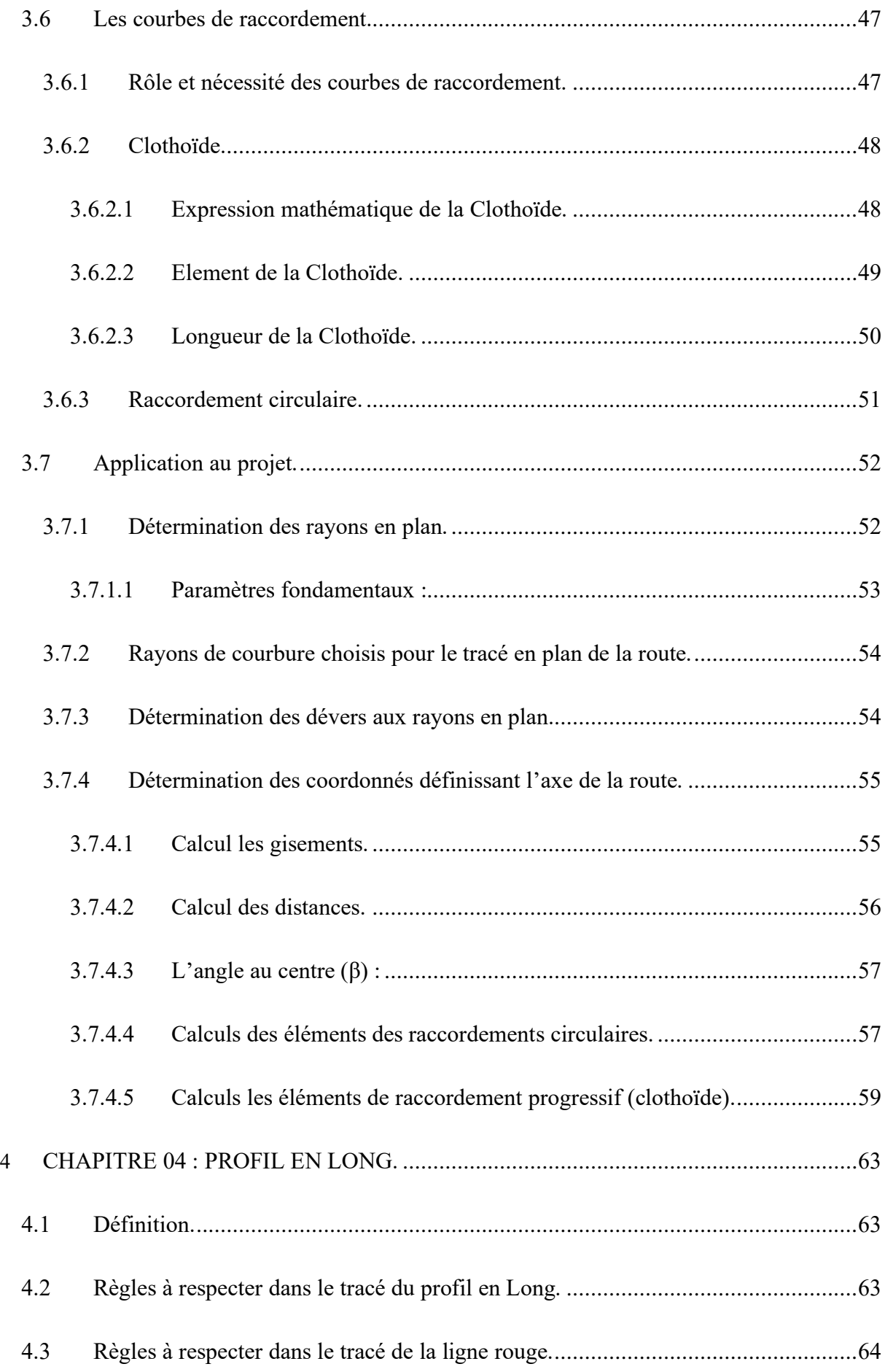

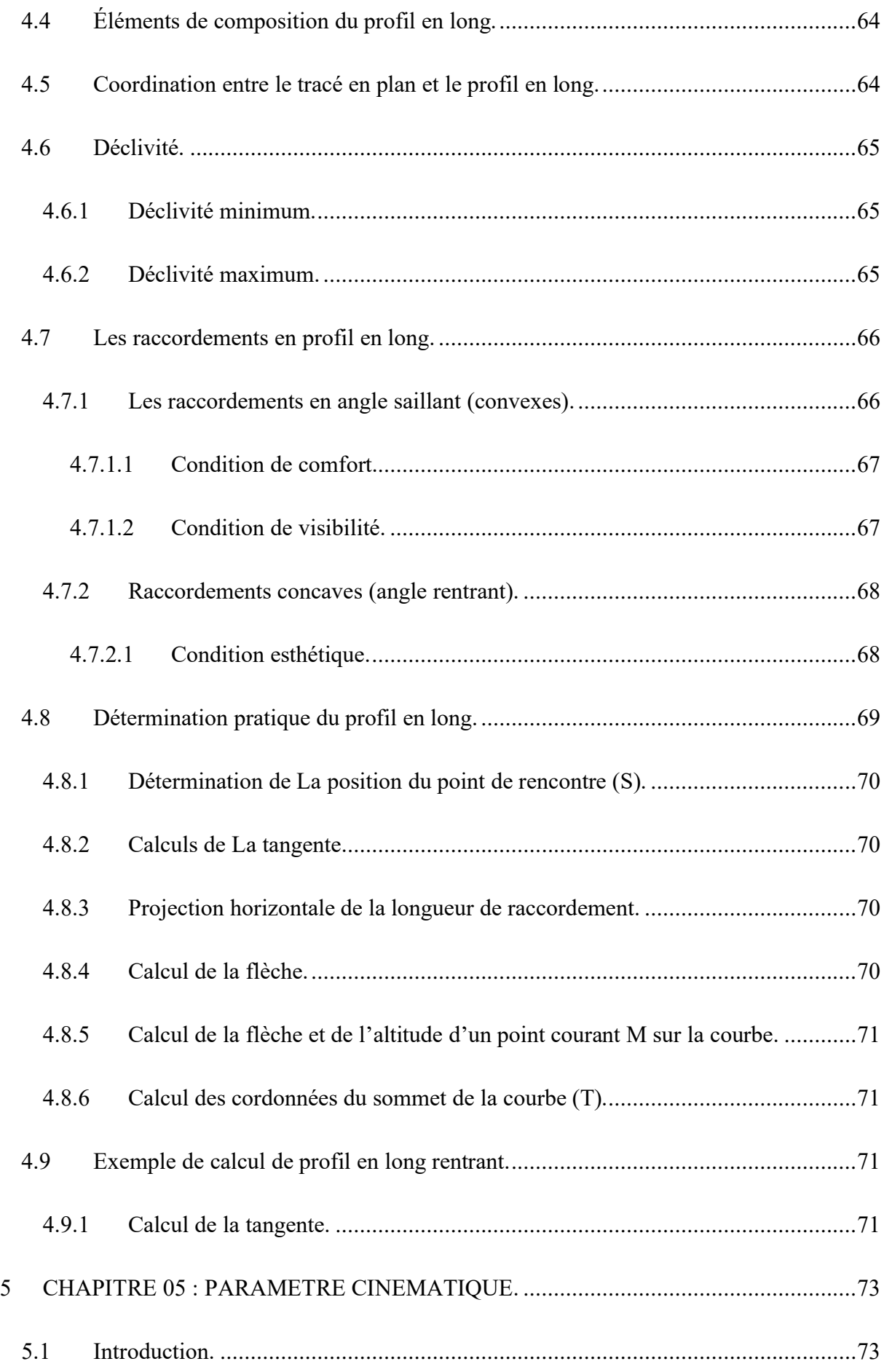

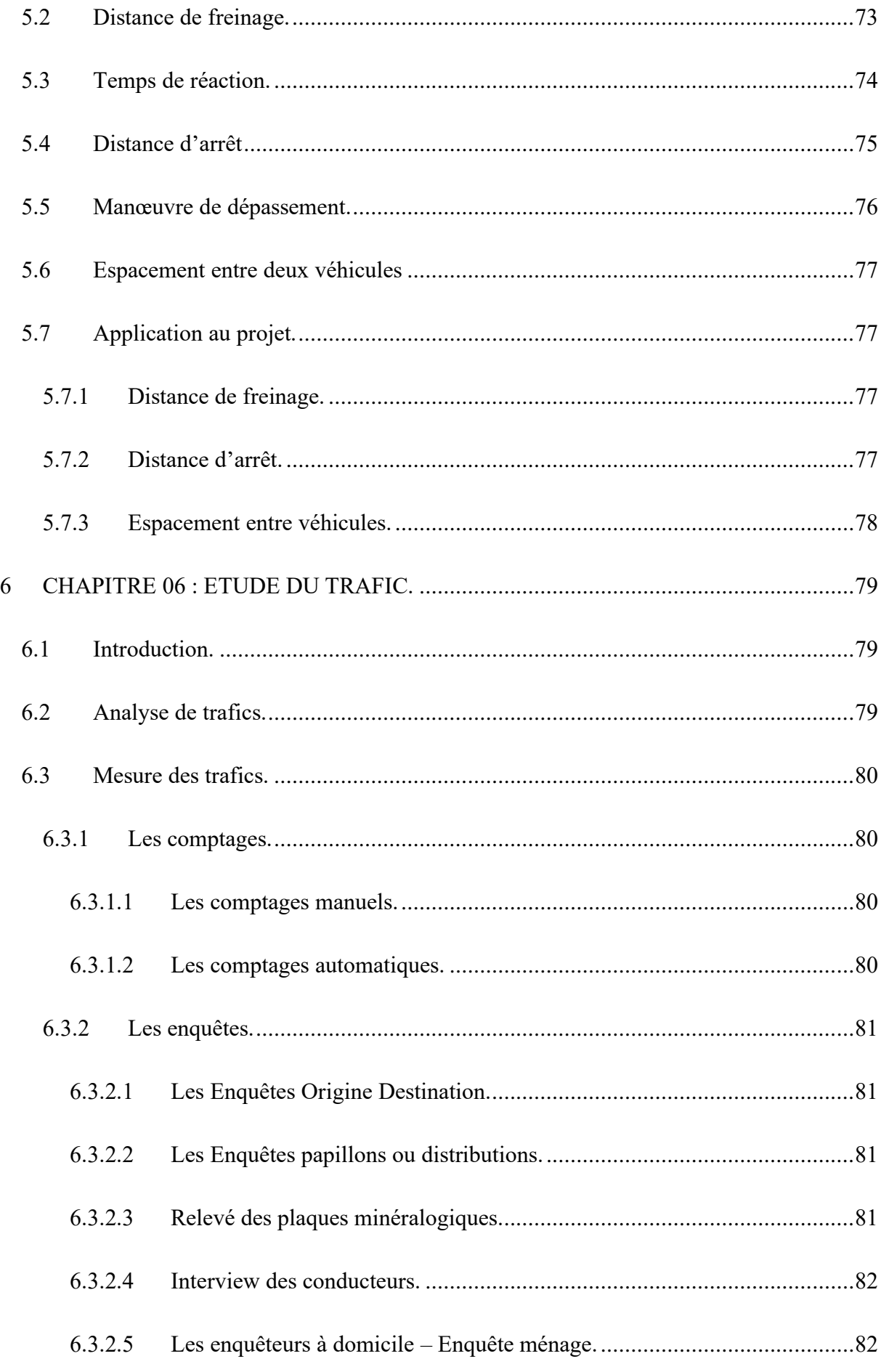

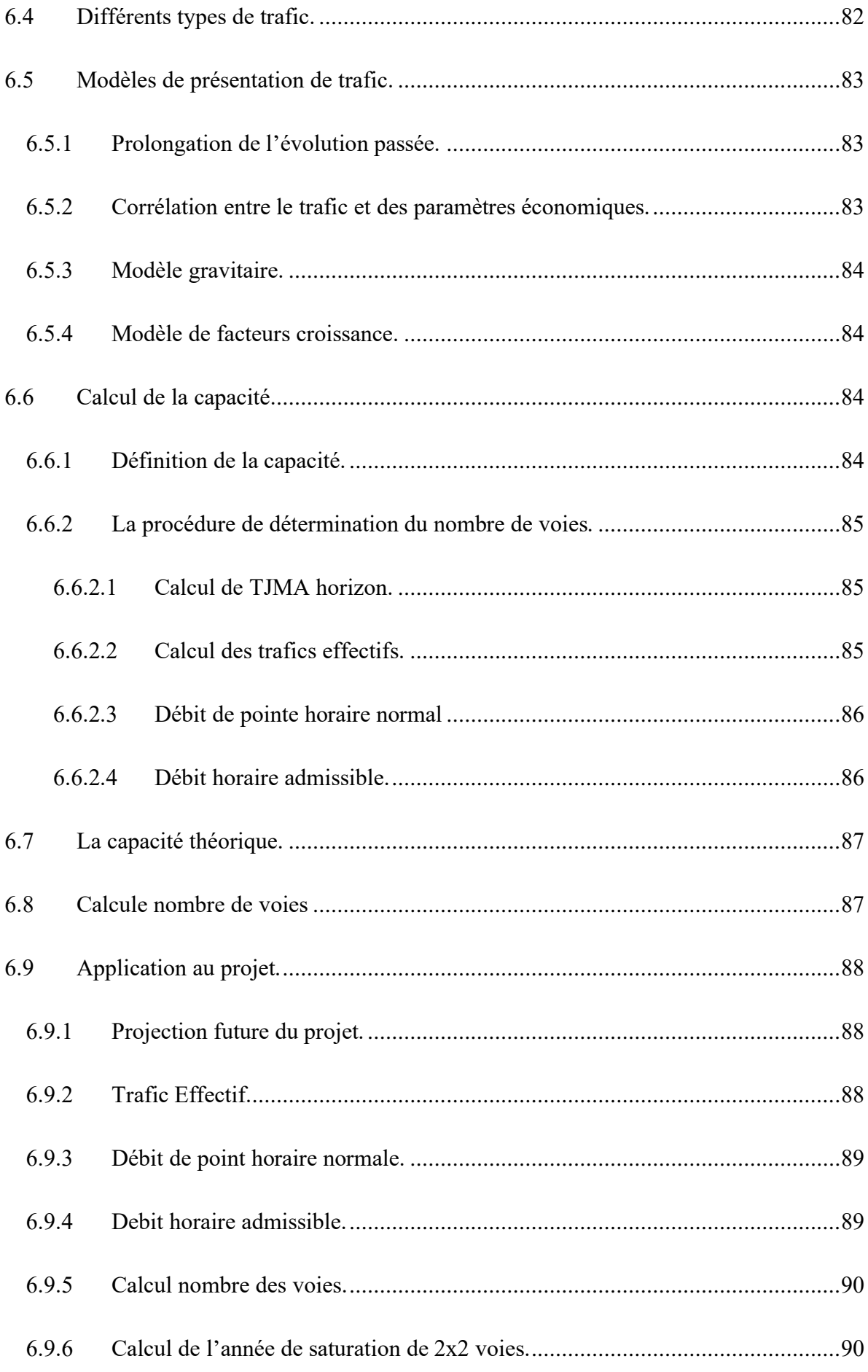

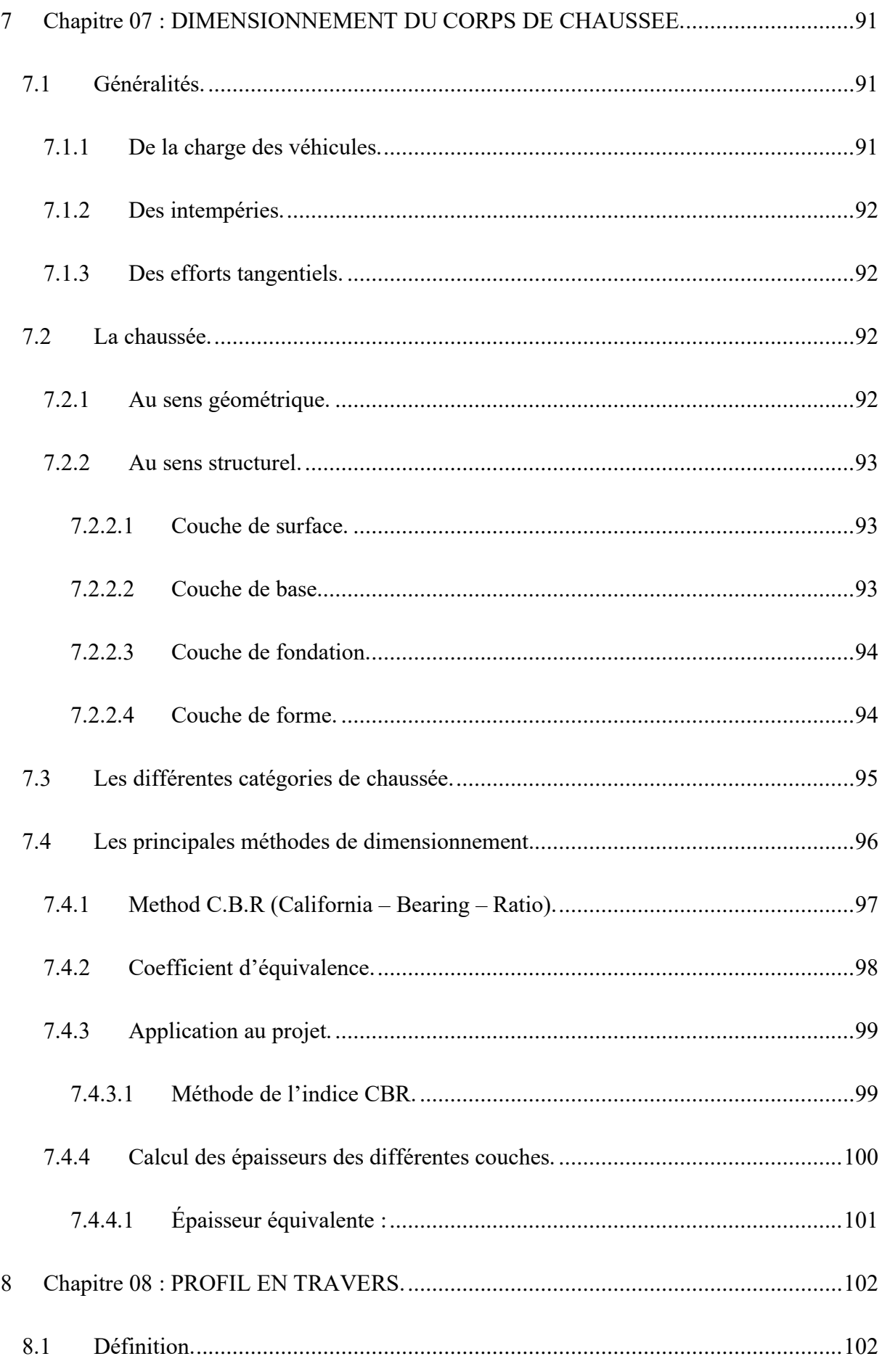

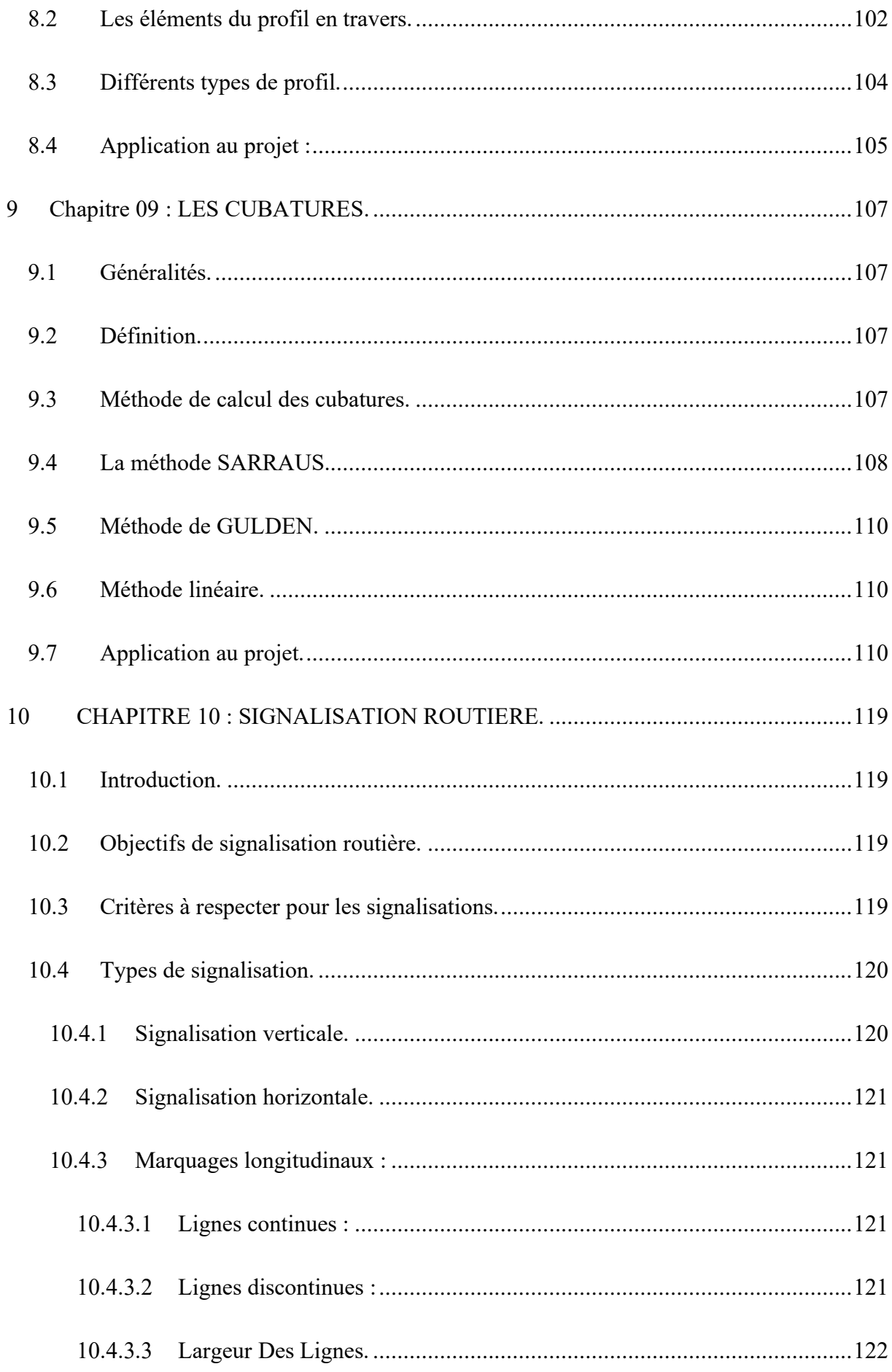

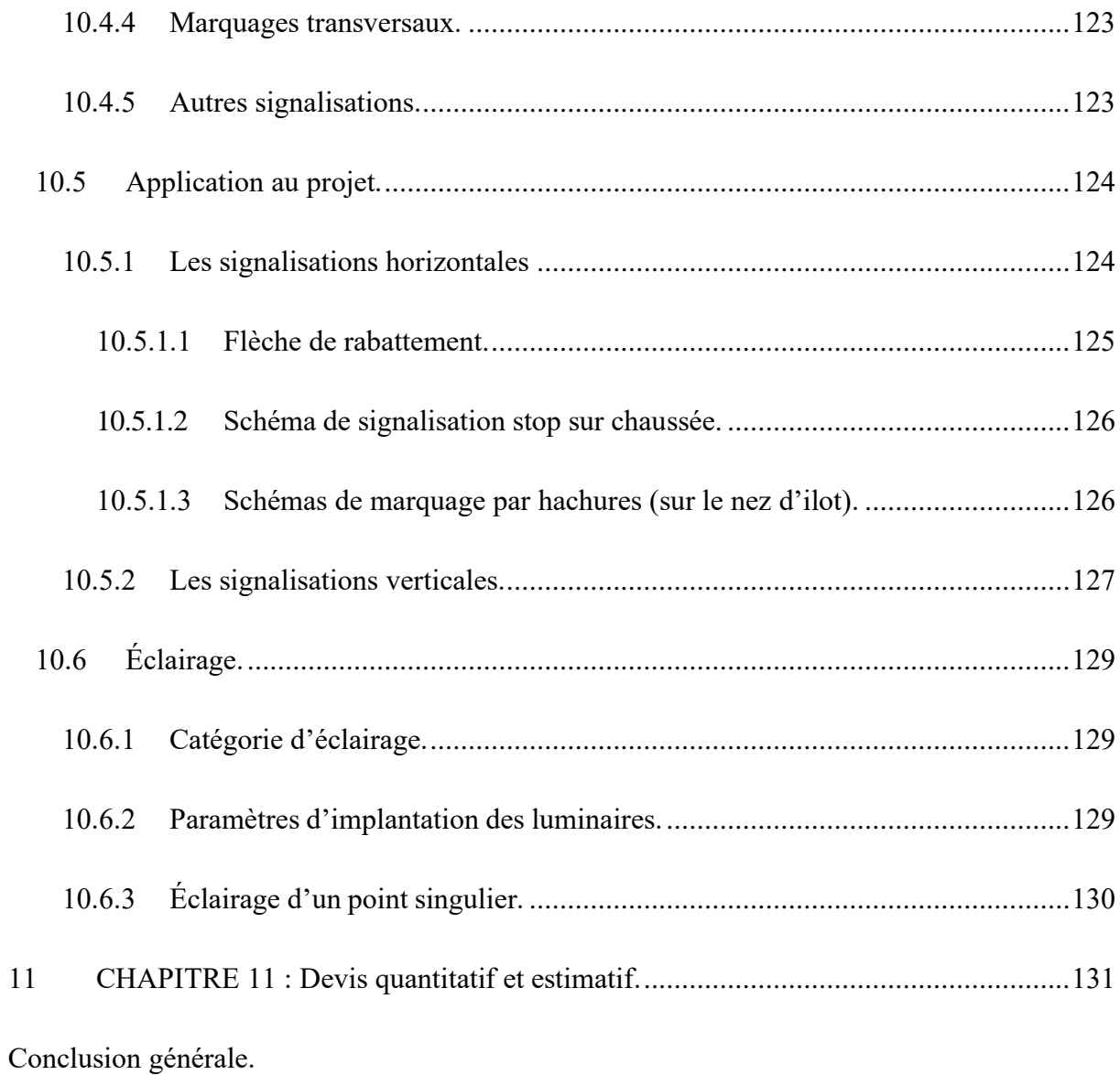

Liste des figures.

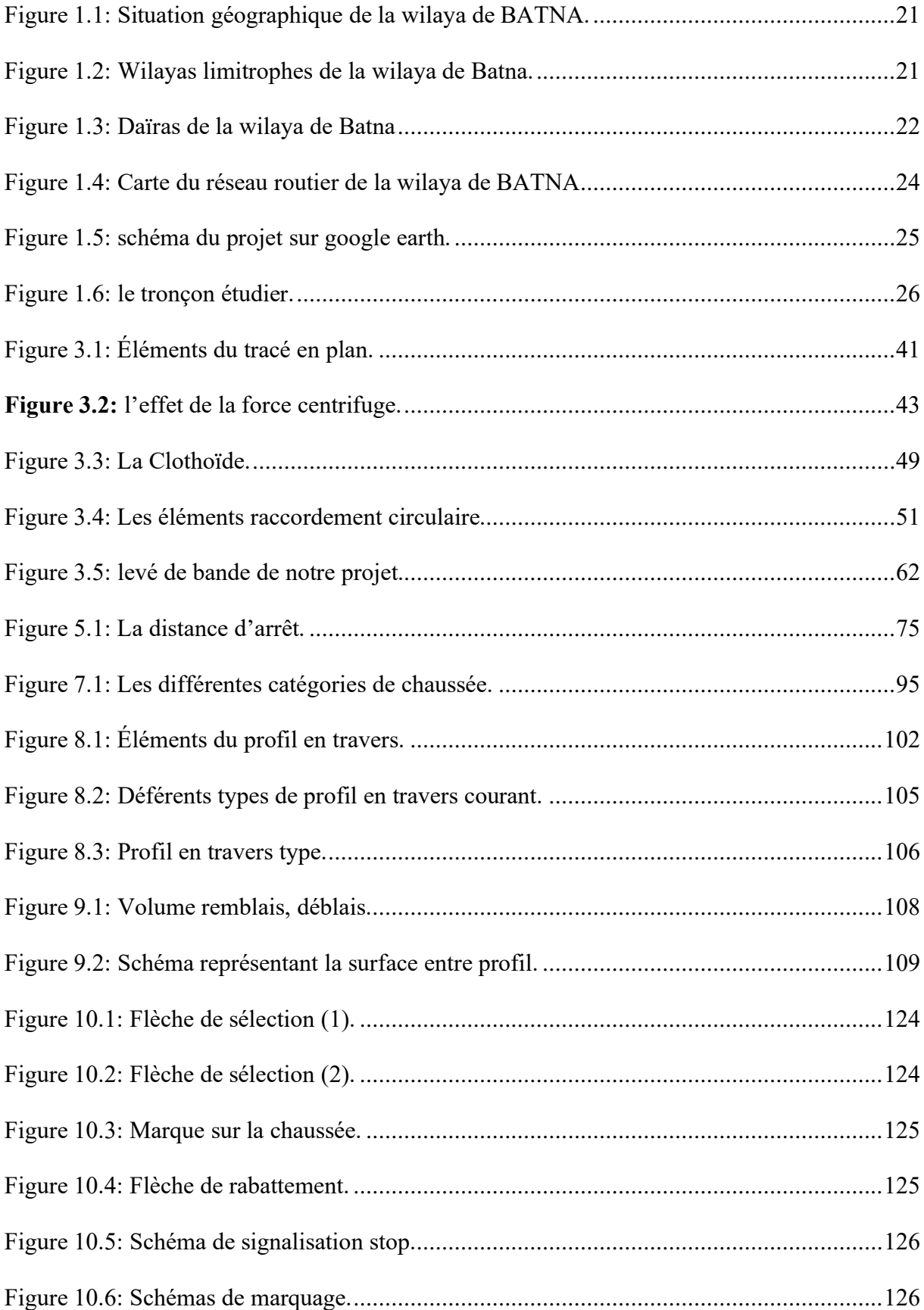

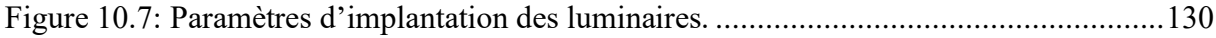

# Liste des tableaux.

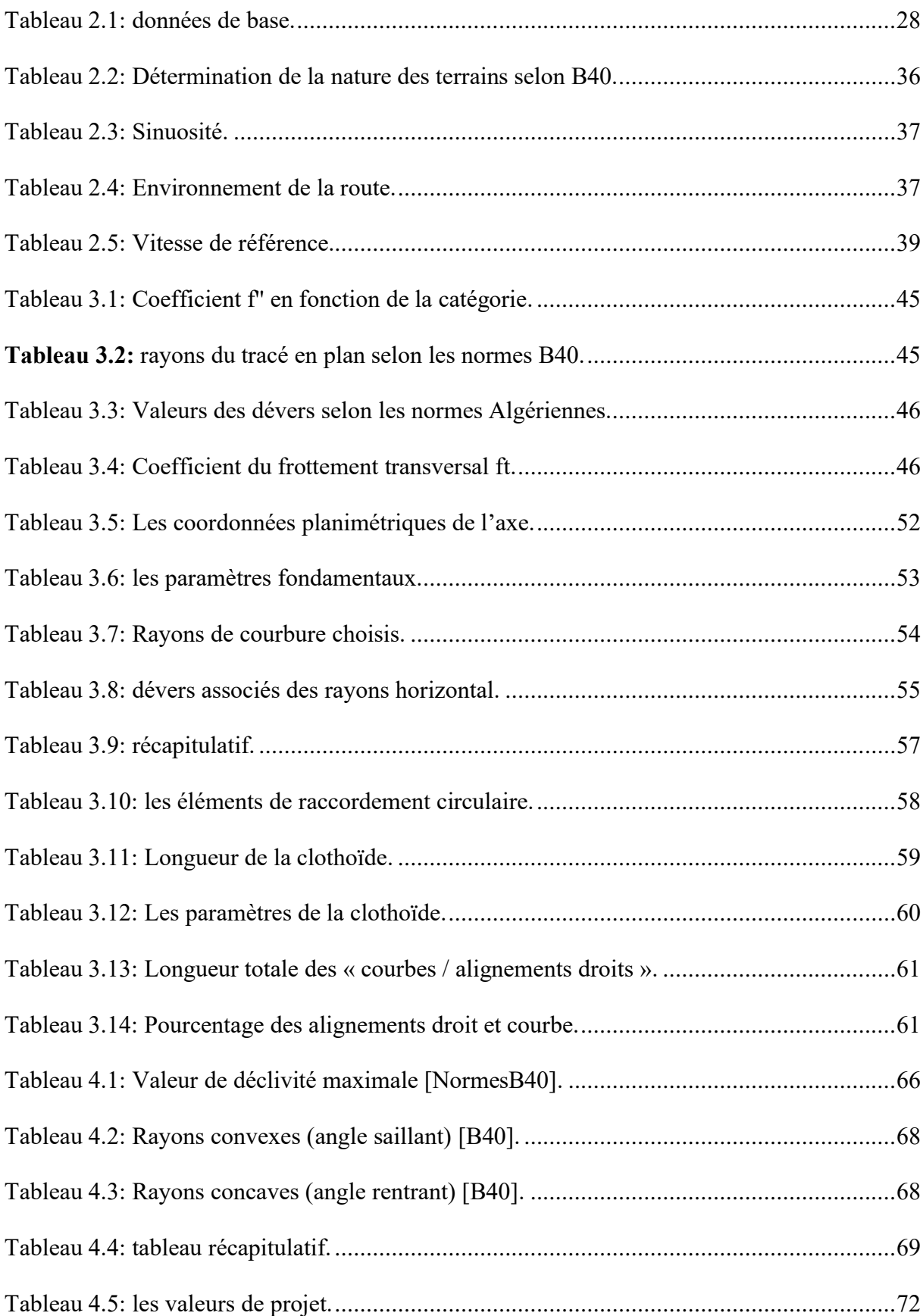

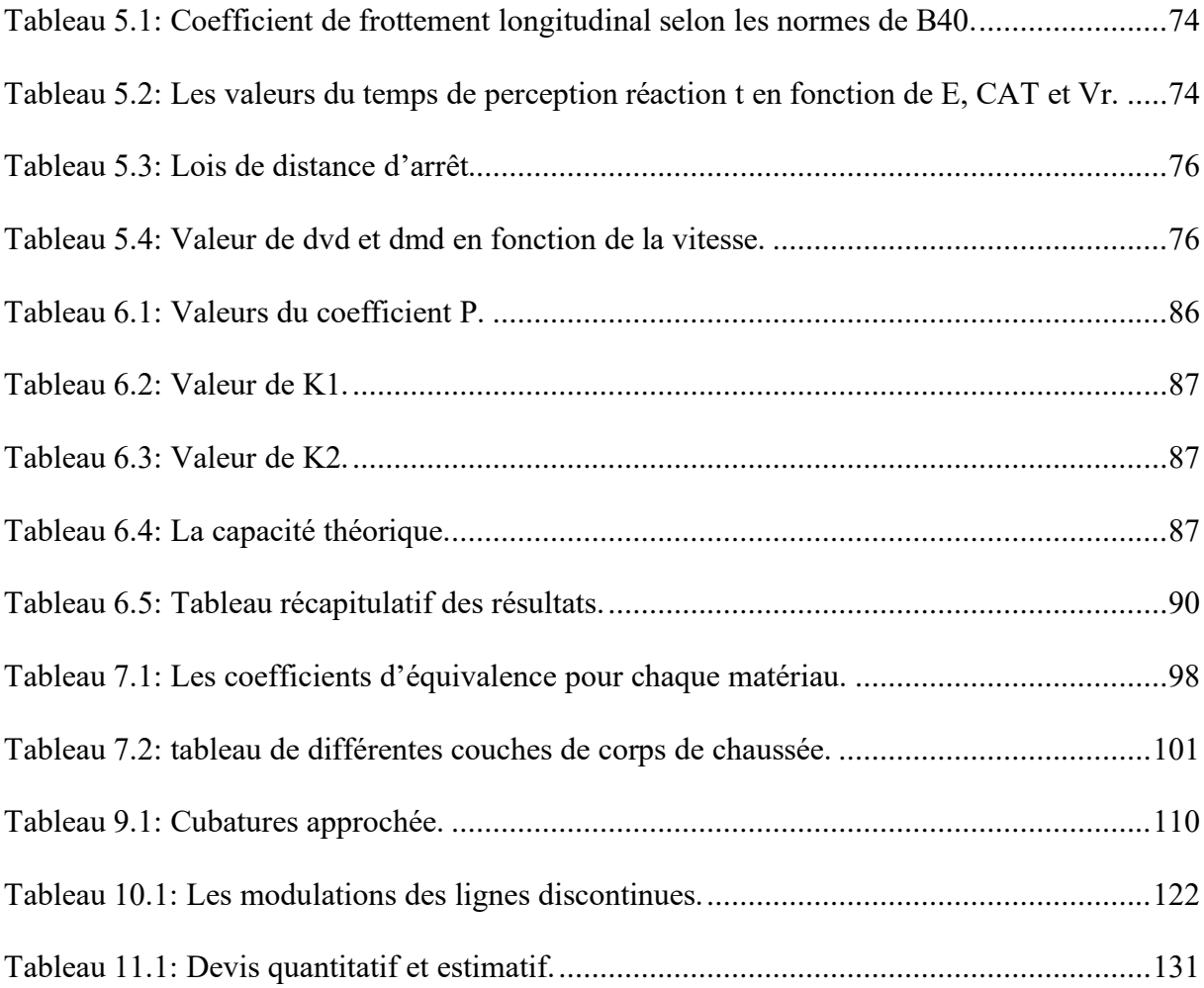

#### **INTRODUCTION GENERALE.**

La wilaya de Batna, située dans l'est de l'Algérie, est une région en plein essor économique et démographique. Son développement repose en grande partie sur l'amélioration des infrastructures de transport, qui facilitent les échanges et stimulent la croissance économique. Dans ce contexte, la réalisation d'une liaison autoroutière reliant la wilaya de Batna à l'autoroute Est-Ouest s'avère cruciale pour renforcer la connectivité de la région avec le reste du pays.

Le projet de fin d'étude vise à analyser les différentes dimensions de la création de cette infrastructure routière. Cette liaison autoroutière joue un rôle stratégique dans le désenclavement de la wilaya de Batna, en permettant une meilleure intégration de la région dans le réseau routier national.

Le projet porte sur un tronçon spécifique de cette liaison, s'étendant du point kilométrique 37+260 au point kilométrique 43+260 m. L'objectif principal de cette étude est d'évaluer les aspects techniques, économiques, et environnementaux de la construction de cette route, afin d'assurer son efficacité et sa durabilité.

Dans le cadre de cette étude, la planification de la route sera basée sur le guide B40, afin de respecter les normes algériennes en matière de construction routière. Cette approche garantit que le projet sera conforme aux réglementations en vigueur et aux meilleures pratiques en matière de conception et de réalisation d'infrastructures routières.

Pour mener à bien ce projet, plusieurs aspects seront abordés, notamment la conception de l'itinéraire, les études de trafic et d'impact environnemental, ainsi que les considérations économiques et financières liées à la réalisation de ce lot. Les résultats de cette étude permettront de formuler des recommandations pour la mise en œuvre optimale de ce projet d'infrastructure.

En conclusion, ce projet de fin d'étude constitue une étape essentielle dans la planification et la réalisation de la liaison autoroutière entre la wilaya de Batna et l'autoroute Est-Ouest. Il contribue à la modernisation des infrastructures de transport dans la région, favorisant ainsi le développement socio-économique de la wilaya et de l'Algérie dans son ensemble.

#### <span id="page-19-0"></span>**1 CHAPITRE 01 : PRESENTATION DU PROJET**

#### <span id="page-19-1"></span>**1.1 Introduction :**

Le premier chapitre de cette étude offre une vue d'ensemble sur la wilaya de Batna, en présentant ses caractéristiques générales et son importance dans le contexte régional. Il présente également le projet en question, en fournissant des détails sur sa localisation et ses objectifs. De plus, ce chapitre énonce les termes essentiels liés au projet, offrant ainsi une base conceptuelle nécessaire à la compréhension approfondie de l'étude.

#### <span id="page-19-2"></span>**1.2 Généralité sur la wilaya de Batna.**

La wilaya de Batna est située dans l'est de l'Algérie, au cœur des montagnes de l'Aurès. Elle est l'une des wilayas les plus importantes de la région, tant sur le plan historique que géographique. La wilaya s'étend sur une superficie de plus de 12 000 kilomètres carrés et est connue pour sa diversité topographique, comprenant des montagnes, des plaines et des vallées.

Batna est une région riche en patrimoine culturel et historique, abritant de nombreux sites archéologiques, dont les ruines de Timgad et de Lambaesis, qui témoignent de l'époque romaine. La wilaya est également reconnue pour ses traditions et sa culture berbère.

Économiquement, Batna est une région agricole majeure, produisant principalement des céréales, des fruits et des légumes. Elle possède également un potentiel industriel croissant, notamment dans les secteurs de l'agroalimentaire et de la transformation. Grâce à sa position stratégique, Batna joue un rôle clé dans le développement économique de l'est de l'Algérie.

#### <span id="page-19-3"></span>**1.3 Situation géographique de la wilaya de Batna.**

La wilaya de Batna est située sur la partie Est de l'Algérie, a la jonction de l'Atlas Télienne et de l'Atlas Saharienne. Les wilayas limitrophes sont, Oum El Bouaghi, Mila et Sétif au nord, Khenchla à l'Est, Msila à l'Ouest et Biskra au sud, occupant une position géographique centrale pouvant lui confier un rôle stratégique lors de l'élaboration du schéma national d'aménagement du territoire.

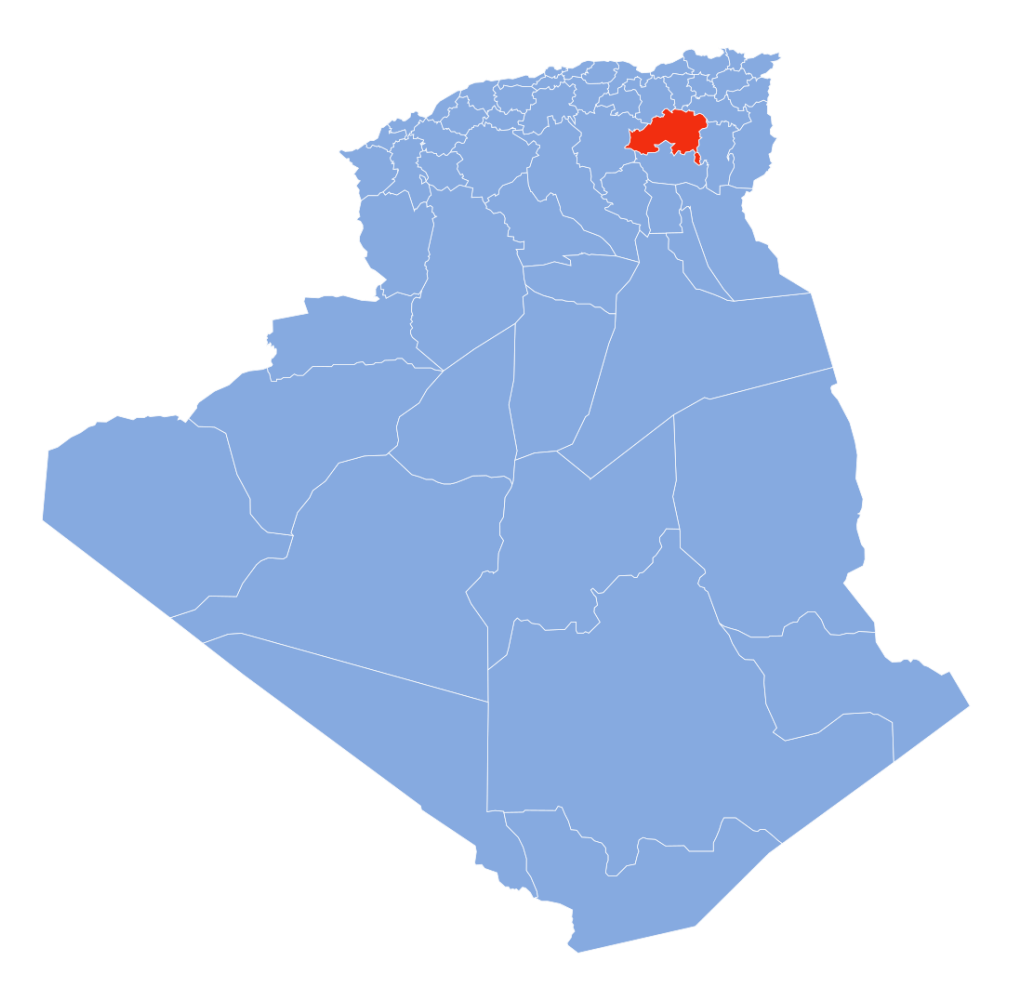

Figure 1.1: Situation géographique de la wilaya de BATNA.

<span id="page-20-0"></span>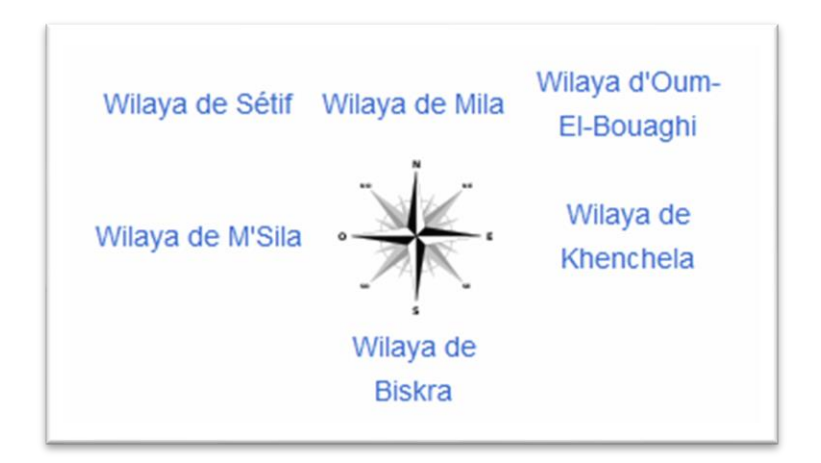

<span id="page-20-1"></span>Figure 1.2: Wilayas limitrophes de la wilaya de Batna.

#### <span id="page-21-0"></span>**1.4 Aspect administratif.**

La wilaya de Batna est composée de 21 daïras (circonscriptions administratives), chacune comprenant plusieurs communes pour un total de 61 communes.

Les daïras sont :

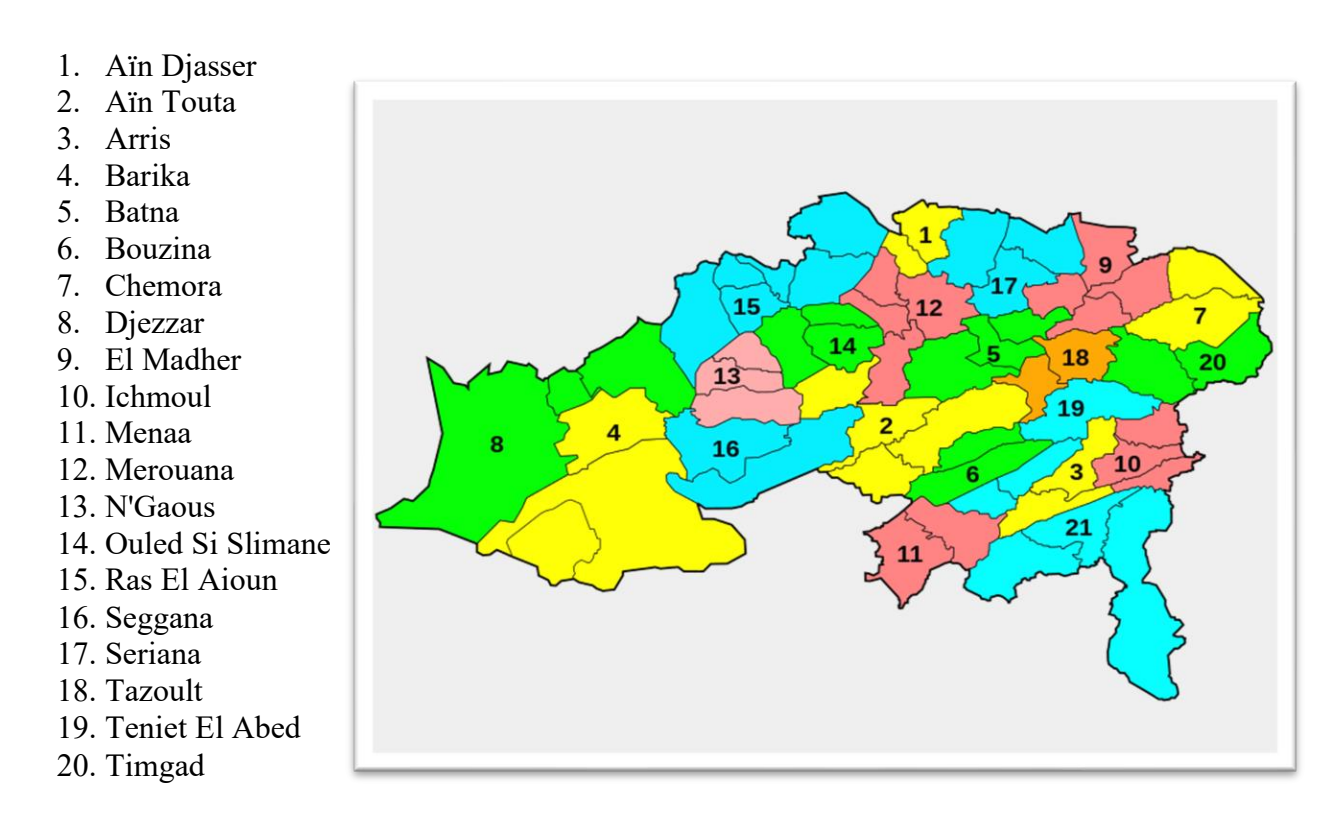

<span id="page-21-2"></span>Figure 1.3: Daïras de la wilaya de Batna

# <span id="page-21-1"></span>**1.5 Population.**

La wilaya de Batna occupe le 5e rang avec une population de 1 128 030 habitants en 200817. La wilaya, et plus largement la région des Aurès, est principalement peuplée de berbères chaouis, souvent trilingues parlant chaoui, arabe algérien et français.

#### <span id="page-22-0"></span>**1.6 Géomorphologie.**

La région d'étude se situe à l'Est algérien, sa géomorphologie est liée à la tectonique cassante des phases atlasique, où l'on distingue une zone d'effondrement correspondant à la plaine, et une zone surélevée correspondant au massif, au Sud et Sud -Est de la plaine, avec une altitude de 1744m,

#### <span id="page-22-1"></span>**1.7 Le Relief.**

La jonction des deux Atlas (Tellien et Saharien) constitue la particularité de la Wilaya et organise en même temps la répartition des différents milieux physiques définis comme suit :

#### <span id="page-22-2"></span>*1.7.1 Les hautes plaines telliennes :*

Au Nord, nous distinguons le domaine des hautes plaines telliennes qui matérialisent la limite Nord de la Wilaya, particulièrement avec la série des petits " chotts " tels que :

Chott Beida, chott Taricht, Sebkh et Ezzemoul …etc. Dans cette partie de la Wilaya les altitudes varient de 800 à 1000 m et les pentes excèdent rarement 3 %.

#### <span id="page-22-3"></span>*1.7.2 Les reliefs montagneux :*

L'Atlas Tellien par l'ensemble des monts du Hodna, du Bou Taleb, et les Monts de Belezma, et l'Atlas Saharien par les Aurès le Dj. Metlili et les Monts du Zab, forment.

" L'ossature physique " principale de la Wilaya et de ce fait constituent l'ensemble physique le plus important du point de vue superficie (cet ensemble représente 45 % de la surface totale de la Wilaya).

Les altitudes varient de 700 m (la plus basse altitude localisée dans cet ensemble est située sur le versant Nord des Monts du Zab) à 2 326 m au Dj. Chelia (considéré comme le plus haut point de la Wilaya de Batna et même de l'Algérie du Nord).

#### <span id="page-22-4"></span>**1.8 Le climat.**

Climat de la ville de Batna est celui d'une région semi -aride. La température moyenne est de 4°C en janvier et de 35°C en juillet. Durant l'hiver la température descend en dessous de zéro la nuit avec souvent des gelées (présence de verglas sur les chaussées). Durant l'été la température peut atteindre les 45°C à L'ombre. La pluviométrie moyenne est de 210 mm par

an, alors que la neige très rare, ces dernières années, ne fait son apparition que pendant quelques jours seulement.

# <span id="page-23-0"></span>**1.9 Le réseau routier de la wilaya de Batna.**

Le Réseau routier de la wilaya de Batna à une longueur totale de 3 506,00 Km, répartis comme suit :

- Routes nationales : 804km.
- Chemins de wilaya : 650 km.
- Chemins communaux : 1334km.
- Pistes : 720 km.

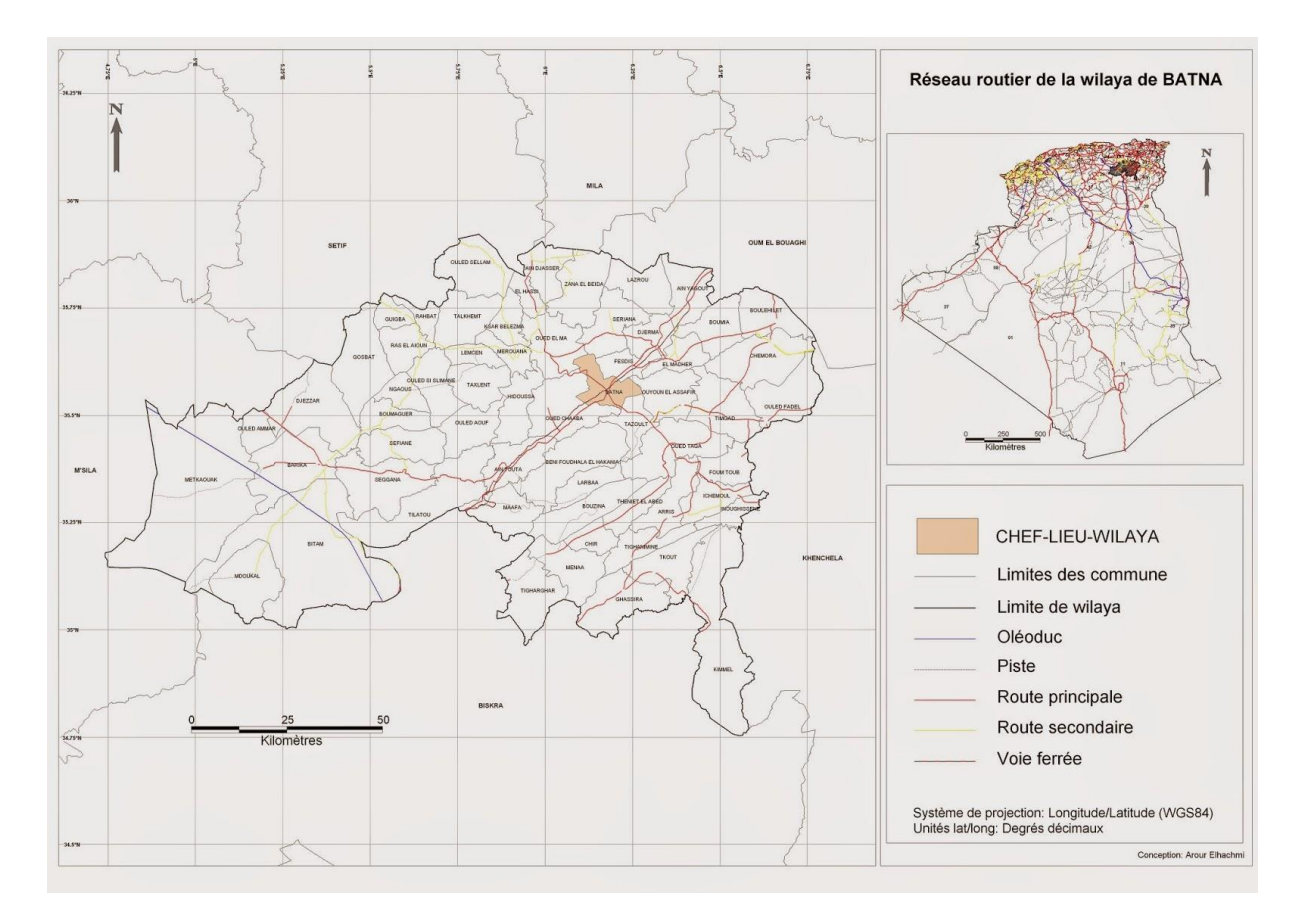

<span id="page-23-1"></span>Figure 1.4: Carte du réseau routier de la wilaya de BATNA

#### <span id="page-24-0"></span>**1.10 Description du projet.**

Le projet commence au niveau de Ain El Ksar wilaya de BATNA, traverse trois wilaya Batna, Oum El Bouaghi puis la wilaya de Mila, en arrivant à l'autoroute Est-Ouest, Le projet est divisé en deux lots, on s'intéresse dans notre étude au lot N°02, qui appartient à la section du PK 37+260 au PK 43+260.

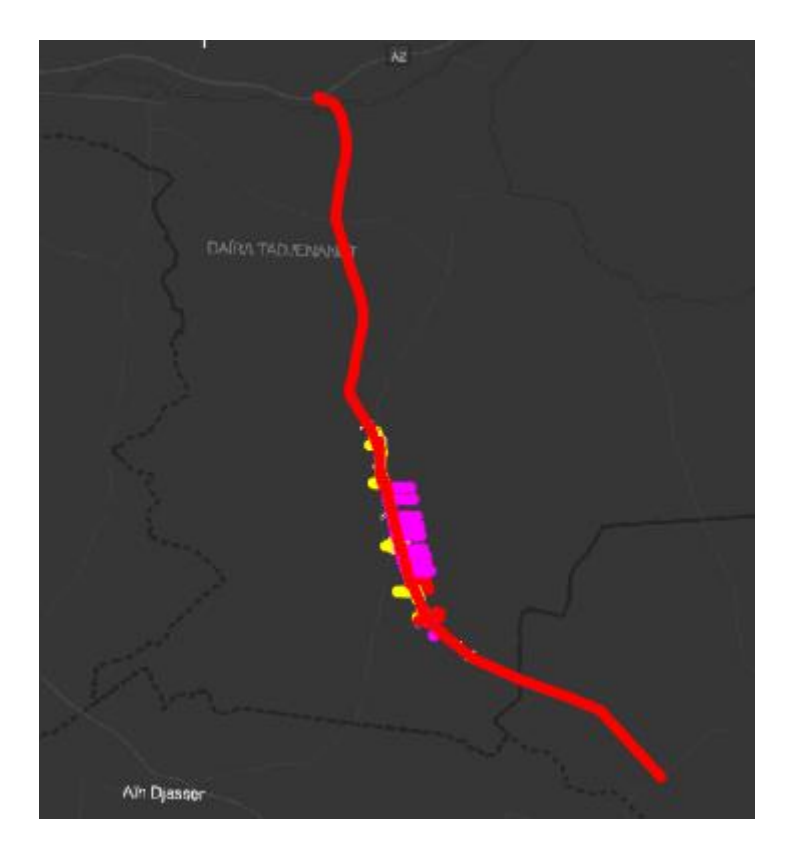

Figure 1.5: schéma du projet sur google earth.

#### <span id="page-24-2"></span><span id="page-24-1"></span>**1.11 Localisation et description de notre tronçon.**

Notre étude a pour objectif de l'étude d'une pénétrante reliant la ville de Batna à l'autoroute EST- OUEST. Le tronçon concerné par notre étude située du PK 37+260 au PK 43+260 sur une longueur de 06 Km.

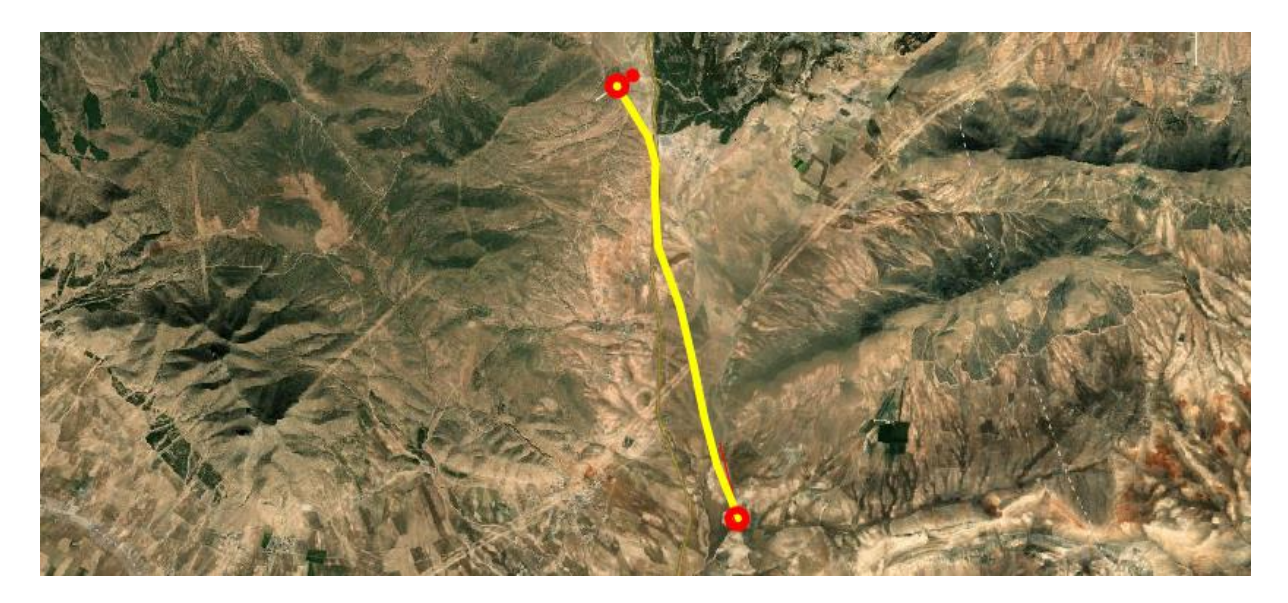

Figure 1.6: le tronçon étudier.

# <span id="page-25-2"></span><span id="page-25-0"></span>**1.12 L'objectif du projet.**

L'objectif principal de la pénétrante est de créer une liaison entre l'Autoroute Est-Ouest et plusieurs villes passant par la Wilaya de Batna. Cet objectif aura comme conséquences :

- ➢ Réduction des frais d'exploitations : une pénétrante diminuera et donnera naissance à une économie de carburant.
- ➢ Gains de temps : la réalisation de la pénétrante permet de réduire les temps de transports. Estimation de gain de temps en fonction du motif du déplacement.
- ➢ Gains de sécurité : représentés par la diminution du nombre de blessés et de morts combiné avec la valeur monétaire attribuée à la vie humaine (décès, blessés graves ou légers). Garantir une meilleure fluidité de circulation.
- ➢ Gains de confort des usagers : moins de tension nerveuse liée à l'uni de la route par exemple.

#### <span id="page-25-1"></span>**1.13 Conclusion.**

Ce chapitre a présenté de manière succincte la wilaya de Batna ainsi que la localisation de notre projet de liaison autoroutière.

### <span id="page-26-0"></span>**2 CHAPITRE 02 : NORMES GEOMETRIQUES ET DONNEES**

#### **DE BASE.**

#### <span id="page-26-1"></span>**2.1 Introduction.**

Ce chapitre se concentre sur la détermination de la catégorie de la route et la vitesse de référence, en se basant sur les normes établies dans le guide B40. Nous utiliserons ces critères pour calculer l'environnement de la route, ce qui nous permettra de concevoir une route adaptée et sécurisée pour notre projet.

#### <span id="page-26-2"></span>**2.2 Environnement de la route.**

La B40 (norme technique d'aménagement des routes algériennes) propose trois environnements (E1, E2, E3) chaque classe d'environnement est caractérisée par deux indicateurs à savoir :

- La dénivelée cumulée moyenne (H/L=DC) ;
- La sinuosité σ.

#### <span id="page-26-3"></span>*2.2.1 La dénivelée cumulée moyenne.*

C'est la somme en valeur absolue des dénivelées successives rencontrées le long de l'itinéraire. Le rapport de la dénivelée cumulées totales H à la longueur de l'itinéraire L permet de mesure la longitudinal du relief.

$$
D_c = \frac{|\sum_{Pi>0} P_i L_i + \sum_{Pi<0} P_i L_i|}{L}
$$

**Avec :** 

- **P** : pente du terrain
- **L** : longueur de l'itinéraire (L=L1+L2+L3+…+Ln)

# <span id="page-27-0"></span>*2.2.1.1 Calcul de la dénivelée cumulée moyenne.*

D'après les données topographiques donner on a pu résumer les informations dans le tableau suivant :

<span id="page-27-1"></span>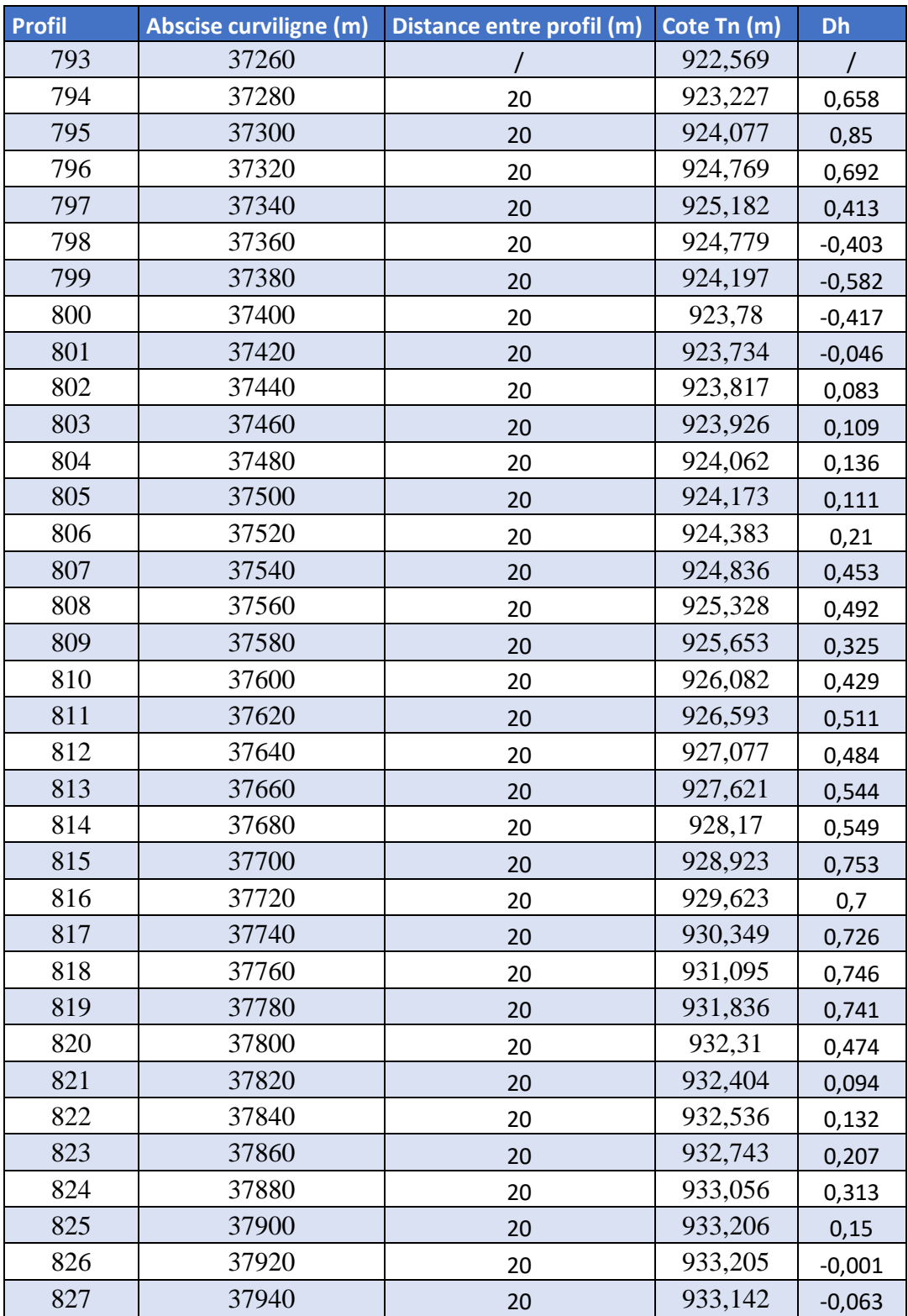

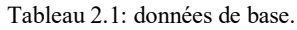

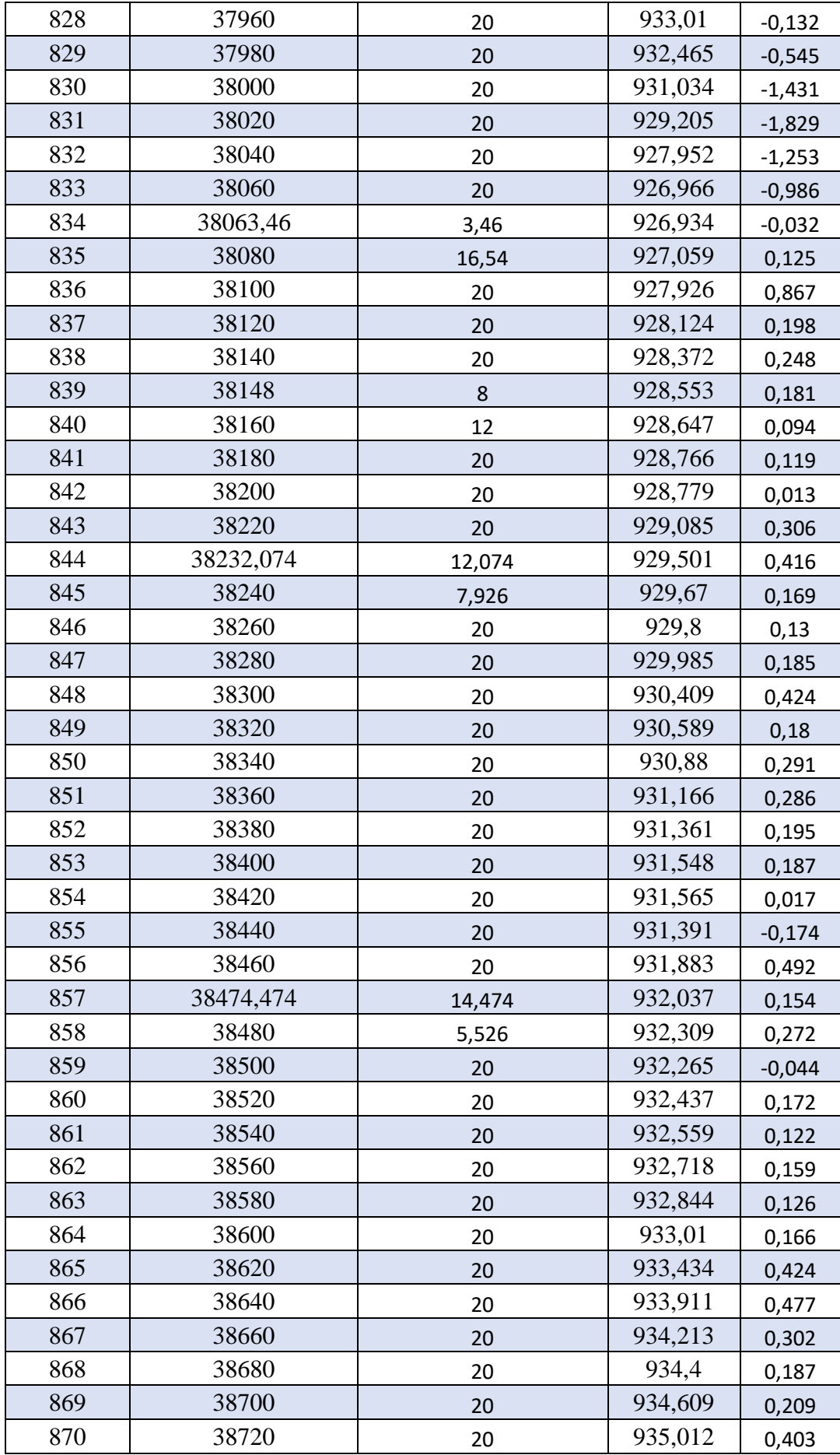

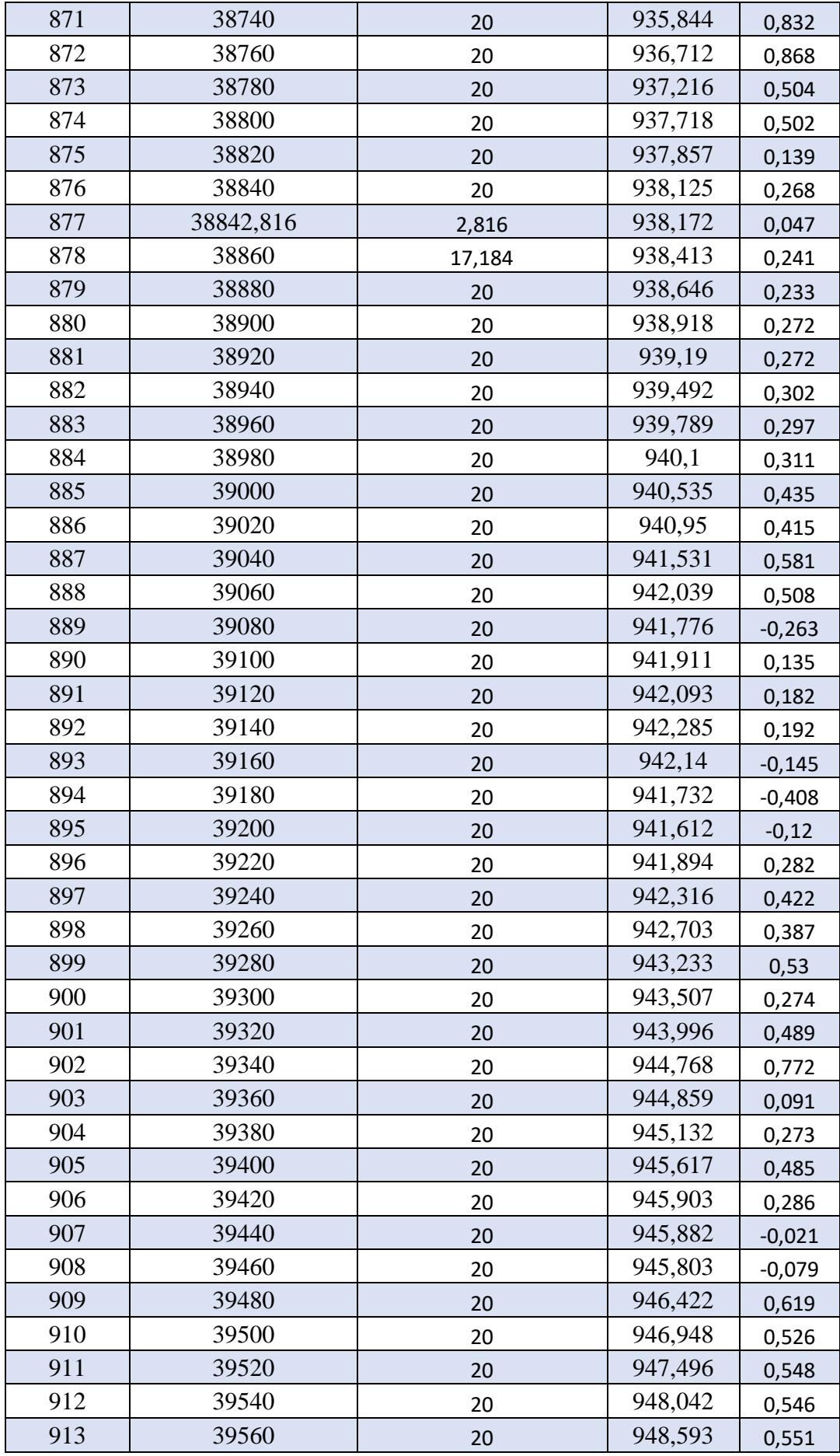

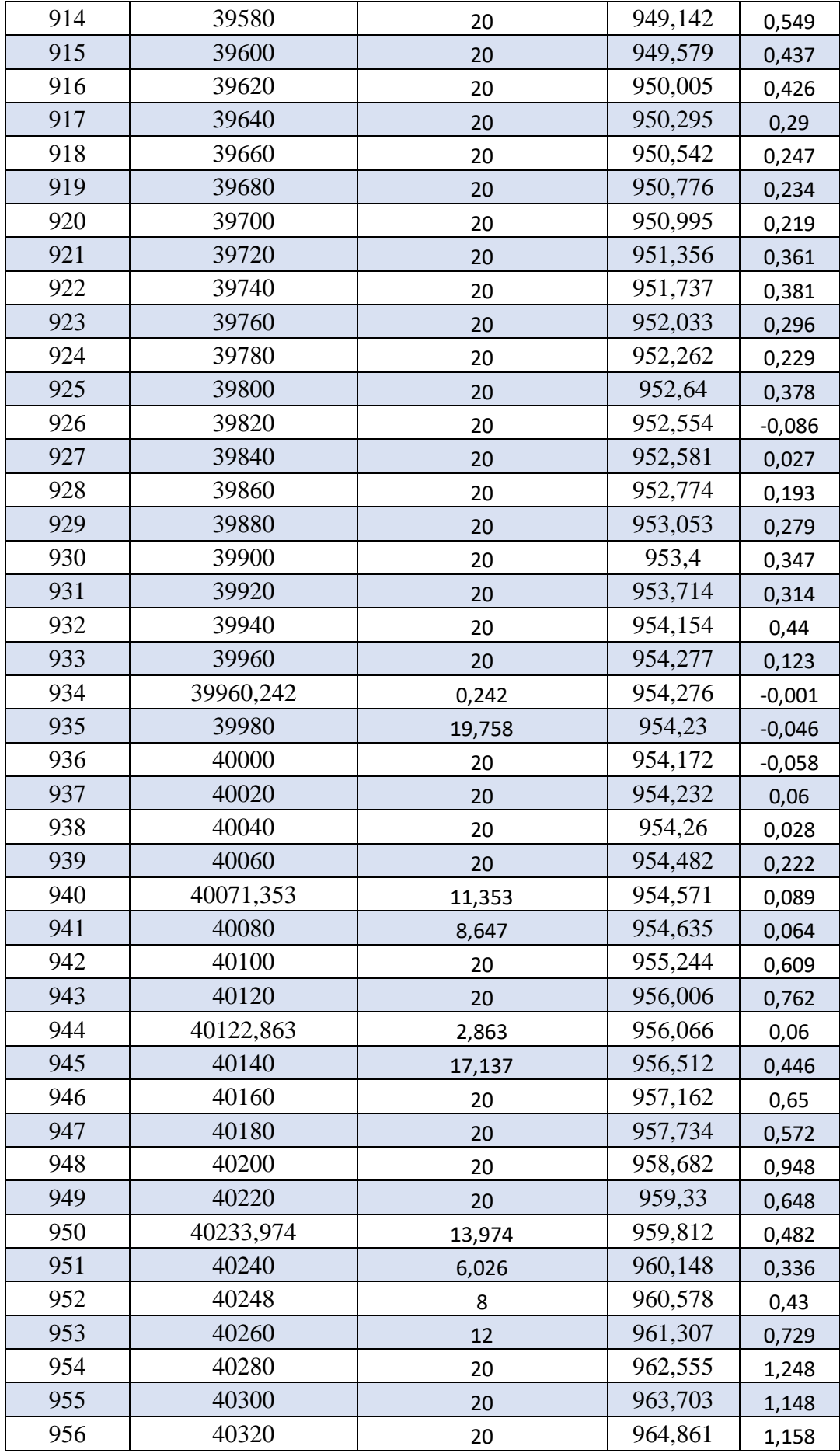

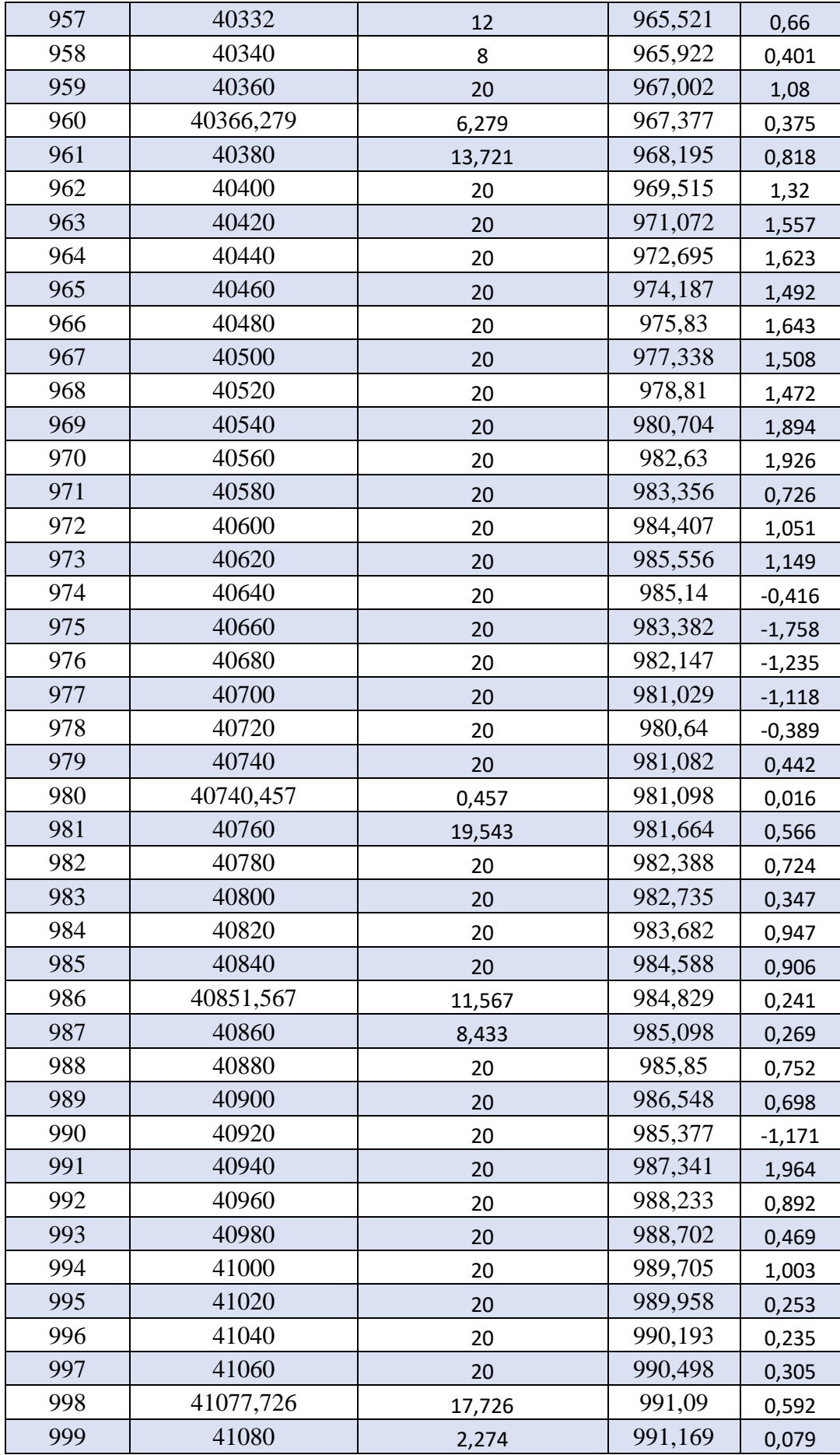

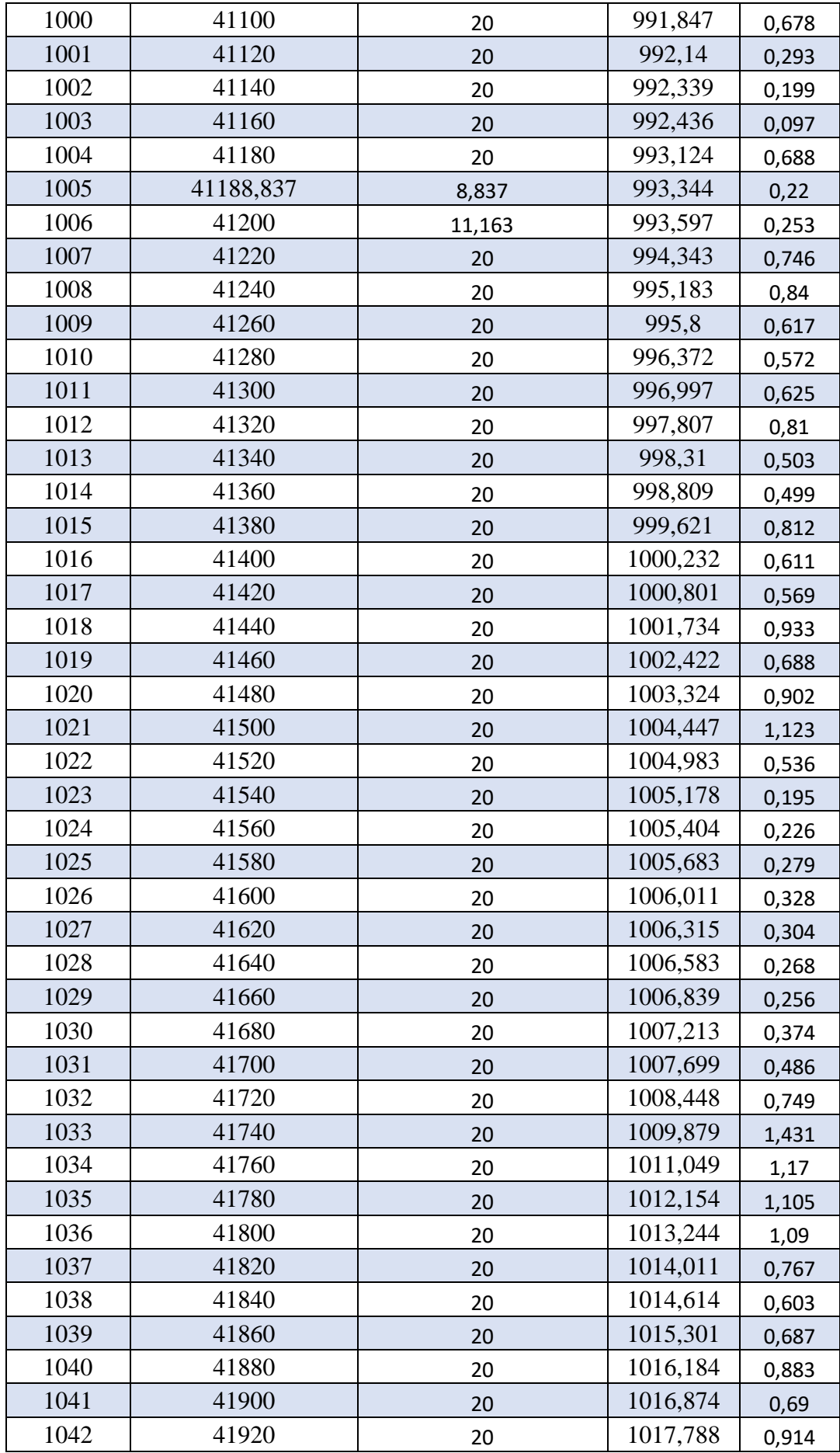

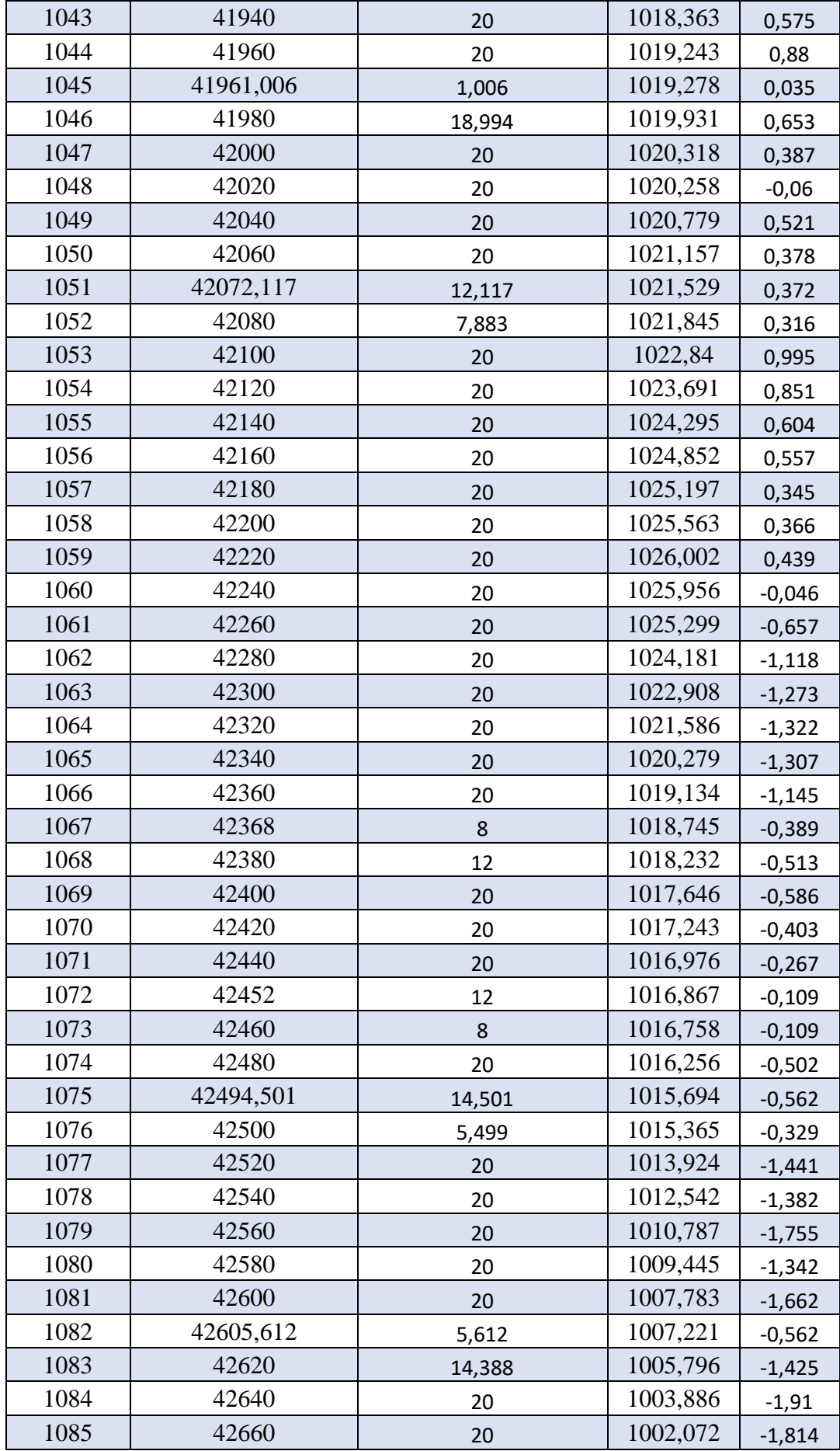

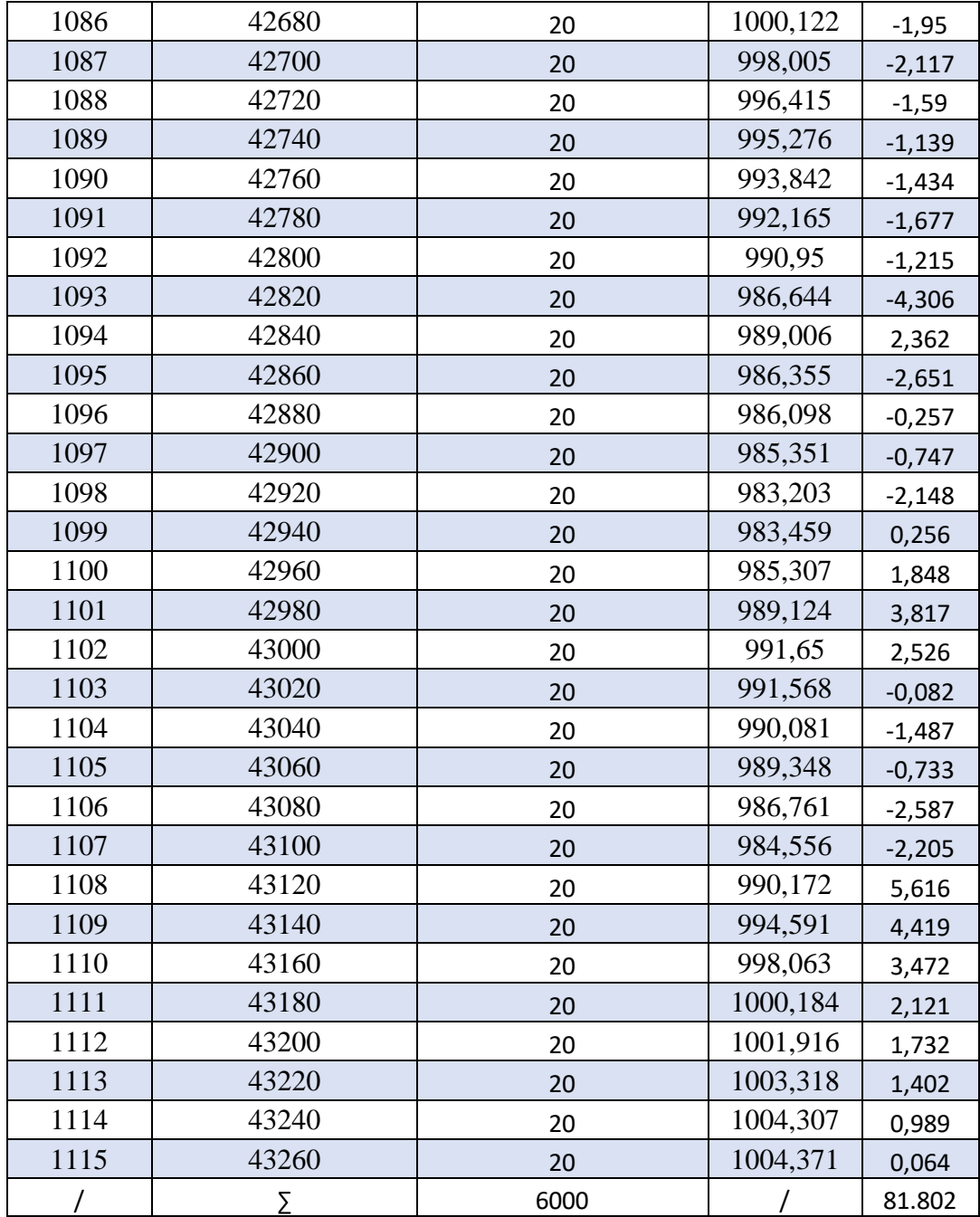

Donc:  $\frac{H}{I}$  $\frac{H}{L} = \frac{|281.802|}{6000}$  $\frac{61.6021}{6000} = 0,0136.$ 

Et par la suite :  $\boldsymbol{D}_c = 1.36\%$ 

<span id="page-35-2"></span>

| N°             | <b>Classification du terrain</b> | Dénivelée cumulée |
|----------------|----------------------------------|-------------------|
|                | Plat                             | Dc<1.5%           |
| 2a             | Plat mais inondable              | $Dc=1.5%$         |
| 2 <sub>b</sub> | Terrain vallonné                 | $1.5\%$ $\leq$ 4% |
|                | Terrain montagneux               | $Dc > 4\%$        |

Tableau 2.2: Détermination de la nature des terrains selon B40.

• Ce qui conduit à un terrain plat à partir du « tableau 2-2 »

#### <span id="page-35-0"></span>*2.2.2 La sinuosité.*

La sinuosité σ d'un itinéraire est égale au rapport de la longueur sinueuse L sur la longueur totale de l'itinéraire.

La longueur sinueuse Ls est la longueur des courbes de rayon en plan inférieur ou égale à 200 m.

#### <span id="page-35-1"></span>*2.2.2.1 Calcul de la sinuosité.*

$$
\sigma = \frac{L_s}{L}
$$

**Avec :**

- Ls : la somme des développées des rayons inférieurs ou égale à 200 m (R≤200m).
- L : la longueur totale de la route.

#### **Remarque :**

• Ls=0 si aucun rayon n'est inférieur à 200 m.

Dans le présent projet il n'existe aucun rayon inférieur à 200 m donc Ls dans notre cas est égal à zéro.
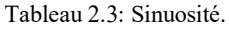

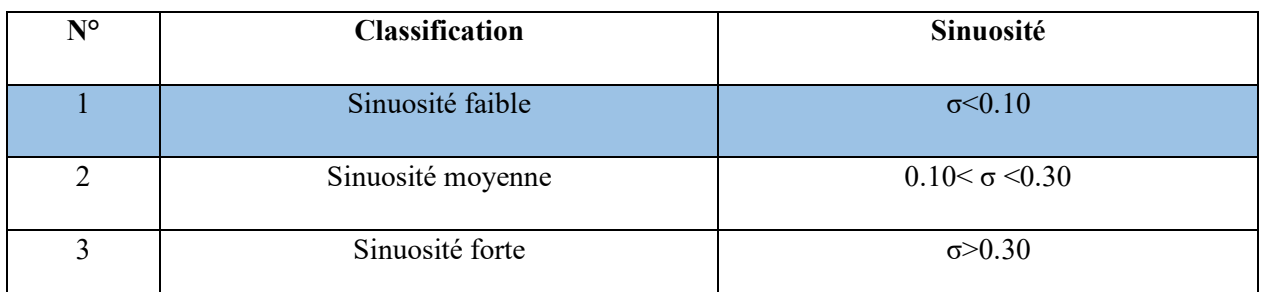

Dans notre cas :

 $L= 6000$ m.

 $Ls=0$ .

σ =0. Caractéristique d'une sinuosité faible « tableau 2-3 ».

Les trois types d'environnement résultent du croisement des deux paramètres précédents selon le tableau ci-dessous :

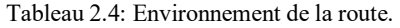

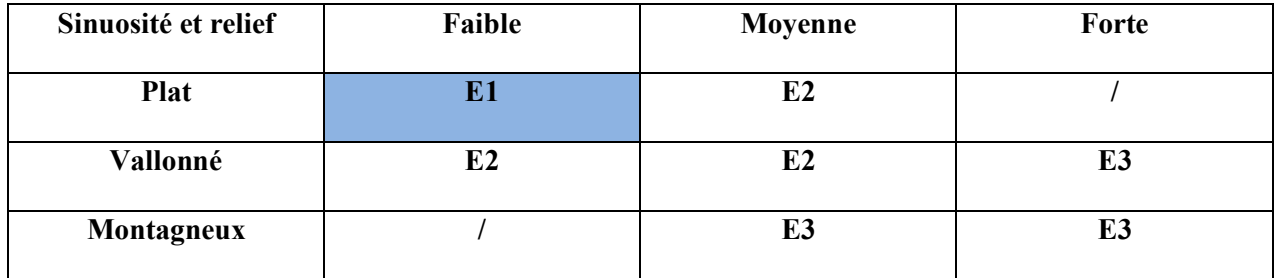

Dans notre cas :

- Un terrain plat.
- Une Sinuosité Faible.
- L'environnement de la route E1.

#### **2.3 Catégorie de la route.**

Selon la B40 (norme technique d'aménagement des routes algériennes) les routes sont classées en Cinq catégories fonctionnelles, correspondants aux finalités économiques et administratives).

Les Cinq catégories de la route sont :

- **CAT 1** : Liaison entre les grands centres économiques.
- **CAT 2** : Liaison entre d'industrie de transformation et d'industrie légère.
- **CAT 3** : Liaison entre des chefs-lieux de wilaya et de daïras non desservie par le réseau de CAT1 et CAT 2.
- **CAT 4** : Liaison des centres de vie non relie au réseau de CAT 1-2-3.
- **CAT 5** : Routes et pistes non comprises dans les CAT précédente (1-2-3-4).

#### *2.3.1 Choix de la catégorie :*

Les autoroutes de liaisons présentent, dans la majeure partie de leur tracé, des caractéristiques géométriques qui permettent d'offrir à l'ensemble des usagers de bonnes conditions de sécurité, compte tenu du comportement général qui est conditionné, en particulier, par la limitation réglementaire de la vitesse.

Les autoroutes de liaison sont classées en deux catégories se distinguent par le niveau de leurs caractéristiques de tracé en plan et de profil en long. Le choix de la catégorie résulte de l'environnement (relief. Occupation du sol…) dans lequel s'inscrit l'autoroute et doit être cohérent avec la perception qu'en aura l'usager.

On distingue :

**La catégorie C1**, appropriée en région de plaine ou vallonnée ou les contraintes de relief sont modérée ;

**La catégorie C2,** mieux adaptée aux sites de relief plus difficile, compte tenu des impacts économiques et environnementaux qu'il implique.

Vue que notre projet est affecté par en région de plaine ou les reliefs et les contraintes sont modérées, notre liaison est de catégorie **C1.**

## **2.4 La vitesse de référence.**

La vitesse de référence représente la vitesse de circulation des véhicules sur une route a circulation normale et au-dessous de laquelle les véhicules rapides peuvent circuler normalement. Elle est déterminée en fonction de l'importance des liaisons assurées par la section de la route et par les conditions géographiques. La vitesse est donc en fonction de (catégories, environnement).

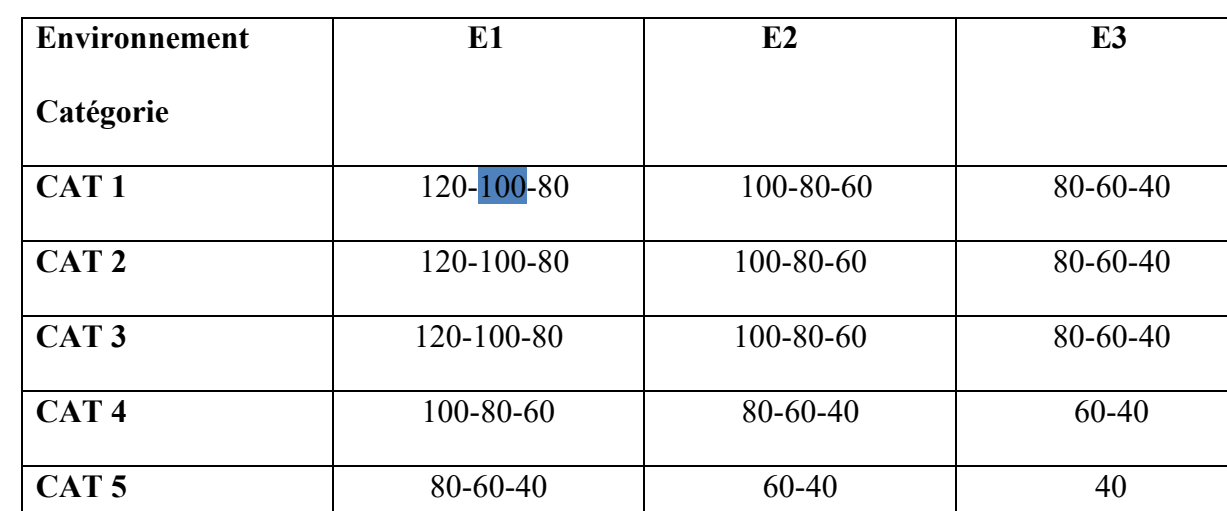

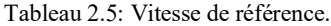

• Pour notre projet et après analyse des données il s'avère que **Vr = 100 km/h**

## **2.5 Conclusion.**

Cette analyse approfondie servira de base solide pour la suite de notre étude, en nous permettant de prendre des décisions éclairées tout au long du processus de conception de la liaison autoroutière.

#### **3 CHAPITRE 03 : TRACE EN PLAN.**

#### **3.1 Introduction.**

Le tracé en plan est une projection de la route sur un plan horizontal de l'axe de la chaussée, il est constitué d'une succession de droites raccordés par arcs de cercle. Il doit permettre d'assurer les bonnes conditions de sécurité et de confort.

L'inconfort de l'usager est d'autant plus important que le rayon des courbes est plus faible, que l'on suppose la courbe parcourue à la vitesse maximale réglementaire ou à la vitesse effectivement adoptée par les usagers (plus faible pour les petits rayons). Cela conduit en fonction de la catégorie de route à fixer des rayons minimaux

Cependant l'utilisation fréquente ou systématique de grands rayons de courbure peut se révéler néfaste en aboutissant à une limitation des possibilités de dépassement sûr, et en encourageant les usagers à pratiquer une vitesse continûment élevée.

D'autre part, dans certaines conditions (liées notamment au tracé situé en amont), les courbes de faible rayon peuvent créer des problèmes de sécurité, ce qui conduit à ne les utiliser qu'en respectant certaines contraintes relatives à l'enchaînement des éléments du tracé en plan.

#### **3.2 Règles à respecter dans le tracé en plan.**

Lors de la conception du tracé en plan, il est essentiel de respecter certaines règles afin de garantir un tracé conforme aux normes et économiquement viable. Voici les principales règles à respecter :

- Adapter le tracé au terrain naturel pour minimiser les mouvements de terre importants et réduire les coûts des terrassements.
- Raccorder le tracé au réseau routier existant pour assurer une continuité et une bonne connectivité entre les différentes routes.
- Éviter de traverser des terrains agricoles et des zones forestières pour préserver les activités agricoles et la biodiversité.
- Chercher le tracé optimal qui minimise les passages à travers les propriétés privées, afin de réduire les impacts sur les propriétaires fonciers.

• Éviter autant que possible le franchissement des cours d'eau afin de limiter le nombre d'ouvrages d'art nécessaires. Lorsqu'un franchissement est inévitable, privilégier des ouvrages droits pour des raisons économiques.

- Éviter les sites sujets à des problèmes géologiques tels que la présence de failles ou de matériaux de mauvaise qualité, afin d'assurer la stabilité et la durabilité de la route.
- Appliquer les normes et standards de conception routière, notamment les normes B40, pour garantir la sécurité et la qualité du tracé.

#### **3.3 Les éléments du tracé en plan.**

Dans le tracé en plan moderne, nous utilisons trois éléments clés pour définir la géométrie de la route :

- Les droites et alignements.
- Les arcs de cercle.
- Les courbes de raccordement progressives.

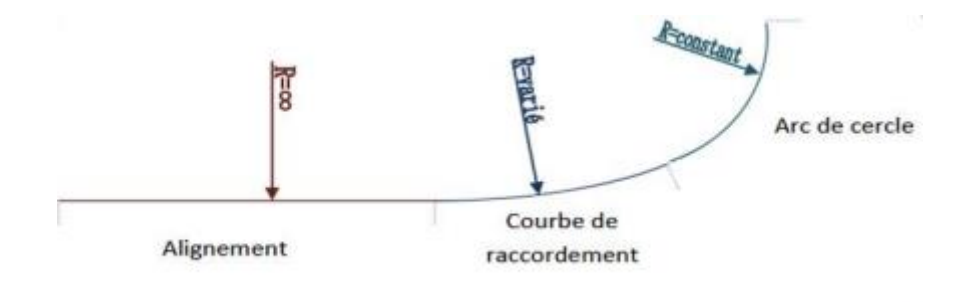

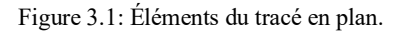

#### 3.4 **Les alignements** :

Bien qu'en principe la droite soit l'élément géométrique le plus simple, son emploi dans le tracé des routes est restreint. La cause en est qu'il présente des inconvénients, notamment :

- Éblouissement causé par les phares : Les phares des véhicules peuvent causer de l'éblouissement lorsqu'ils sont dirigés directement sur de longues sections droites de la route, ce qui peut affecter la visibilité des conducteurs.
- Monotonie de conduite : Les tronçons droits peuvent entraîner une monotonie de conduite, ce qui peut entraîner une baisse de l'attention des conducteurs et potentiellement provoquer des accidents.

• Difficulté d'estimation des distances : Il peut être difficile d'estimer les distances entre les véhicules lorsque ces derniers sont éloignés les uns des autres sur de longues sections droites.

• Mauvaise adaptation de la route au passage : Les alignements droits peuvent ne pas être adaptés aux caractéristiques du terrain ou aux besoins de circulation, ce qui peut entraîner des problèmes de sécurité et de fonctionnalité.

Cependant, il y a des cas où l'utilisation d'alignements droits est justifiée, notamment :

- En plaine où l'utilisation de courbes n'est pas nécessaire.
- Dans des vallées étroites où les contraintes géographiques limitent les possibilités de courbes.
- Le long de constructions existantes où un alignement droit est nécessaire pour s'adapter à la configuration existante.
- Pour permettre des possibilités de dépassement en créant des sections droites appropriées.

La longueur des alignements dépend de :

- La vitesse de base, plus précisément de la durée du parcours rectiligne.
- Des sinuosités précédentes et suivant l'alignement.
- Du rayon de courbure de ces sinuosités.

$$
L_{min} = 5 \times \frac{V_r}{3.6} 3.1
$$

$$
L_{max} = 60 \times \frac{V_r}{3.6} 3.2
$$

**Avec :** 

•**V<sup>r</sup> :** la vitesse de référence.

## **3.5 Les arcs de cercle.**

Trois éléments interviennent pour limiter la courbe :

- La stabilité des véhicules.
- L'inscription de véhicules longs dans les courbes de faible rayon.
- La visibilité en courbe

#### *3.5.1 Stabilité en courbe :*

Dans un virage de rayon R, les véhicules sont soumis à la force centrifuge qui peut causer une instabilité. Pour contrer cet effet, la chaussée est inclinée transversalement vers l'intérieur du virage, ce qui réduit la force centrifuge et évite le dérapage. Cette inclinaison de la chaussée, appelée dévers, est exprimée en tant que tangente.

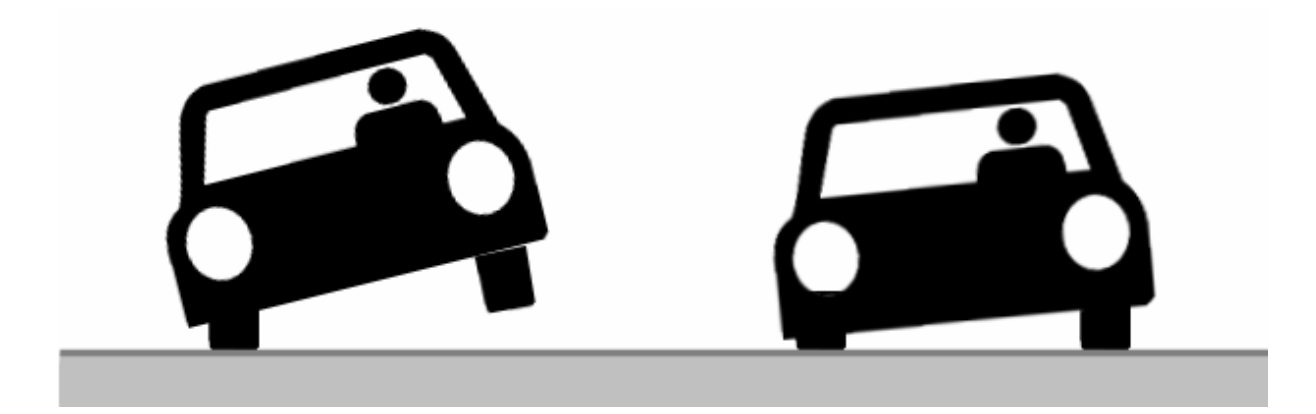

**Figure 3.2:** l'effet de la force centrifuge.

## *3.5.2 Courbes en plan.*

## *3.5.2.1 Le rayon minimal absolu RHM.*

Il est défini comme étant le rayon au devers maximal.

**f<sup>t</sup> :** Coefficient de frottement t transversal

$$
RHm = \frac{v^2 r}{127(f_t + d_{\text{max}})} 3.3
$$

**Avec :**

- **V<sup>r</sup> :** vitesse de référence du véhicule (km/h)
- **dmax :** dévers maximal.
- **ft :** coefficient de frottement transversale

#### *3.5.2.2 Le rayon minimal normal RHN.*

Le rayon minimal normal doit permettre à des véhicules dépassant V<sub>r</sub> de 20km/h de rouler en toute sécurité.

$$
RHN = \frac{(V_r + 20)^2}{127(f_t + d_{max} - i)}
$$

**Avec :**

- $\bullet$  i= 0.02 pour catégorie
- $\bullet$  i= 0.03 pour catégorie

#### *3.5.2.3 Le rayon minimal déversé (RHd).*

C'est le rayon au dévers minimal, au-delà duquel les chaussées sont déversées vers I 'intérieur du virage et telle que I 'accélération centrifuge résiduelle à la vitesse VB serait équivalente à celle subit par le véhicule circulant à la même vitesse en alignement droit.

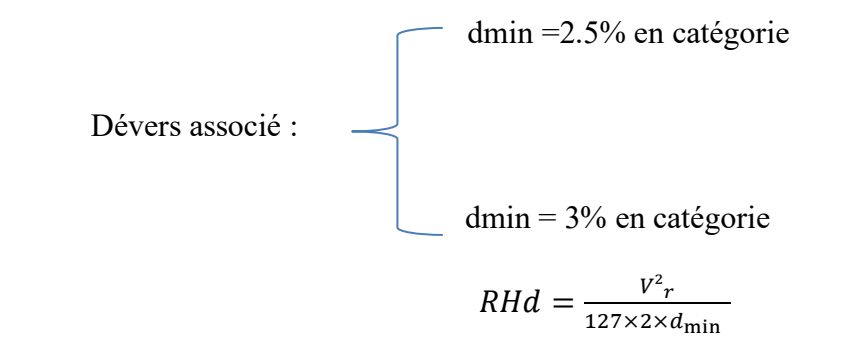

#### *3.5.2.4 Le rayon minimal non déversé (RHnd).*

C'est le rayon non déversé telle que I 'accélération centrifuge résiduelle acceptée pour un véhicule parcourant à la vitesse VB une courbe de devers égal à dmin vers l'extérieur reste inférieur à valeur limitée.

$$
RHnd = \frac{V^2 r}{127(f'' - d_{\min})}
$$

 $\bullet$   $f''$  : Coefficient en fonction de la catégorie :

Tableau 3.1: Coefficient f'' en fonction de la catégorie.

| Catégorie |      |      |      |                    | ت                        |
|-----------|------|------|------|--------------------|--------------------------|
| f''       | U.U6 | 0.06 | 0.07 | $\sqrt{2}$<br>0.73 | $\wedge$ $\pi$<br>v. / J |

Pour notre projet de la pénétrante de Batna, qui se trouve dans un environnement de classe E1 et est classé en catégorie C1 selon le règlement B40, les rayons recommandés sont les suivants :

**Tableau 3.2:** rayons du tracé en plan selon les normes B40.

| Paramètre                          | <b>Symbol</b> | Valeur (m) |
|------------------------------------|---------------|------------|
| Rayon horizontal<br>minimal absolu | $R$ Hm        | 450        |
| Rayon minimal normal               | $R$ Hn        | 650        |
| Rayon minimal déversé              | <b>RHd</b>    | 1600       |
| Rayon minimal non<br>déversé       | <b>RH</b> nd  | 2200       |

### *3.5.3 Devers associés.*

Le dévers de la route, également appelé "inclinaison transversale" ou "pente transversale", désigne la légère pente latérale ou inclinaison de la chaussée d'une route, généralement vers l'extérieur de la courbe. Cette inclinaison est conçue pour permettre l'écoulement efficace des eaux de pluie hors de la chaussée, réduisant ainsi le risque d'accumulation d'eau et de formation de flaques, ce qui peut entraîner des problèmes de sécurité et d'adhérence pour les véhicules. Le dévers de la route contribue également à améliorer le confort et la sécurité des conducteurs en aidant à maintenir la stabilité des véhicules lorsqu'ils traversent des virages.

#### *3.5.3.1 Dévers en alignement.*

Le dévers en alignement est conçu pour permettre une évacuation rapide des eaux de surface de la chaussée. L'épaisseur du film d'eau dépend à la fois des paramètres indépendants de la route, tels que l'intensité et la durée de la pluie, et des paramètres liés à la route, tels que la nature et l'état du revêtement de surface.

#### *3.5.3.2 Dévers vers l'intérieur des courbes.*

En courbe, le dévers est destiné à accomplir plusieurs fonctions. Il assure un bon écoulement des eaux de surface, compense une partie de la force centrifuge pour assurer la stabilité dynamique des véhicules, et améliore le guidage optique pour les conducteurs. Le dévers maximal autorisé dans les courbes est principalement déterminé par les conditions de stabilité des véhicules à vitesse réduite ou à l'arrêt, ainsi que par les conditions météorologiques exceptionnelles.

Les valeurs préconisées pour les normes algériennes sont les suivantes :

|              | Cat1     | Cat <sub>2</sub> | Cat3  | Cat4  | Cat <sub>5</sub> |
|--------------|----------|------------------|-------|-------|------------------|
| <b>Dmin</b>  | $-2.50%$ | $-2.50%$         | $-3%$ | $-3%$ | $-4%$            |
| <b>D</b> max | $7\%$    | 7%               | 8%    | 8%    | 9%               |

Tableau 3.3: Valeurs des dévers selon les normes Algériennes.

 $\triangleright$  Coefficient du frottement transversal ft :

Tableau 3.4: Coefficient du frottement transversal ft.

| Vr             | 40   | 60   | 80   | 100   | 120  | 140 |
|----------------|------|------|------|-------|------|-----|
| <b>Cat 1-2</b> | 0.22 | 0.16 | 0.13 | 0.11  | 0.1  | 0.1 |
| $Cat 3-4-5$    | 0.22 | 0.18 | 0.15 | 0.125 | 0.11 |     |

➢ Dévers associés aux rayons en plan :

**1 er cas :** Le rayon choisi : R ≥ RHnd Le dévers associé « d » est celui de

l'alignement droit

**2 ème cas :** Le rayon choisi : RHd ≤ R ≤ RHnd Le dévers associé est le dévers minimal de l'alignement droit.

#### **3ème cas :**

Si RHn  $\leq$  R  $\leq$  RHd, le dévers associé « d » est calculé par interpolation entre le dévers associé à RHn et celui associé à RHd.

$$
\frac{d_{(R)}-d_{(RHA)}}{\frac{1}{R}-\frac{1}{RHA}}=\frac{d_{(RHn)}-d_{(RHA)}}{\frac{1}{RHn}-\frac{1}{RHa}}
$$

**4ème cas :** Si RHm < R < RHn, la route est déversée à l'intérieur du virage et « d » est calculé par interpolation linéaire en 1/R.

$$
\frac{d_{(R)}-d_{(RHn)}}{\frac{1}{R}-\frac{1}{RHn}} = \frac{d_{(RHm)}-d_{(RHn)}}{\frac{1}{RHm}-\frac{1}{RHn}}
$$

#### **3.6 Les courbes de raccordement.**

Dans un tracé de route moderne, il est essentiel d'avoir une conception rationnelle qui comprend des alignements droits, des arcs de cercle connectés par des transitions de courbure progressive. Ces transitions permettent de passer d'une courbure de 0 (rayon infini) à l'extrémité de l'alignement à une courbure I/R au début du virage circulaire. Cette approche assure une transition fluide entre les tronçons droits et les virages, offrant ainsi une expérience de conduite plus sûre et plus confortable pour les usagers de la route.

#### *3.6.1 Rôle et nécessité des courbes de raccordement.*

L'utilisation des courbes de raccordement est justifiée par quatre conditions importantes :

• Stabilité transversale du véhicule : Les courbes de raccordement permettent de maintenir la stabilité du véhicule en réduisant l'effet de la force centrifuge dans les virages, assurant ainsi une conduite sécurisée.

• Confort des passagers : Les courbes de raccordement permettent d'atténuer les secousses et les mouvements brusques lors de la transition entre les tronçons droits et les virages, offrant ainsi un trajet plus confortable pour les passagers du véhicule.

• Transition de la forme de la chaussée : Les courbes de raccordement permettent une transition en douceur entre les parties rectilignes et les virages de la route, évitant ainsi les changements abrupts qui pourraient causer des problèmes de sécurité ou d'inconfort.

• Tracé élégant, souple, fluide, optiquement et esthétiquement satisfaisant : Les courbes de raccordement contribuent à un tracé harmonieux et agréable visuellement, offrant une apparence esthétique à la route et améliorant l'expérience de conduite globale.

#### *3.6.2 Clothoïde.*

La Clothoïde est une spirale, dont le rayon de courbure décroît d'une façon continue dès l'origine ou il infini jusqu'au point asymptotique ou il s'annule, la courbure de la clothoïde est linéaire par rapport à la longueur de l'arc. Parcourue à vitesse constante, la clothoïde maintient constante la variation de l'accélération transversale, ce qui est très avantageux pour le confort des usagers.

## *3.6.2.1 Expression mathématique de la Clothoïde.*

La Courbure K linéairement proportionnellement à la longueur curviligne.

 $K = C.L$ 

**On pose:**  $1/C = A^2 \Rightarrow L.R = A^2$ 

## *3.6.2.2 Element de la Clothoïde.*

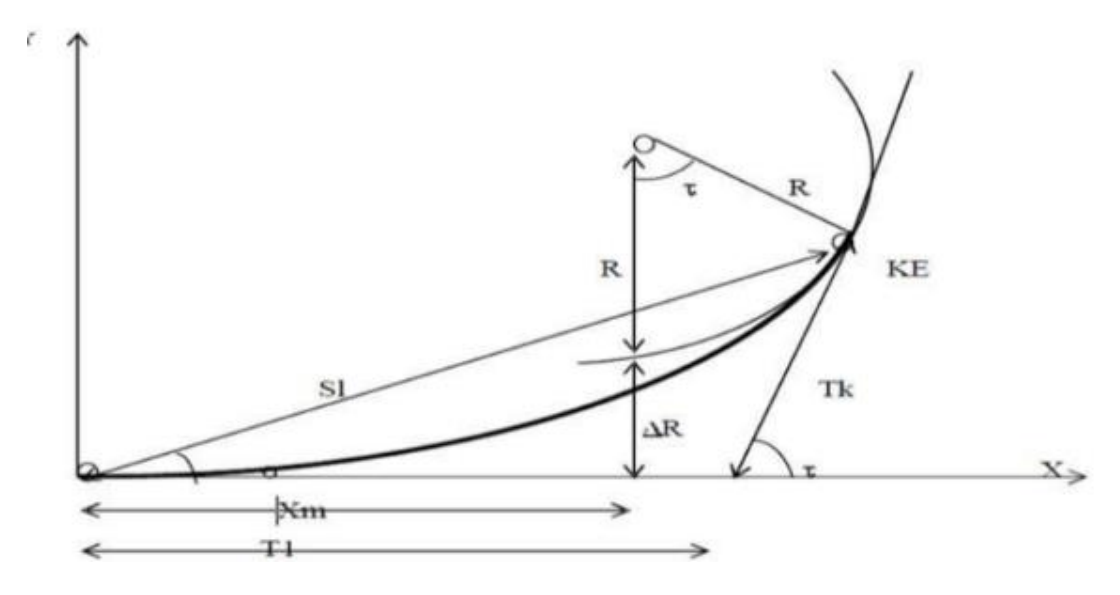

Figure 3.3: La Clothoïde.

Avec :

R : rayon du cercle. KA: origine de la Clothoïde.

KE : extrémité de la Clothoïde.

 $\Delta R$ : ripage :  $\Delta R = L^2 / 24 * R$ .

τ: angle des tangentes.

 $\tau = L/2$ <sup>\*</sup> R.

TC : tangente courte.

TL : tangente longue.

σ: angle polaire.

SL : corde KE KA.

M: centre du cercle d abscisse Xm.

Xm: abscisse du centre du cercle M à partir de KA.

Ym: ordonnée du centre du cercle M à partir de KA.

X: abscisse de KE.

Y : ordonnée de KE.

## *3.6.2.3 Longueur de la Clothoïde.*

La longueur de la Clothoïde doit satisfaire les trois conditions suivantes :

#### *3.6.2.3.1 Condition d'optique.*

Pour la condition d'optique, on adoptera les conditions suivantes :

$$
\tau \ge 3^a \quad \text{Soit } \tau \ge \frac{1}{18} \quad rads
$$
\n
$$
\tau = \frac{L}{2R} > \frac{1}{18} \quad rads \quad \longrightarrow \quad L > \frac{R}{9}
$$

Soit

R/3≤A≤R

#### **Règle générales (B40)**

 $R \le 1500$ m  $\Delta R = 1m$  (éventuellement **0.5m**)

 $L = \sqrt{24R \Delta R}$ 

R≤1500m≤5000m

$$
L \geq \frac{R}{9}
$$

 $R > 5000m$   $\Delta R = 2.5m$ .

$$
L=7.75\sqrt{R}
$$
.

#### *3.6.2.3.2 Condition de gauchissement.*

Cette condition a pour objet d'assurer à la voie un aspect satisfaisant en particulier dans les zones de variation de devers, elle s'applique par rapport à son axe.

$$
L \geq I \Delta d \times V_B
$$

Avec :

L : longueur de raccordement.

I : Largeur de la chaussée.

Δ: Variation de dévers.

#### *3.6.2.3.3 Condition de confort dynamique.*

Cette condition consiste à limiter le temps de parcours t du raccordement et la variation par unité de temps de l'accélération transversale d'un véhicule.

$$
L_3 \ge \frac{V_r^2}{18} \left[ \frac{V_r^2}{127R} - \Delta d \right]
$$

Finalement, la longueur de la Clothoïde sera le Max entre les L des 3 conditions.

## *3.6.3 Raccordement circulaire.*

Lorsqu'on examine une carte topographique, on peut observer que les voies Empruntées, qu'elles soient routières ou ferroviaires ne sont que succession d'alignements droits et raccordements. De même, lorsqu'on réalise le tracé d'un Pipeline, on retrouvera des parties droites et des parties courbes.

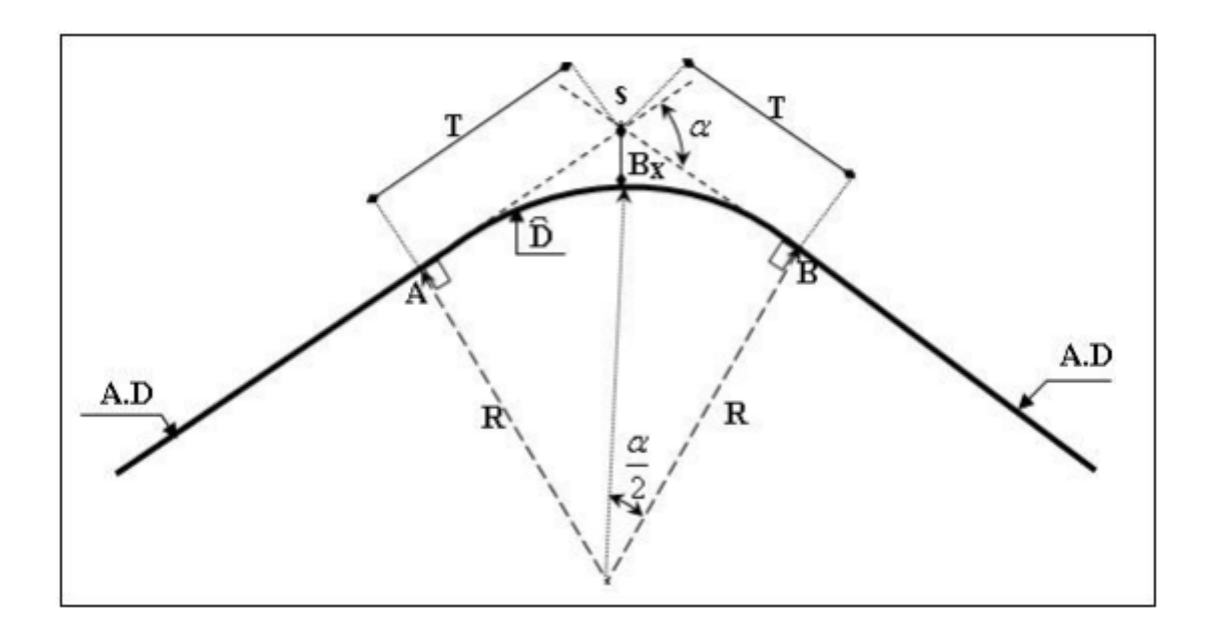

Figure 3.4: Les éléments raccordement circulaire.

- **ß :** Angle au sommet.
- $\bullet$   $\alpha$  : Angle au centre.
- **F :** La flèche.
- **D :** Développée.
- **T :** Tangente.

# **3.7 Application au projet.**

Les coordonnées planimétriques de l'axe :

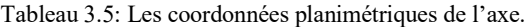

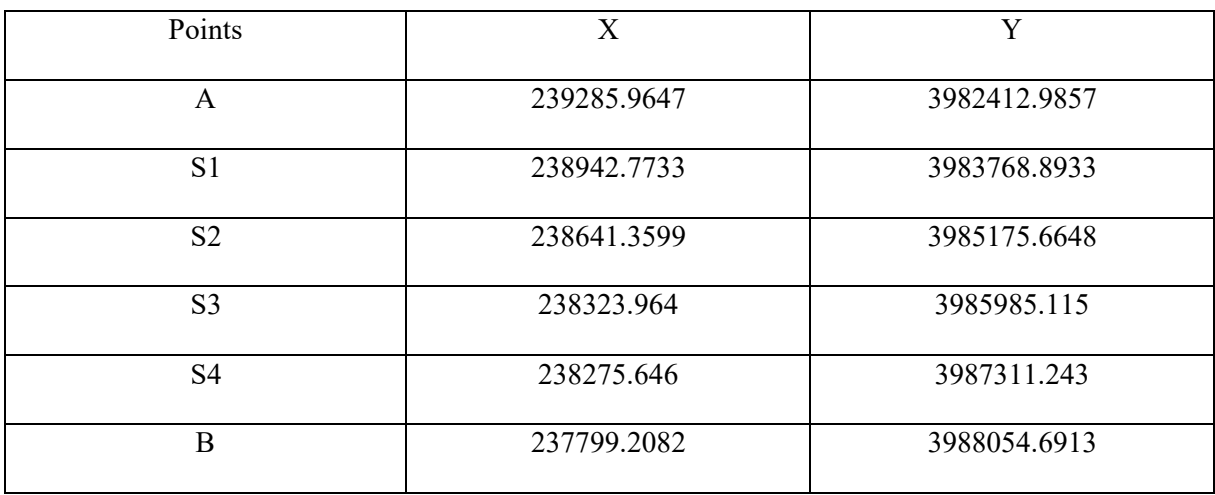

## *3.7.1 Détermination des rayons en plan.*

On a Cat 1, E1 et  $Vr = 100$  Km/h.

➢ Rayon horizontal minimal absolu (RHm) :

D'après un tableau des normes B40, on prend : ft = 0,11 ; dmax = 7%.

$$
RHm = \frac{V^2 r}{127(f_t + d_{\text{max}})} = \frac{100^2}{127(0.11 + 0.07)}
$$

RHm = 437 m.

 $\triangleright$  Rayon minimal normal (RHn) :

 $RHn (Vr) = RHm (Vr + 20)$ 

D'après un tableau des normes B40, on prend :  $ft = 0.11$ ; dmax = 5 %.

$$
RHN = \frac{(V_r + 20)^2}{127(f_t + d_{max})} = \frac{(100 + 20)^2}{127(0.11 + 0.05)}
$$

 $R$ Hn = 708 m.

➢ Rayon minimal déversé (RHd) :

D'après un tableau des normes B40, on prend : dmin = 2.5 %.

$$
R H d = \frac{V^2 r}{127 \times 2 \times d_{\text{min}}} = \frac{100^2}{127 \times 2 \times 0.025}
$$

 $RHd = 1574$  m.

➢ Rayon minimal non déversé (RHnd) :

D'après un tableau des normes B40, on prend :  $f'' = 6 \%$  et  $d_{min} = 2.5%$ .

$$
RHnd = \frac{v^2 r}{127(f'' - d_{\min})} = \frac{100^2}{127(0.06 - 0.025)}
$$

RHnd = 2249 m.

## *3.7.1.1 Paramètres fondamentaux :*

Voici les paramètres fondamentaux définis par le règlement des normes d'aménagements routiers B40 pour un environnement E1, une catégorie C1 et une vitesse de base Vr de 100 km/h :

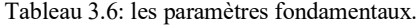

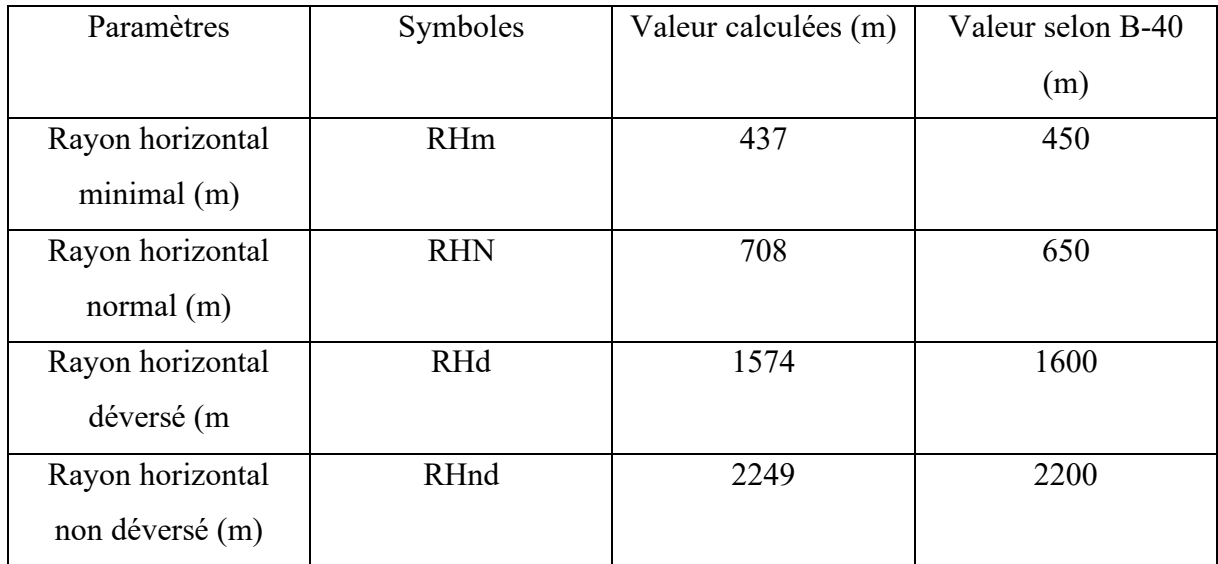

## *3.7.2 Rayons de courbure choisis pour le tracé en plan de la route.*

Le tracé en plan d'une liaison autoroutière doit assurer à l'usager une bonne qualité de service dont le niveau est cependant fonction de la difficulté du site, en conséquence toutes mesures doivent être prises pour soigner l'aspect général du tracé.

| Rayon          | La valeur de rayon (m) |
|----------------|------------------------|
| R <sub>1</sub> | 10000                  |
| R <sub>2</sub> | 1000                   |
| R <sub>3</sub> | 1000                   |
| R <sub>4</sub> | 1000                   |

Tableau 3.7: Rayons de courbure choisis.

# *3.7.3 Détermination des dévers aux rayons en plan.*

- Le rayon R1 ≥ RHnd donc le dévers associé « d » est celui de l'alignement droit -2.5%.
- Les rayons R2, R3 et R4 ont tous une valeur de 1000 mètres. Le dévers "d" est calculé par interpolation entre les dévers associés à RHn et RHd, respectant la condition  $R$ Hn  $\leq$  R  $\leq$  RHd pour assurer une transition fluide du dévers le long de la courbe.

$$
\frac{d_{(R)}-d_{(RHA)}}{\frac{1}{R}-\frac{1}{RHA}}=\frac{d_{(RHn)}-d_{(RHA)}}{\frac{1}{RHn}-\frac{1}{RHa}}
$$

$$
d_{(R)} = \left(\frac{1}{R} - \frac{1}{RHd}\right) \times \left(\frac{d_{(RHn)} - d_{(RHd)}}{\frac{1}{RHn} - \frac{1}{RHd}}\right) + d_{(RHd)}
$$

A.N : Pour  $R2 = R3 = R4 = 1000$ m.

$$
d_{(R)} = \left(\frac{1}{1000} - \frac{1}{1574}\right) \times \left(\frac{0.05 - 0.025}{\frac{1}{708} - \frac{1}{1574}}\right) + 0.025 = 0.036.
$$

 $d_{(R)} = 3.6\%$ 

Tableau 3.8: dévers associés des rayons horizontal.

| Rayon          | Valeur (m) | Devers associés d (R) |
|----------------|------------|-----------------------|
| R <sub>1</sub> | 10000      | $-2.5%$               |
| R <sub>2</sub> | 1000       | 3.6%                  |
| R <sub>3</sub> | 1000       | 3.6%                  |
| R <sub>4</sub> | 1000       | 3.6%                  |

# *3.7.4 Détermination des coordonnés définissant l'axe de la route.*

### *3.7.4.1 Calcul les gisements.*

Le gisement d'une direction est l'angle dans le sens topographique (des aiguilles d'une montre) compris entre l'axe des Y et la direction.

Calcul du Gisement de la direction AS1.

$$
g_{AS1} = arctg\left|\frac{\Delta x}{\Delta y}\right| = artg\left|\frac{x_{S1} - x_A}{y_{S1} - y_A}\right|
$$

Cas exceptionnels pour le calcul de gisement :

- GIS = g si ( $\Delta X > 0$  et  $\Delta Y > 0$ ) (avec gis > 0).
- GIS = 200 g si ( $\Delta X > 0$  et  $\Delta Y < 0$ ) (avec gis < 0).
- GIS = 200 + g si ( $\Delta X$  < 0 et  $\Delta Y$  < 0) (avec gis > 0).
- GIS = 400 g si ( $\Delta X$  < 0 et  $\Delta Y$  > 0) (avec gis < 0).

A.N :

GIS AS1 :

$$
g_{AS1} = arctg \left| \frac{238942.7733 - 239285.9647}{3983768.8933 - 3982412.9857} \right| = artg \left| \frac{-343.1914}{1355.9076} \right|
$$

$$
g_{AS1} = arctg(0.2531) = 15.7814 \text{ g}.
$$

On a (
$$
\Delta X
$$
 < 0 et  $\Delta Y$  >0)  $\longrightarrow$  GIS = 400 - g = 400 - 15.7814 = 384.2186 g.

GIS S1S2 :

$$
g_{S1S2} = arctg \left| \frac{238641.3599 - 238942.7733}{3985175.6648 - 3983768.8933} \right| = artg \left| \frac{-301,4134}{1,406,7715} \right|
$$

$$
g_{AS1} = arctg(0.2142) = 13.4369 \text{ g}.
$$

On a  $(\Delta X < 0 \text{ et } \Delta Y > 0)$  GIS = 400 - g = 400-13.4369 = 386.563 g. GIS S2S3 :

$$
g_{S1S2} = arctg \left( \frac{238323.964 - 238641.3599}{3985985.115 - 3985175.6648} \right) = artg \left( \frac{-317.3959}{809.4502} \right)
$$

$$
g_{AS1} = arctg(0.3921) = 23.7897 \text{ g.}
$$

On a  $(\Delta X < 0 \text{ et } \Delta Y > 0)$  GIS = 400 - g = 400-23.7897 = 376.210 g.

GIS S3S4 :

$$
g_{S1S2} = arctg \left| \frac{238275.646 - 238323.964}{3987311.243 - 3985985.115} \right| = artg \left| \frac{-48.318}{1326.128} \right|
$$

$$
g_{AS1} = arctg(0.0364) = 2.3185 \text{ g}.
$$

On a  $(\Delta X < 0 \text{ et } \Delta Y > 0)$   $\implies$  GIS = 400 - g = 400-2.3185 = 397.681 g.

GIS S4B :

$$
g_{S1S2} = arctg \left| \frac{237799.2082 - 238275.646}{3988054.6913 - 3987311.243} \right| = artg \left| \frac{-476.4378}{743.4483} \right|
$$

$$
g_{AS1} = arctg(0.6408) = 36.2819 \text{ g.}
$$

On a  $(\Delta X < 0 \text{ et } \Delta Y > 0)$   $\implies$  GIS = 400 - g = 400-36.2819 = 363.718 g.

## *3.7.4.2 Calcul des distances.*

La distance AS1 est donnée par la relation :

$$
A.S1 = \sqrt{(x_{S1} - x_A)^2 + (y_{S1} - y_A)^2}
$$

 $A.N:$ 

$$
A.S1 = \sqrt{(238942.7733 - 239285.9647)^2 + (3983768.8933 - 3982412.9857)^2}
$$

A.S1= 1398.655 m.

De même méthode.

- S1.S2 = 1438.699 m.
- $S2.S3 = 869.453$  m.
- $S3.S4 = 1327.007$  m.

 $S4.B = 883.01 m.$ 

#### *3.7.4.3* **L'angle au centre (β) :**

D'après le cas de figure, l'angle au centre  $\beta$  est donné par :

$$
\beta = GAS1-GS1S2
$$

A.N :

 $\beta$ 1 = 384.218 -386.563 = -2.345 g.

 $\beta$ 2 = 386.563 – 376.210 = 10.353 g.

 $β3 = 376.210 - 397.681 = -21.471$  g.

 $\beta$ 4 = 397.681 – 363.718 = 33.963 g

Tableau 3.9: récapitulatif.

| Direction | $\Delta X$ (m) | $\Delta Y$ (m) | Gisement $(g)$ | Angle au Centre       | Distances (m) |
|-----------|----------------|----------------|----------------|-----------------------|---------------|
| $A-S1$    | $-343.1914$    | 1355.9076      | 384.2186       | (g)                   | 1398.655      |
| $S1-S2$   | $-301,4134$    | 1406,7715      | 386.563        | 2.345<br>$\beta_1 =$  | 1438.699      |
| $S2-S3$   | $-317.3959$    | 809.4502       | 376.210        | 10.353<br>$B2 =$      | 869.453       |
| $S3-S4$   | $-48.318$      | 1326.128       | 397.681        | 21.471<br>$\beta 3 =$ | 1327.007      |
| $S4-B$    | $-476.4378$    | 743.4483       | 363.718        | 33.963<br>$\beta$ 4 = | 883.01        |

## *3.7.4.4 Calculs des éléments des raccordements circulaires.*

Dans ce schéma de raccordement, le premier virage est un raccordement circulaire, tandis que les trois virages suivants sont des raccordements progressifs utilisant la clothoïde.

*3.7.4.4.1 La tangente :*

$$
T = T^{'} = R \times tg\left(\frac{\beta}{2}\right)
$$

A.N:

 $R1=10000$  m.

$$
T_1 = 10000 \times tg \left(\frac{2.345}{2}\right) = 184.196 \text{ m}.
$$

*3.7.4.4.2 Bissectrice :* 

$$
Biss = R\left(\frac{1}{\cos(\frac{\beta}{2})} - 1\right)
$$

A.N :

*Biss* = 
$$
10000 \left( \frac{1}{\cos(\frac{2.345}{2})} - 1 \right) = 1.696 \, m.
$$

*3.7.4.4.3 La développée :* 

$$
D = \frac{\pi \beta^{Grad} R}{200}
$$

A.N :

$$
D_1 = \frac{3.14 \times 2.345 \times 10000}{200} = 368.156 \, m
$$

# *3.7.4.4.4 La flèche :*

$$
F = R\left(1 - \cos\frac{\beta}{2}\right)
$$

A.N :

$$
F = 10000 \left( 1 - \cos \frac{2.345}{2} \right) = 1.695 \, m.
$$

Tableau 3.10: les éléments de raccordement circulaire.

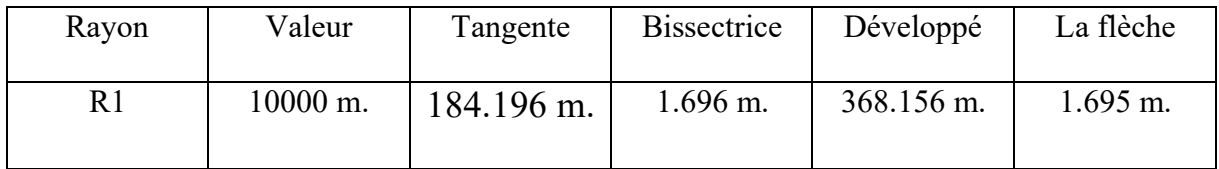

# *3.7.4.5 Calculs les éléments de raccordement progressif (clothoïde).*

*3.7.4.5.1 La langueur de la clothoïde.*

## ➢ **Condition d'optique.**

Pour  $R2 = R3 = R4 = 1000$ m.  $\Delta R = 0.5$ .

$$
L_1 \ge \sqrt{24 \times R \times \Delta R} \qquad \text{Avec } \Delta R = 0.5.
$$

 $L_1 \ge \sqrt{24 \times 1000 \times 0.5} = 109.455m$ .

#### ➢ **Condition de gauchissement.**

$$
L_2 \ge L \times \Delta d \times V_r
$$
       Avec  $\Delta d = 3.6\% - (-2.5\%) = 6.1\%.$   $V_r = 100 \text{km/h}.$  et L = 17m.

 $L_2 \ge 17 \times 0.061 \times 100 = 103.7$ m.

#### ➢ **Condition de confort dynamique.**

$$
L_3 \ge \frac{v_r^2}{18} \left[ \frac{v_r^2}{127 \times R} - \Delta d \right] \longrightarrow L_3 \ge \frac{100^2}{18} \left[ \frac{100^2}{127 \times 1000} - 0.061 \right] = 9.855 m.
$$

Après avoir obtenu ces résultats, nous décidons d'utiliser une longueur de 111 mètres pour la clothoïde dans les trois virages.

|                                    | <b>Conditions</b> |                      |                             |                           |                                    |             |                  |
|------------------------------------|-------------------|----------------------|-----------------------------|---------------------------|------------------------------------|-------------|------------------|
|                                    | Optique           | <b>Gauchissement</b> | <b>Confort</b><br>dynamique |                           | <b>Non</b><br><b>Chevauchement</b> |             |                  |
| ${\bf N}^{\circ}$<br><b>Virage</b> | L1(m)             | L2(m)                | L3(m)                       | $\mathbf{u}(\mathbf{gr})$ | $\beta/2$ (gr)                     | Lmax<br>(m) | L choisie<br>(m) |
| $\overline{2}$                     | 109.455           | 103.7                | 9.855                       | 0.555                     | 5.176                              | 109.455     | 111              |
| $\mathbf{3}$                       | 109.455           | 103.7                | 9.855                       | 0.555                     | 10.735                             | 109.455     | 111              |
| $\overline{\mathbf{4}}$            | 109.455           | 103.7                | 9.855                       | 0.555                     | 16.981                             | 109.455     | 111              |

Tableau 3.11: Longueur de la clothoïde.

# *3.7.4.5.2 Les paramètres de la clothoïde.*

| Parameters de Clothoïde                                                                    |                                               | Virage 02 | Virage 03 | Virage 04 |
|--------------------------------------------------------------------------------------------|-----------------------------------------------|-----------|-----------|-----------|
| $\boldsymbol{R}$                                                                           | Rayon                                         | 1000 m    | 1000 m    | 1000 m    |
| L                                                                                          | Longueur de<br>Clothilde                      | 111.111 m | 111.111 m | 111.111 m |
| $\boldsymbol{A}$                                                                           | Paramètre de<br>Clothoïde                     | 333.166   | 333.166   | 333.166   |
| $\beta$                                                                                    | Angle au centre                               | 10.353    | 21.471    | 33.963    |
| $\alpha = 200 - \beta$                                                                     | Angle au Sommet                               | 189.647   | 178.529   | 166.037   |
| $\tau = L/2$ . R                                                                           | angle des tangents                            | 0.055     | 0.055     | 0.055     |
| $Y = 200 - \alpha - 2\tau$                                                                 | Angle au centre partie<br>circulaire          | 10.243    | 21.361    | 33.853    |
| $X_{E} = L - \frac{L^3}{40 \times R^4}$                                                    | Abscisse de<br>l'extrémité de la<br>Clothoïde | 110.999   | 110.999   | 110.999   |
| $\overline{YK_E} = \frac{L^2}{6 \times R}$                                                 | Ordonnée de<br>l'extrémité de la<br>Clothoïde | 2.053     | 2.053     | 2.053     |
| $YK_E$<br>$\sigma = arctg \frac{1}{XK_E}$                                                  | Angle Polaire (gr)                            | 1.177     | 1.177     | 1.177     |
| $D = \frac{\pi R \cdot \gamma}{200}$                                                       | Développée de cercle                          | 51.510    | 226.159   | 422.385   |
| $SL = \sqrt{XK_E^2 + YK_E^2}$ Longueur de la corde                                         |                                               | 111.017   | 111.017   | 111.017   |
| $X_0 = XK_E - R \sin \tau$                                                                 | Abscisse du centre                            | 110.135   | 110.135   | 110.135   |
| $Y_0 = YK_E + R \cos \tau$                                                                 | Abscisse du centre                            | 1002.052  | 1002.052  | 1002.052  |
| $KA_{CW0} = \sqrt{{X_0}^2 + {Y_0}^2}$                                                      | Longueur de la corde                          | 1008.086  | 1008.086  | 1008.086  |
| $\Delta R =$<br>$\overline{24R}$                                                           | Ripage                                        | 0.513     | 0.513     | 0.513     |
| $DT=2L+D$                                                                                  | Développée totale                             | 273.732   | 448.381   | 644.607   |
| $\overline{YK}_{E}$<br>$TK =$                                                              | Tangente courte                               | 2376.328  | 2376.328  | 2376.328  |
| $\frac{TK = \frac{Sin(\tau)}{Sin(\tau)}}{TL = XK_E - \left(\frac{YK_E}{Cos(\tau)}\right)}$ | Tangente longue                               | 108.945   | 108.945   | 108.945   |

Tableau 3.12: Les paramètres de la clothoïde.

## *3.7.4.5.3 Longueur totale des « courbes / alignements droits »:*

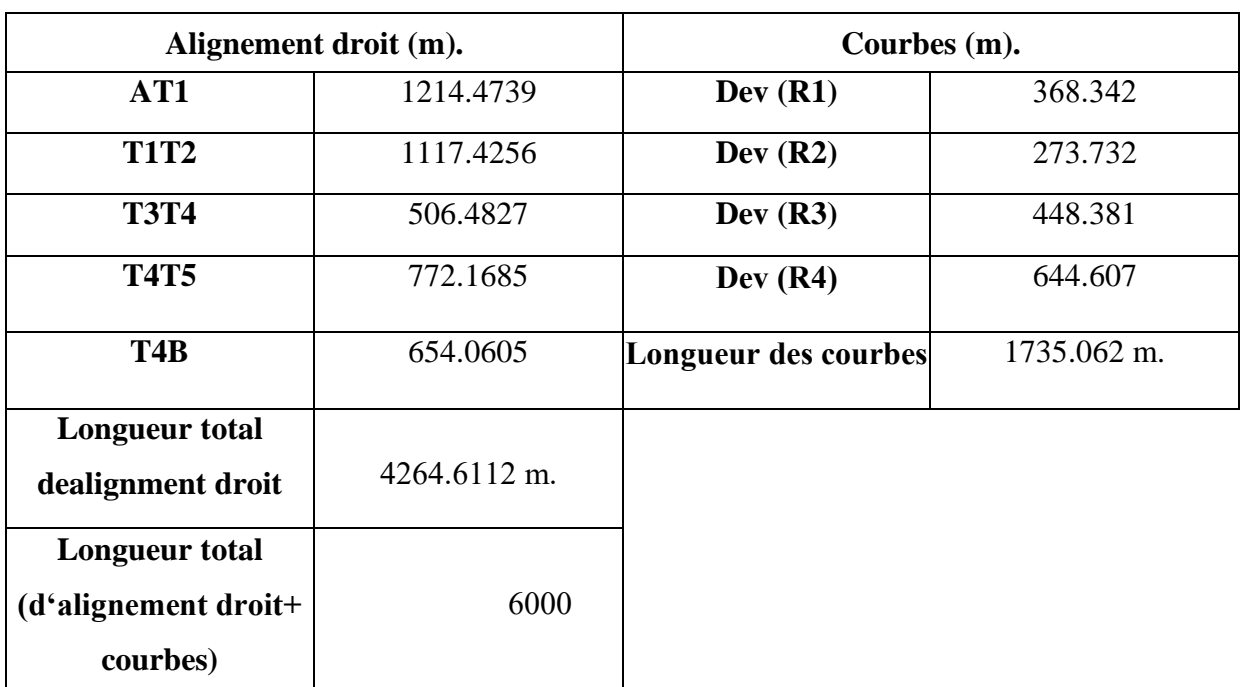

*Tableau 3.13: Longueur totale des « courbes / alignements droits ».*

## ✓ **Pourcentage des alignements droit et courbe.**

Tableau 3.14: Pourcentage des alignements droit et courbe.

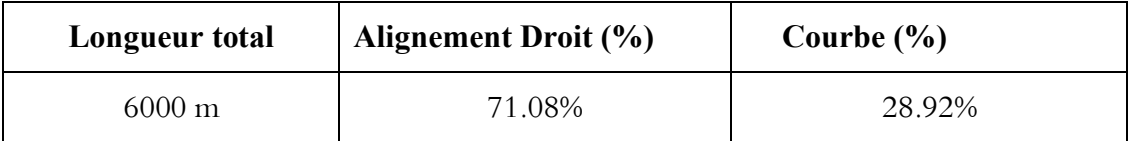

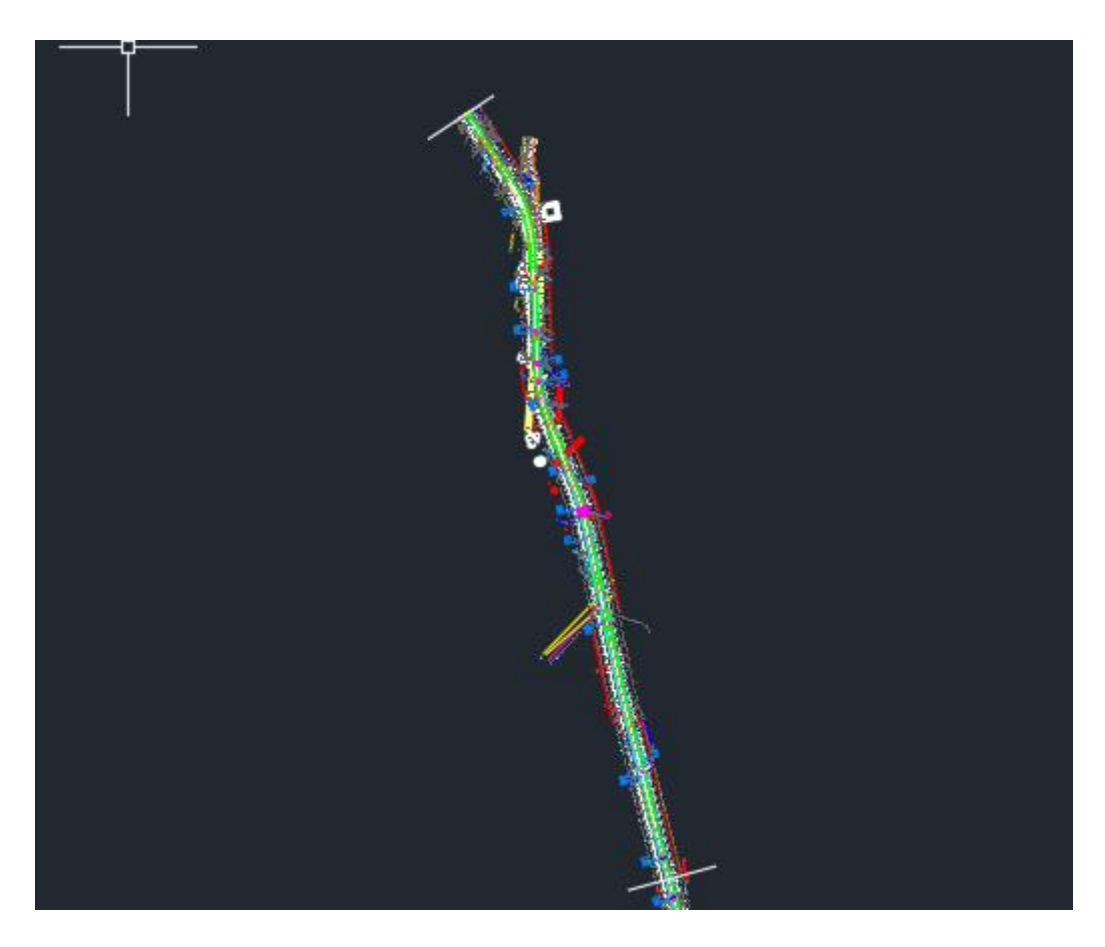

Figure 3.5: levé de bande de notre projet.

## **4 CHAPITRE 04 : PROFIL EN LONG.**

## **4.1 Définition.**

Le profil en long est une représentation plane de la surface du terrain naturel suivant un plan vertical contenant l'axe du tracé. Il détermine la configuration du terrain au droit de l'axe de la route caractérisé par des droites (pente, rampe), courbe horizontal ou incliné et paliers rigoureusement droits.

Le profil en long est l'un des facteurs principaux qui interviennent dans l'économie de déclivité maximale et autres caractéristiques techniques, il conditionne le degré ainsi que le volume de terrassement aussi bien que le cout de réalisation de la construction. Pratiquement, pour chaque point du profil en long on doit déterminer :

- L'altitude du terrain naturel (ligne noire).
- L'altitude du projet (ligne rouge).

## **4.2 Règles à respecter dans le tracé du profil en Long.**

Parmi les règles à tenir en compte on peut citer :

- Assurer la coordination entre tracé en plan et profil en long.
- Respecter la valeur maximale et minimale des pentes et rampes.
- Assurer l'écoulement et l'évacuation des eaux de ruissellement de la chaussée tout le long du tracé.
- Rechercher un équilibre entre le volume des déblais et remblais.
- Éviter les angles aux rentrant pour raison de stagnation des eaux.
- Éviter les hauteurs excessives de remblai.
- Assurer la visibilité de dépassement.
- Adapter le profil en long aux grandes lignes du paysage.
- Doit suivre autant que possible le terrain naturel en léger remblai.

### **4.3 Règles à respecter dans le tracé de la ligne rouge.**

La ligne rouge a une influence sur le cout de la réalisation du projet, pour cela nous avons essayé de respecter :

- Les rayons préconisés par les règlements actuels.
- Les déclivités (ne pas dépasser la valeur maximale).
- Éviter les angles rentrants en déblais (problèmes de stagnation des eaux).
- Assurer si possible une bonne coordination entre le tracé en plan et le profil en long.
- Le profil en long nous donne une idée sur la forme du terrain naturel qui nous permet de choisir la ligne du projet de façon à tenir compte du passage impératif en déblai dans les pentes.
- Équilibrer les surfaces remblai et déblai et éviter les grands terrassements.
- Assurer une bonne visibilité ;
- Assurer un confort dynamique pour l'usager ;
- Permettre l'évacuation des eaux en prenant des déclivités supérieures ou égales à  $0.5%$ .

# **4.4 Éléments de composition du profil en long.**

Le profil en long est constitué d'une succession de segment de droites (rampes et pentes) raccordés par des courbes circulaires. Pour chaque point du profil en long on doit déterminer :

- L'altitude du terrain naturel
- L'altitude de la ligne du projet
- La déclivité de la ligne du projet

#### **4.5 Coordination entre le tracé en plan et le profil en long.**

La coordination du tracé en plan et du profil en long doit faire l'objet d'une étude d'ensemble, afin d'assurer une bonne insertion dans le site, respecter les règles de visibilité et autant que possible, un certain confort visuel ; ces objectifs incitent à :

Faire coïncider les courbes horizontales et verticales, puis respecter les conditions :

- R vertical  $> 6 \times R$  horizontal, pour éviter un défaut d'inflexion.
- Supprimer les pertes de tracé dans la mesure où une telle disposition n'entraîne pas de coût sensible.

#### **4.6 Déclivité.**

On appelle déclivité d'une route la tangente de l'angle que fait le profil en long avec l'horizontal. Elle prend le nom de pente pour les descentes et rampes pour les montées.

#### *4.6.1 Déclivité minimum.*

Dans un terrain plat n'emploie normalement jamais de pente nulle de façon à ce que l'écoulement des eaux pluviales s'effectue facilement a long de la route au bord de la chaussé.

On adopte en général les pentes longitudinales minimales suivantes :

- Au moins 0,5% et de préférences 1 %, si possible.
- Imin= 0,5 % dans les longues sections en déblai : pour que l'ouvrage d'évacuation des eaux ne soit pas trop profondément.
- Imin= 0,5 % dans les sections en remblai prévues avec des descentes d'eau

#### *4.6.2 Déclivité maximum.*

Du point de vue technique, la déclivité max dépend de l'adhérence entre pneus et chaussée, ainsi que la réduction des vitesses qu'elle provoque. La déclivité maximale est acceptée particulièrement dans les courtes distances inférieures à 1500m à cause de :

- La réduction de la vitesse et l'augmentation des dépenses de circulation par la suite (cas de rampe Max).
- L'effort de freinage des poids lourds est très important qui fait l'usure de pneumatique (cas de pente max).

Donc, La déclivité maximale dépend de :

- Condition d'adhérence.
- Vitesse minimum de PL.
- Condition économique.

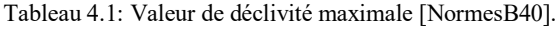

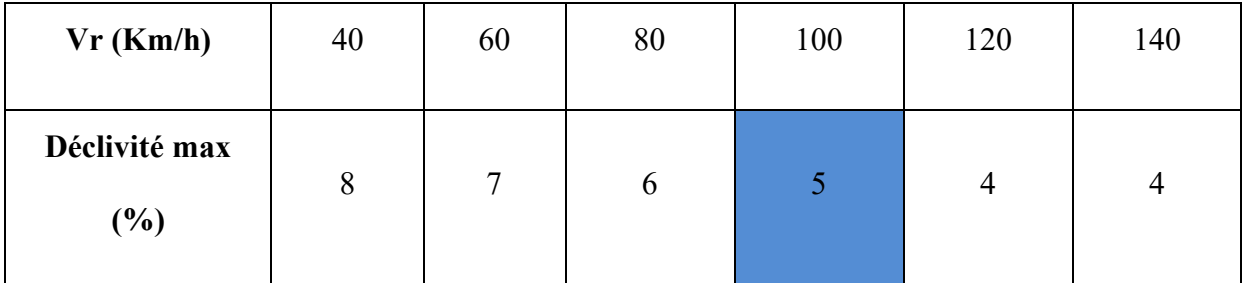

Remarque : l'augmentation excessive des rampes provoque ce qui suit :

- Effort de traction est considérable.
- Consommation excessive de carburant.
- Faibles vitesses.
- Gène des véhicules.

La vitesse de base qu'on a retenue dans notre projet est 100Km/h, donc la déclivité maximale est de 5%.

#### **4.7 Les raccordements en profil en long.**

Le changement de déclivité constitue des points particuliers dans le profil en long, ce changement est assuré par l'introduction de raccordement circulaire qui doit satisfaire aux conditions de confort et de visibilité. On distingue deux types raccordements :

- Les raccordements en angle saillant (convexes).
- Les raccordements en angles rentrants (concaves).

#### *4.7.1 Les raccordements en angle saillant (convexes).*

Les rayons minimums admissibles des raccordements paraboliques en angles saillants sont déterminés à partir de la connaissance de la position de l'œil humain et des obstacles d'une part, des distances d'arrêt et de visibilité d'autre part. La conception des raccordements convexes doit satisfaire les conditions Suivantes :

- Condition de confort.
- Condition de visibilité.

## *4.7.1.1 Condition de comfort.*

Lorsque le profil en long comporte une forte courbure de raccordement, les véhicules sont soumis à une accélération verticale insupportable, qu'elle est limitée à :

Pour :

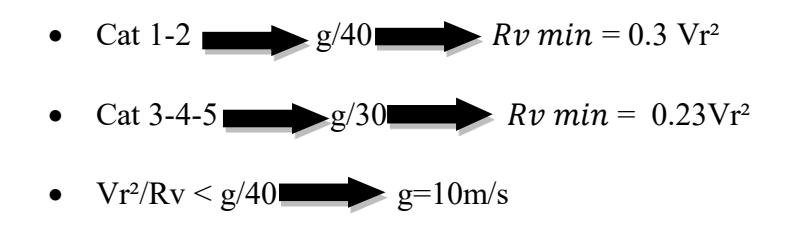

Avec :

Rv : rayon vertical (m).

Vr : vitesse référence (Km/h).

### *4.7.1.2 Condition de visibilité.*

Elle intervient seulement dans les raccordements des points hauts comme conditions supplémentaires à celle de confort. Il faut que deux véhicules circulent en sens opposés puissent s'apercevoir à une distance double de la distance d'arrêt au minimum Le rayon de raccordement est donné par la formule suivant :

$$
RV = \frac{{d_0}^2}{2}(h_0 + h_1 + 2\sqrt{h_0 \times h_1})
$$

Avec :

D<sub>0</sub> : distance d'arrêt (m).

H0: hauteur de l'œil (m).

h<sub>0</sub>: hauteur de l'obstacle (m).

Dans le cas d'une route unidirectionnelle :

 $h_0 = 1, 1$  m,  $h_1 = 0.15$  m

**On trouve :**  $Rv = a d_1^2$ ;  $a = 0,24$ 

**Pour Cat 1-2 Rv = 0,24 d1**

Les rayons assurant ces deux conditions sont donnés par les normes en fonction de la Vitesse de base et la catégorie, pour choix unidirectionnel et pour une vitesse de base

 $V_b = 100$  (Km/h) et pour la catégorie 1-2 on a :

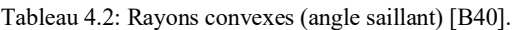

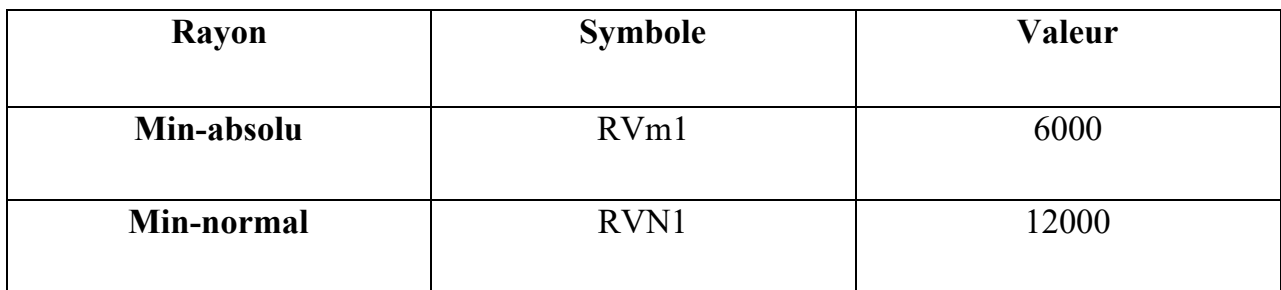

# *4.7.2 Raccordements concaves (angle rentrant).*

Dans le cas de raccordement dans les points bas, la visibilité diurne n'est pas déterminante, Plutôt c'est pendant la nuit qu'on doit s'assurer que les phares du véhicule devront éclairer un tronçon suffisamment long pour que le conducteur puisse percevoir un obstacle, la visibilité est assurée pour un rayon satisfaisant la relation :

$$
R'v = \frac{d_1^2}{(1.5 + 0.035 \times d_1)}
$$

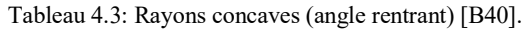

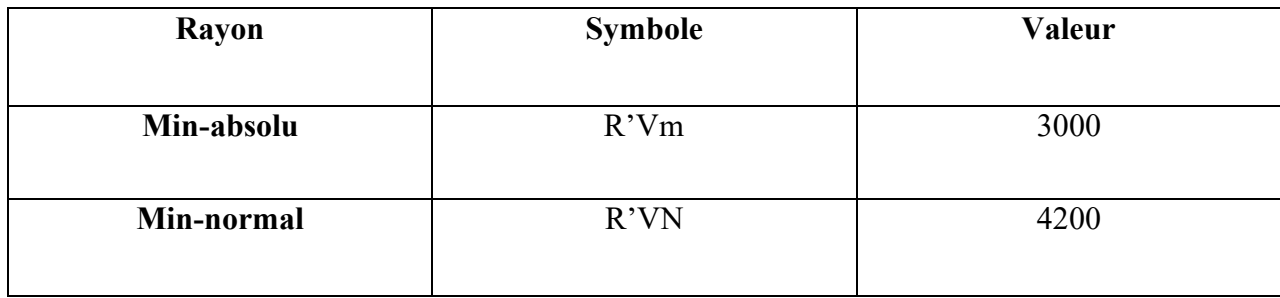

## *4.7.2.1 Condition esthétique.*

Il faut éviter de donner au profil en long une allure sinusoïdale en changeant le sens de déclivité sur des distances courtes, pour éviter cet effet on impose une minimale  $(L > 50)$  pour dévers d < 10% (spécial échangeur).

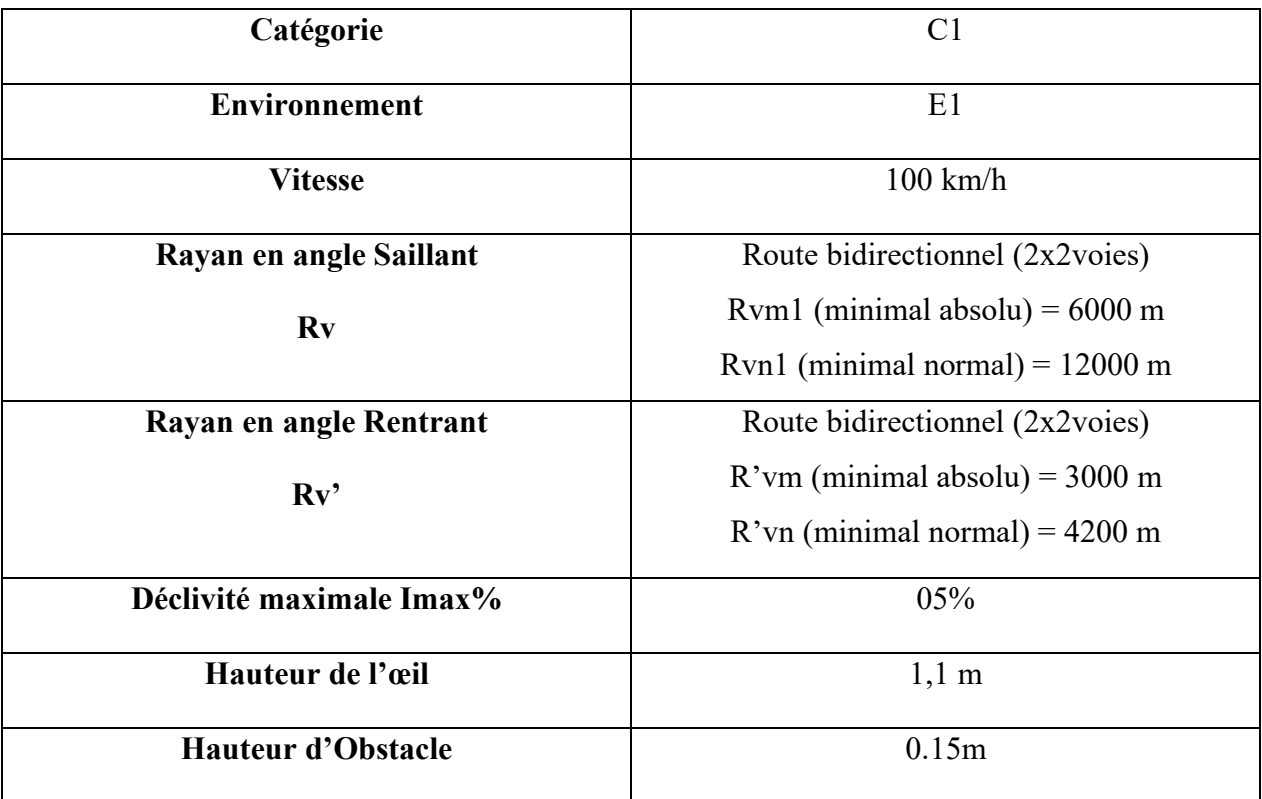

#### *Tableau 4.4: tableau récapitulatif.*

# **4.8 Détermination pratique du profil en long.**

Dans les études des projets, on assimile l'équation du cercle

## $x^2 + y^2 - 2RY = 0$

À l'équation de la parabole

$$
x^2 - 2RY = 0 \qquad \qquad \longrightarrow \qquad Y = \frac{x^2}{2R}
$$

Pratiquement, le calcul des raccordements se fait de la façon suivante :

- Donnée les coordonnées (abscisse, altitude) des points A et D.
- Donnée La pente P1 de la droite (AS).
- Donnée la pente P2 de la droite (DS).
- Donnée le rayon R.

On a:

 $z_{D}$ , =  $z_A$  +  $l$ .  $P_2$ ;  $m = z_{A}$ , -  $z_A$  $z_{A} = z_D + L.p_1$  ;  $n = z_D - z_D$ 

Les deux triangles SAA' et SDD' sont semblables donc :

$$
\frac{m}{n} = \frac{x}{l-x} \quad x = \frac{ml}{m+n}
$$

 $x_{s} = x + x_A$ 

$$
Z_S = p_1 \cdot x + z_A
$$

## *4.8.2 Calculs de La tangente.*

$$
T = \frac{R}{200} \left[ P_1 - P_2 \right]
$$

On prend (+) lorsque les deux pentes sont de sens contraires, on prend (-) lorsque les deux pentes sont de même sens.

La tangente (T) permet de positionner les pentes de tangentes E et F.

$$
E\left\{\begin{matrix} X_E = X_S - T \\ Z_E = Z_S - T.P_1 \end{matrix}\right\}
$$

$$
F\begin{Bmatrix}X_F=X_S-T\\Z_F=Z_S-T.P_2\end{Bmatrix}
$$

## *4.8.3 Projection horizontale de la longueur de raccordement.*

$$
LR = 2T
$$

## *4.8.4 Calcul de la flèche.*

$$
f = \frac{T^2}{2R}
$$

*4.8.5 Calcul de la flèche et de l'altitude d'un point courant M sur la courbe.*

$$
M\begin{Bmatrix} H_X = \frac{x^2}{2R} \\ Z_M = Z_B + X_{P1} - \frac{X^2}{2R} \end{Bmatrix}
$$

#### *4.8.6 Calcul des cordonnées du sommet de la courbe (T).*

Le point J correspond au point le plus haut de la tangente horizontale.

$$
X_1 = R_{P1}
$$
;  $X_2 = RP_2J$   $X_J = X_E + RP_1$   

$$
\begin{cases} X_J = X_S + RP_1 \\ Z_J = Z_E + X_1.P_1 \frac{X^2}{2R} \end{cases}
$$

Dans le cas des pentes de même sens le point J est en dehors de la ligne de projet et ne présente aucun intérêt. Par contre dans le cas des pentes de sens contraire La connaissance du point (J) est intéressante en particulier pour l'assainissement en zone de déblai le partage des eaux de ruissellement se fait à partir du point J, c'est à dire les pentes des fossés descendants dans les sens J ver A et D.

#### **4.9 Exemple de calcul de profil en long rentrant.**

#### *4.9.1 Calcul de la tangente.*

➢ Dans le cas où les déclivités sont de sens contraire :

$$
T = \frac{Rv}{200} |P1 + P2|
$$

➢ Dans le cas où les déclivités sont de même sens :

$$
T = \frac{Rv}{200} |P1 - P2|
$$
  
\n
$$
T = \frac{67553.00}{200} |0.747 - 2.033|
$$
  
\n
$$
T = 434.365 \text{ m.}
$$

La longueur L du raccordement verticale

$$
L = 2 \times T
$$
  
\n
$$
L = 2 \times 434.365
$$
  
\n
$$
L = 868.737 \text{ m}
$$
  
\n
$$
L \text{ a flèche F}
$$
  
\n
$$
F = \frac{T^2}{2R}
$$

 $\triangleright$ 

$$
F = \frac{434.365^2}{2(67553.00)}
$$

F=0.006 m.

# **Le tableau suivant donne les différentes valeurs relatives à notre projet :**

| Élément<br><b>Sommet</b> | P1%<br>P2%           | <b>Nature</b><br>du rayon | Sens des<br>pentes | Les<br>rayons<br>(m) | T(m)    | L(m)     | F(m)  |
|--------------------------|----------------------|---------------------------|--------------------|----------------------|---------|----------|-------|
| S <sub>1</sub>           | 0.747<br>2.033       | Rentrant                  | Même sens          | 67553.00             | 434.365 | 868.737  | 0.006 |
| S <sub>2</sub>           | 2.033<br>0.575       | Saillant                  | Même sens          | 53071.00             | 386.887 | 773.7752 | 0.003 |
| S <sub>3</sub>           | 0.575<br>4.017       | Rentrant                  | Même Sens          | 16669.00             | 286.290 | 572.580  | 2.458 |
| <b>S4</b>                | 4.017<br>2.818       | Saillant                  | Même sens          | 47815.00             | 286.650 | 573.304  | 0.859 |
| S <sub>5</sub>           | 2.818<br>$-3.203$    | Saillant                  | Sens contraire     | 15000.00             | 451.575 | 903.150  | 6.797 |
| <b>S6</b>                | $-3.203$<br>$-4.252$ | Saillant                  | Même sens          | 15000.00             | 78.675  | 157.350  | 0.206 |

Tableau 4.5: les valeurs de projet.
### **5 CHAPITRE 05 : PARAMETRE CINEMATIQUE.**

### **5.1 Introduction.**

Dans l'étude cinématique ona des paramètres relatifs à la considération du mouvement des véhicules sur la route, ces paramètres déterminent les caractéristiques nécessaires au tracé du projet. Elle a pour but de déterminer les paramètres cinématiques nécessaire à l'évaluation de la visibilité qui conditionne le comportement de l'usager sur la route.

### **5.2 Distance de freinage.**

Les possibilités de freinage sont limitées, du fait du jeu de l'adhérence, il existe une distance minimum pour obtenir l'arrêt complet du véhicule.

La distance de freinage  $d_0$  est la distance parcourue pendant l'action de freinage pour annuler la vitesse dans la condition conventionnelle de la chaussée mouillée. Elle varie suivant la pente longitudinale de la chaussée.

$$
d_0 = \frac{4}{1000} \times \frac{\text{Vr}^2}{g(\text{fl}\pm i)}.
$$

**En palier :**  $d_0 = 0.004 \times \frac{Vr^2}{g \times f}$  $\frac{v}{g \times fl}$ .

**En rampe** : 
$$
d_0 = 0.004 \times \frac{vr^2}{g \times (fl + i)}
$$
.

**En pente** :  $d_0 = 0.004 \times \frac{Vr^2}{a \times (fl)}$  $\frac{v_1}{g \times (fl - i)}$ .

#### **Avec :**

FL : Coefficient de frottement longitudinal qui dépend de la vitesse Vr.

Le coefficient de frottement longitudinal f varie avec l'état des pneus de la chaussée comme il peut varie avec la vitesse du véhicule.

Vr : vitesse de référence en Km/h.

i : déclivité.

Tableau 5.1: Coefficient de frottement longitudinal selon les normes de B40.

|    | $Vr$ (Km/h)     | 40   | 60   | 80   | 100  | 120  | 140  |
|----|-----------------|------|------|------|------|------|------|
| fl | Catégorie 1-2   | 0.45 | 0.42 | 0.39 | 0.36 | 0.33 | 0.30 |
|    | Catégorie 3-4-5 | 0.49 | 0.46 | 0.43 | 0.40 | 0.36 |      |

• Pour notre projet on a  $fl = 0.36$ .

# **5.3 Temps de réaction.**

Souvent l'obstacle est imprévisible et le conducteur a besoin d'un temps pour réaliser la nature de l'obstacle ou du danger qui lui apparaît. Ce temps est en général appelé temps de perception du conducteur, il diffère d'une personne à une autre et varie en fonction de l'état psychique et physiologique.

De nombreuses études faites sur le comportement des conducteurs, ont montré que le temps de perception et de réaction est en moyenne :

Dans une attention concentrée :

- $\bullet$  t= 1.2 s pour un obstacle imprévisible.
- $\bullet$  t = 0.6 s pour un obstacle prévisible.

On prend  $t = 1.8$  s par rapport à la catégorie et la vitesse

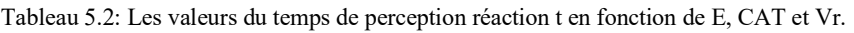

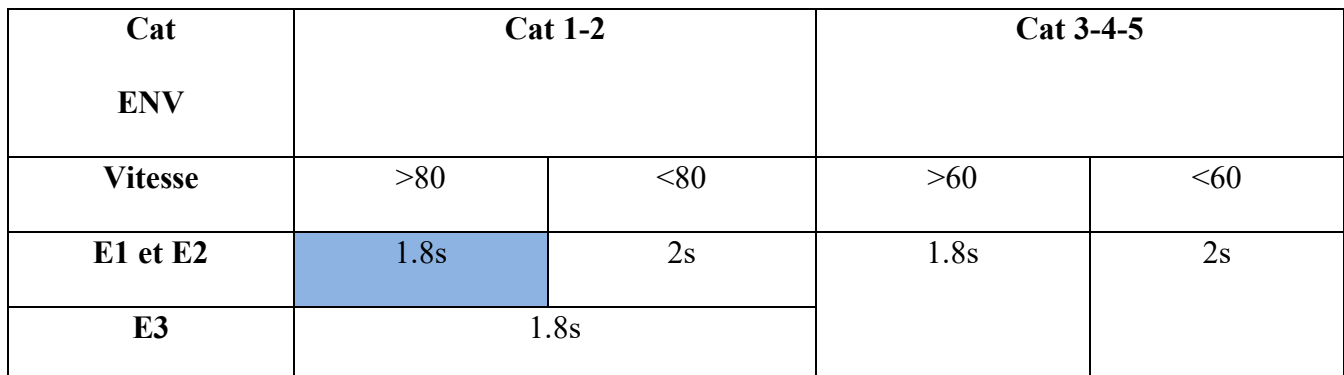

Donc la distance parcourue pendant le temps de réaction et de perception est d $1 = v \times t$ . Avec :

 $v : m/s$ t : s

# **5.4 Distance d'arrêt**

La distance parcourue par le conducteur entre le moment dans lequel l'œil du conducteur perçoit l'obstacle et l'arrêt effectif du véhicule est désigné sous le nom de distance d'arrêt (d).

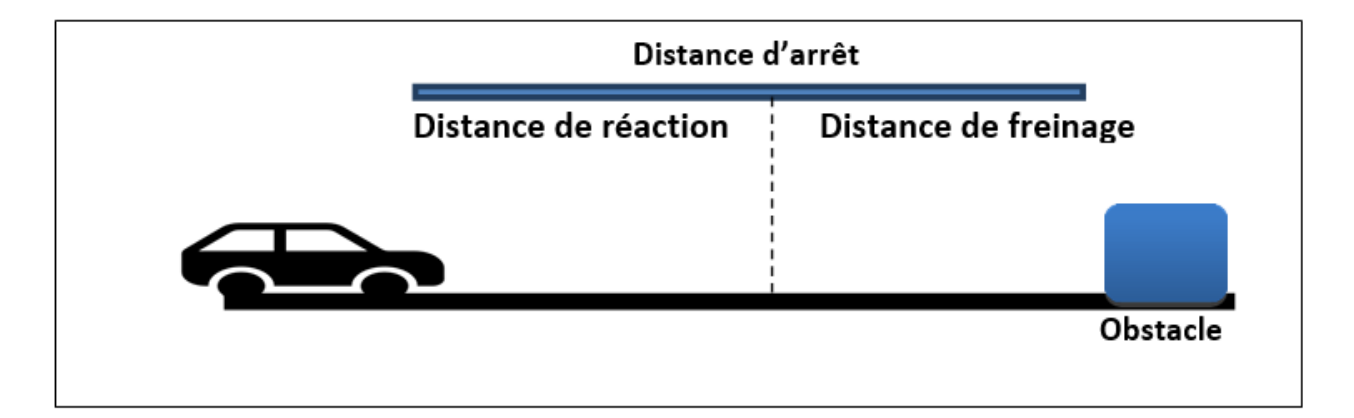

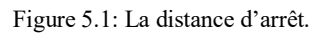

# ➢ **En alignement droit**

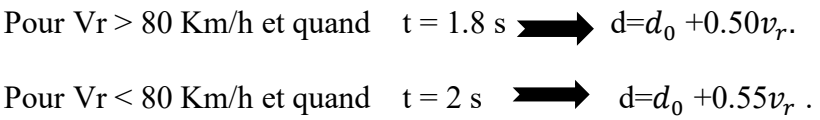

### ➢ **En courbe**

On doit majorer la distance de freinage de 25% car le freinage est moins énergique afin de ne pas perdre le contrôle du véhicule.

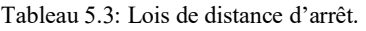

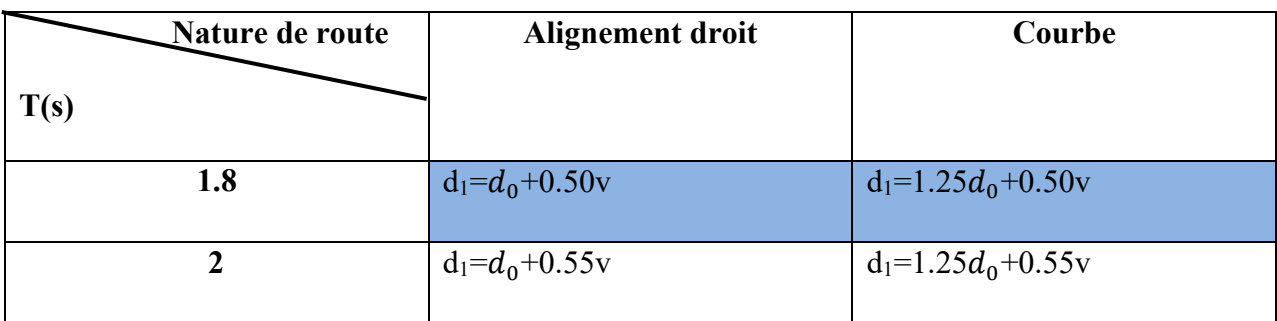

# **Avec :**

d<sub>1</sub> : distance d'arrêt.

d<sup>0</sup> : distance de freinage.

V : vitesse (km/h).

# **5.5 Manœuvre de dépassement.**

dvdm : Distance de visibilité et de manœuvre de dépassement moyenne.

dvdN : Distance de visibilité et de manœuvre de dépassement normale.

dma : Distance de visibilité de manœuvre et de dépassement.

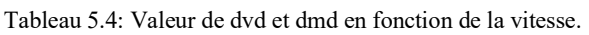

| 40             | 60  | 80             | 100  | 120  | 140 |
|----------------|-----|----------------|------|------|-----|
| 4v             | 4v  | 4v             | 4.2v | 4.6v | 5v  |
| 160            | 240 | 320            | 420  | 550  | 700 |
| 6 <sub>V</sub> | 6v  | 6 <sub>V</sub> | 6.2v | 6.6v | 7v  |
| 240            | 360 | 480            | 620  | 790  | 980 |
| 70             | 120 | 200            | 300  | 425  |     |
|                |     |                |      |      |     |

<sup>•</sup> D'après le tableau des normes de laB40, on tire les valeurs de dvdm, dvdn et dmd en fonction de la vitesse.

# **5.6 Espacement entre deux véhicules**

L'espacement entre deux véhicules : est signifié la distance qu'un conducteur doit conserver entre son véhicule et celui qui le précède, celle-ci dépend directement de la vitesse du véhicule. Elle correspond à la distance parcourue pendant deux secondes, durée supérieure au temps de réaction : ainsi si les deux véhicules ont la même capacité de freinage il n'y aura pas de collision.

$$
E = 8 + 0.2V + 0.003V^2
$$

# **5.7 Application au projet.**

# *5.7.1 Distance de freinage.*

Pour notre projet on a fl : 0.36.

 $\triangleright$  En alignement droit : i = 0 (cas purement théorique)

$$
d_0 = \frac{4}{1000} \times \frac{Vr^2}{(fl\pm i)}
$$
  
\n
$$
d_0 = \frac{4}{1000} \times \frac{100^2}{(0.36)} = 111.111 \text{ m.}
$$
  
\n
$$
\triangleright \text{ En rampe : } i = 0.052
$$
  
\n
$$
d_0 = \frac{4}{1000} \times \frac{100^2}{(0.36 + 0.052)} = 97.087 \text{ m.}
$$
  
\n
$$
\triangleright \text{ En pente : } i = -0.052
$$
  
\n
$$
d_0 = \frac{4}{1000} \times \frac{100^2}{(0.36 - 0.052)} = 129.870 \text{ m.}
$$

### *5.7.2 Distance d'arrêt.*

#### **En alignement droit :**

On a  $V_r = 100$ km/h et t= 1.8s avec

 $d_1=d_0+0.50v$ 

- $\triangleright$  En palier : = 111.111 + (0.50×100) =161.111 m
- $\triangleright$  En rampe : d = 97.087+ (0.55×80) = 141.087 m

 $\triangleright$  En pente : d =129.870 + (0.55×80) =179.870 m

### **En courbe :**

 $d_1=1.25d_0+0.50v$ 

- $\triangleright$  En palier : d<sub>1</sub> = 1.25×111.111 + (0.50×100) = 188.888 m.
- $\triangleright$  En rampe : d<sub>1</sub> = 1.25 ×97.087+ (0.50×100) = 171.358 m.
- $\triangleright$  En pente : d<sub>1</sub> = 1.25×129.870 + (0.50×100) = 212.337 m
- **Dvdm** =  $420$  m.
- **dvdN** =  $620$  m.
- **dmd** =  $300$  m.

# *5.7.3 Espacement entre véhicules.*

 $E = 8 + 0.2V + 0.003V^2$ 

E=8+0.2×100+0.003×100<sup>2</sup>= 58 m.

## **6 CHAPITRE 06 : ETUDE DU TRAFIC.**

### **6.1 Introduction.**

Une étude de trafic est une phase fondamentale qui doit intervenir à l'amont de toute réflexion relative à un projet routier. Elle permet de déterminer l'intensité du trafic et son agressivité (poids lourds). Le dimensionnement du corps de chaussée nécessite la connaissance du trafic journalier moyen annuel (TJMA) ainsi que sa répartition sur les différentes catégories de véhicules.

 L'étude de trafic constitue un moyen important de saisie des grands flux à travers un pays ou une région, elle représente une partie appréciable des études de transport, et constitue parallèlement une approche essentielle de la conception des réseaux routiers. Cette conception repose, sur une partie stratégie, planification sur la prévision des trafics sur les réseaux routiers, qui est nécessaire pour :

- Définir les caractéristiques techniques des différents tronçons.
- Apprécier la valeur économique des projets.
- Estimer les coûts d'entretien.

### **6.2 Analyse de trafics.**

Pour connaître en un point le volume et la nature du trafic, il faut procéder à un comptage. Ce dernier nécessite une logistique et une organisation appropriée. Les analyses de circulation sur les diverses artères du réseau routier sont nécessaires pour l'élaboration des plans d'aménagement ou de transformation de l'infrastructure, la détermination des dimensions à donner aux routes et à l'appréciation de l'utilité des travaux à engager. Les éléments de ces analyses sont multiples :

- Statistiques générales
- Comptages sur routes (manuel, automatique)
- Enquêtes de circulation.

Lors des études de trafic, on distingue en fonction de l'origine et de la destination des véhicules les catégories suivantes :

- Trafic de Transit : Origine et destination en dehors de la zone étudiée, (ex : déviation).
- Trafic d'échange : Origine et destination sont à l'intérieur de la zone étudiée, l'autre à l'extérieur.
- Trafic Local : Interne qui se déplace à l'intérieur de la zone étudiée.

### **6.3 Mesure des trafics.**

Cette mesure est réalisée par différents procédés complémentaires :

- Les comptages
- Les enquêtes

### *6.3.1 Les comptages.*

C'est l'élément essentiel de l'étude de trafic, on distingue deux types de comptage

- Les comptages manuels.
- Les comptages automatiques.

### *6.3.1.1 Les comptages manuels.*

Ils sont réalisés par les agents qui relèvent la composition du trafic pour compléter les indicateurs fournis par les comptages automatiques. Les comptages manuels permettent de connaître le pourcentage de poids lourds et les transports communs.

Les trafics sont exprimés en moyenne journalière annuelle (T.J.M.A).

### *6.3.1.2 Les comptages automatiques.*

Ils sont effectués à l'aide d'appareil enregistreur comportant une détection pneumatique réalisée par un tube en caoutchouc tendu en travers de la chaussée.

On distingue ceux qui sont permanents et ceux qui sont temporaires :

Les comptages permanents : sont réalisés en certains points choisis pour leur représentativité sur les routes les plus importantes : réseau autoroutier, réseau routier national et le chemin de Wilaya les plus circulés.

Les comptages temporaires : s'effectuent une fois par an durant un mois pendant la période ou le trafic est intense sur les restes des réseaux routiers à l'aide de postes de comptages tournant.

L'inconvénient de cette méthode : est que tous les matériels de comptage actuellement utilisés ne détectent pas la différence entre les véhicules légers et les poids lourds.

### *6.3.2 Les enquêtes.*

Cette méthode permet en particulier de recenser les flux de trafic inter zonaux, en définissant leur origine et destination. Il existe plusieurs types d'enquêtes.

#### *6.3.2.1 Les Enquêtes Origine Destination.*

Il est plus souvent opportun de compléter les informations recueillies à travers des comptages par des données relatives à la nature du trafic et à l'orientation des flux, on peut recourir en fonction du besoin, à diverse méthodes, lorsque l'enquête est effectuée sur tous les accès à une zone prédéterminée (une agglomération entière, une ville ou seulement un quartier) on parle d'enquête cordon.

#### *6.3.2.2 Les Enquêtes papillons ou distributions.*

Le principe consiste à délimiter le secteur d'enquête et à définir les différentes entrées et sorties, un agent colle un papillon sur le pare-brise de chaque véhicule (ou on distribue une carte automobiliste), sachant que ces papillons et sont différents à chaque entrée un autre agent identifie l'origine des véhicules en repérant les papillons ou en récupérant les cartes.

Les avantages de la méthode : sont la rapidité de l'exploitation et la possibilité de pouvoir se faire de jour comme de nuit.

Les inconvénients de la méthode : c'est que l'enquête ne permet pas de connaître l'origine et la destination exacte des véhicules, mais seulement les points d'entrées et de sortie du secteur étudié.

### *6.3.2.3 Relevé des plaques minéralogiques.*

On relève, par enregistrement sur un magnétophone en différents points (à choisir avec soin) du réseau, les numéros minéralogiques des véhicules ou au moins une (de l'ordre de quatre à chiffres ou lettres) la comparaison de l'ensemble des relevés permet d'avoir une idée des flux.

Cette méthode permet d'avoir des résultats sans aucune gêne de la circulation par contre le relevé des numéros est sujet à un risque d'erreur non négligeable.

## *6.3.2.4 Interview des conducteurs.*

Cette méthode est lourde et onéreuse mais donne des renseignements précis, on arrête (avec l'aide des forces de gendarmerie pour assurer la sécurité) un échantillon de véhicules en différents points du réseau et on questionne (pendant un temps très court qui ne doit pas dépasser quelques minutes sous peines d'irriter l'usager) l'automobiliste pour recueillir les données souhaitées :(origine, motif, fréquence et durée, trajet utilisé).

Ces informations s'ajoutent à celles que l'enquêteur peut relever directement tels que le type de véhicule.

### *6.3.2.5 Les enquêteurs à domicile – Enquête ménage.*

 Un échantillon de ménages sélectionné à partir d'un fichier fait l'objet d'une interview à son domicile par une personne qualifiée, le temps n'étant plus limité comme dans le cas des interviews le long des routes, on peut poser un grand nombre de questions et obtenir de nombreux renseignements en général, ce type d'enquête n'est pas limité à l'étude d'un projet particulier mais porte sur l'ensemble des déplacements des ménages dans une agglomération.

### **6.4 Différents types de trafic.**

- **A. Trafic normal :** C'est un trafic existant sur l'ancien aménagement sans prendre en considération le trafic du nouveau.
- **B. Trafic dévié :** C'est le trafic attiré vers la nouvelle route aménagée. La déviation du trafic n'est qu'un transfert entre les différents moyens d'atteindre la même destination.
- **C. Trafic total :** C'est la somme du trafic annuel et du trafic dévié.
- **D. Trafic induit :** C'est un trafic qui résulte de nouveau déplacement des personnes vers d'autres déviations.

### **6.5 Modèles de présentation de trafic.**

Dans l'étude des projections des trafics la première opération consiste à définir un certain nombre de flux de trafic qui constitue des ensembles homogènes en matière d'évolution ou d'affectation. Les diverses méthodes utilisées pour estimer le trafic dans le Futur sont :

- Prolongation de l'évolution passée.
- Corrélation entre le trafic et les paramètres économiques.
- Modèle gravitaire.
- Modèle de facteur de croissance.

### *6.5.1 Prolongation de l'évolution passée.*

La méthode consiste à extrapoler globalement au cours des années à venir l'évolution des trafics observés dans le passé. On établit en général un modèle de croissance du type exponentiel.

Le trafic  $T_n$  à l'année n sera :

 $T_n = T_0(1 + \tau)^n$ 

Où :

 $T_0$ : est le trafic à l'arrivée pour origine.

τ : est le taux de croissance.

### *6.5.2 Corrélation entre le trafic et des paramètres économiques.*

Elle consiste en la recherche dans le passé d'une corrélation entre le niveau de trafic d'une part et certains indicateurs macro-économiques :

- Produit nationale brute (PNB).
- Produits des carburants, d'autres part, si on pense que

Cette corrélation restera à vérifier dans le taux de croissance du trafic, mais cette méthode nécessite l'utilisation d'un modèle de simulation, ce qui sort de cadre de notre étude.

### *6.5.3 Modèle gravitaire.*

Il est nécessaire pour la résolution des problèmes concernant les trafics actuels au futur proche, mais il se prête mal à la projection.

### *6.5.4 Modèle de facteurs croissance.*

Ce type de modèle nous permet de projeter une matrice origine-destination.

La méthode la plus utilisée est celle de FRATAR qui prend en considération les facteurs suivants :

- Le taux de motorisation des véhicules légers et utilisation.
- Le nombre d'emploi.
- La population de la zone.

Cette méthode nécessite des statistiques précises et une recherche approfondie de la zone à étudier.

Pour notre cas, nous utiliserons la première méthode, c'est à dire la méthode (prolongation de l'évolution passée) vu sa simplicité et parce qu'elle intègre l'ensemble des variables économiques de la région.

### **6.6 Calcul de la capacité.**

### *6.6.1 Définition de la capacité.*

La capacité et le nombre de véhicules qui peuvent raisonnablement passer sur une direction de la route (ou deux directions) avec des caractéristiques géométriques et de circulation qui lui sont propre durant une période bien déterminer, la capacité s'exprime sous forme d'un débit horaire.

- Des distances de sécurité (en milieu urbain ce facteur est favorable, Il est beaucoup moins en rase compagne, ou la densité de véhicules sera beaucoup plus faible).
- Des conditions météorologiques.
- Des distances de sécurité (ce qui intègre le temps de réaction des conducteurs variables d'une route à l'autre).

• Des caractéristiques géométriques de la section considérée (nombre et largeur des voies).

### *6.6.2 La procédure de détermination du nombre de voies.*

Le choix de nombre de voies résulte de la comparaison entre l'offre et la demande, c'est à dire, le débit admissible et le trafic prévisible à l'année d'exploitation. Pour cela il est donc nécessaire d'évaluer le débit horaire à l'heure de pointe pour la vingtième année d'exploitation.

### *6.6.2.1 Calcul de TJMA horizon.*

La formule qui donne le trafic journalier moyen annuel à l'année horizon est :

$$
TJMA_{\text{horizon}} = (1 + \tau)^n \times TJMA_{service}
$$

Avec :

TJMA horizon : le trafic à l'année horizon.

TJMA<sub>servise</sub>: Trafic journalier moyen à l'année de mise en service.

 $\tau$ : taux d'accroissement annuel (%)

N : nombre d'année à partir de l'année de mise en service.

### *6.6.2.2 Calcul des trafics effectifs.*

C'est le trafic traduit en unité de véhicules particulier (uvp), en fonction de type de route et de l'environnement Pour cela on utilise des coefficients d'équivalence pour convertir les PL en (u.v.p).

Le trafic effectif est donné par la relation suivante :

$$
T_{\text{eff}} = [(1-z) + p.z] T J M A_{\text{horizon}}
$$

Avec :

T<sub>eff</sub>: Trafic effectif à l'année horizon en (u.v.p/j).

Z : Pourcentage de poids lourd.

P : Coefficient d'équivalence pour le poids lourd, il dépend de la nature de la route.

La présence des véhicules poids lourds réduit le débit des routes ainsi l'encombrement des poids lourds est évaluer come P véhicules particulaire, P variant et sa valeur est associée à

La nature topographique du terrain et le nombre des voies d'une route. Le tableau si dessous nous permet de déterminer le coefficient d'équivalence « P » pour poids lourds en fonction de l'environnement et les caractéristiques de notre route.

| <b>Routes</b> | E <sub>1</sub> | E2          | E <sub>3</sub> |  |
|---------------|----------------|-------------|----------------|--|
|               | (Plaine)       | (Vallonnée) | (Montagneuse)  |  |
| 2 voies       |                | b           | 12             |  |
| 3 voies       | 2.5            |             | 10             |  |
| 4 voies       |                |             |                |  |

Tableau 6.1: Valeurs du coefficient P.

### *6.6.2.3 Débit de pointe horaire normal*

Le débit de pointe horaire normal est une fraction du trafic effectif à l'horizon il est exprimé en unité de véhicule particulier (UVP). Il est donné par la formule :

$$
Q = (\frac{1}{n}) \times T_{eff}
$$

Avec :

Q : Débit de pointe horaire [uvp/h]

n : Nombre d'heure, (en général n=8 heures) d'après le B40 on prend (1/n)=0.12 .

Teff : Trafic effectif.

# *6.6.2.4 Débit horaire admissible.*

On détermine le débit horaire admissible :

$$
Q_{adm}=K1.\,K2.\,Cth
$$

C : capacité effective du profil en travers en régime stable par UVP/h.

K1 : coefficient dépendant de l'environnement.

K2 : coefficient réducteur de capacité traduisant la déférence entre caractéristiques

réelles et idéales de circulation.

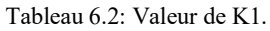

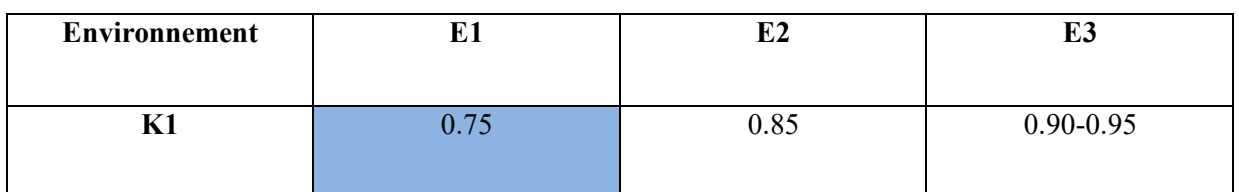

#### *Tableau 6.3: Valeur de K2.*

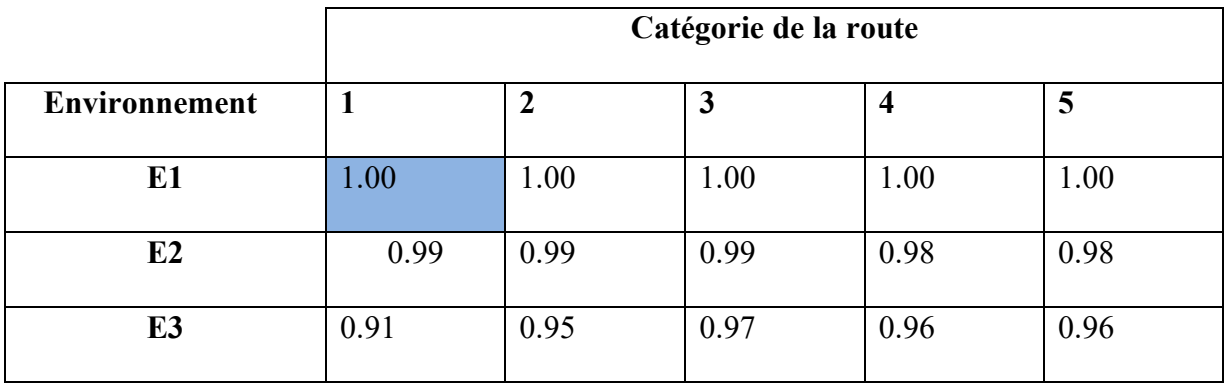

# **6.7 La capacité théorique.**

La capacité d'une route dépend de la largeur de la voie et l'accotement et elle est donnée dans le tableau suivant :

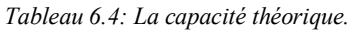

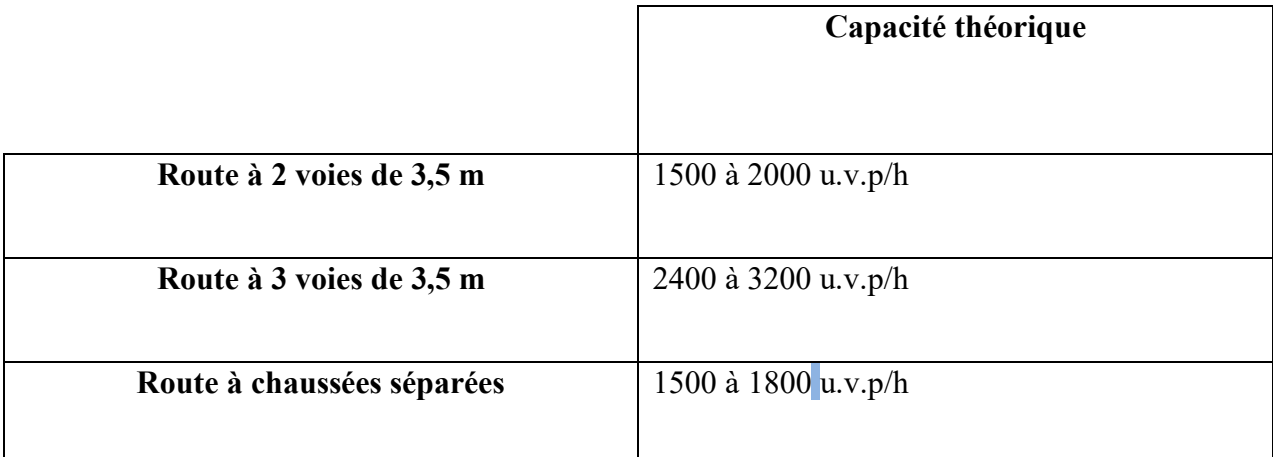

# **6.8 Calcule nombre de voies**

➢ Cas d'une chaussée bidirectionnel

On compare « d » et « Q » et on choisit le type de la route dont le débit :  $Q_{adm} \le Q$ 

➢ Cas d'une chaussée unidirectionnelle

Le nombre de voie par chaussée est le nombre le plus proche du rapport :  $N = S.d/Qadm$ Avec :

S : coefficient de dissymétrie (généralement égal à 2/3).

d : débit à l'année d'horizon

Qadm : débit admissible par voie

# **6.9 Application au projet.**

D'après les résultats du trafic qui nous ont été fournis :

- Le trafic à l'année de compactage 2017 TMJA<sub>2017</sub> = 13019 uvp/j.
- Le taux d'accroissement annuel du trafic  $\tau = 3.33\%$ .
- La vitesse de base sur le tracé  $V_b = 100$  km/h.
- Le pourcentage moyen de poids lourds  $Z = 20\%$
- L'année de mise en service sera en 2025
- Environnement (E1) Catégorie (CAT1).
- La durée de vie estimée à 20 ans.

# *6.9.1 Projection future du projet.*

$$
TJMA_N = (1+\tau)^n \times TJMA_0
$$

 $TJMA_{2025} = (1 + 0.033)^8 \times 13019$ 

 $TJMA<sub>2025</sub> = 16881$  v/j

 $TJMA<sub>2045</sub> = (1 + 0.033)<sup>20</sup> \times 16881$ 

 $TJMA<sub>2045</sub> = 32316$  v /j

# *6.9.2 Trafic Effectif.*

 $T_{\text{eff}}=[(1-z) + p.z] \times TJMA_h$ 

• Année de mise en service

 $T_{\text{eff2025}}=[(1-0.2)+2\times0.2]\times16881$ 

 $T_{\text{eff2025}}$ =20258 uvp/j

• Année horizon

 $T_{\text{eff2045}}=[(1-0.2)+2\times0.2]\times32316$ 

 $T_{\text{eff}2045}$  = 38780 uvp/j

# *6.9.3 Débit de point horaire normale.*

 $Q = (1$  $\frac{1}{n}$   $\times T_{\text{eff}}$ 

- $Q_{2025} = 0.12 \times 20258$
- $Q_{2025} = 2431$  uvp/h.
- $Q_{2045} = 0.12 \times 38780$
- $Q_{2045}$  = 4654 uvp/h

# *6.9.4 Debit horaire admissible.*

C'est le débit admissible que peut supporter une route :

Le débit que supporte une section donnée :

K1 : coefficient correcteur pris égal à 0.75 pour E1 (d'après le B40)

K2 : coefficient correcteur pris égala 1.00 pour environnement (E1) et catégorie (C2)

(d'après le B40)

Cth : capacité théorique Cth= 2000(d'après le B40 pour E1, C2 et pour une chaussée à

2 voies).

• Qadm=  $0,75 \times 1 \times 2000$ 

Qadm=1500 uvp/h /sens

# *6.9.5 Calcul nombre des voies.*

Cas d'une chaussée unidirectionnelle **N = S x Q / Qadm**

S : coefficient de dissymétrie, en général égal à 2/3

 $N = (2/3) \times (4654/1500)$ 

N = 2.06= **2 voies /sens.**

# *6.9.6 Calcul de l'année de saturation de 2x2 voies.*

- Q saturation =  $4 \times$  Qadm
- Q saturation =  $4 \times 1500 = 6000$  uvp/h

• 
$$
n = \frac{\ln(\frac{Q_{sat}}{Q})}{\ln(1+\tau)} = \frac{\ln(\frac{6000}{1500})}{\ln(1+0.033)}
$$

 $\bullet$   $n = 43ans$ 

D'où notre route sera saturée dans 43 ans après la mise en service donc l'année de Saturation est 2068.

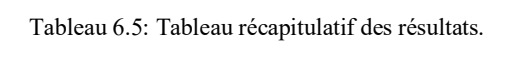

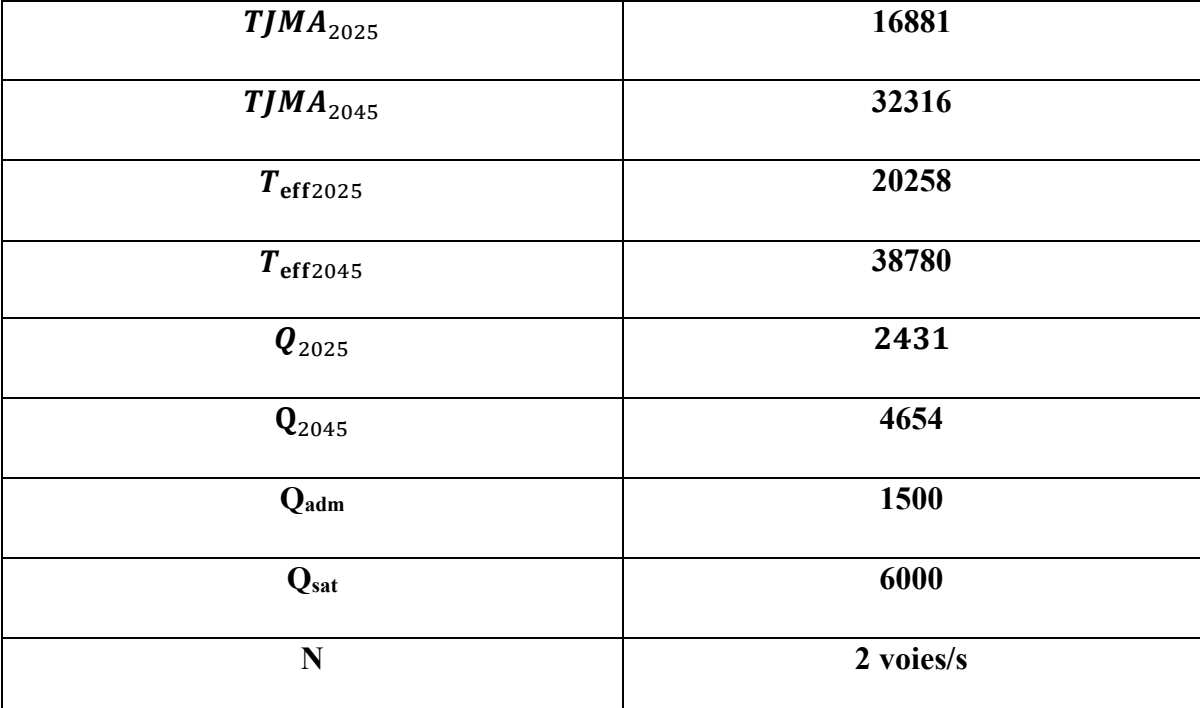

# **7 Chapitre 07 : DIMENSIONNEMENT DU CORPS DE CHAUSSEE.**

### **7.1 Généralités.**

Le dimensionnement du corps de chaussée est l'étape de conception d'une chaussée qui consiste à déterminer les caractéristiques géométriques et structurelles des différentes couches qui constituent la chaussée. Il s'agit d'une étape cruciale pour s'assurer que la chaussée sera capable de supporter les charges du trafic, les variations climatiques et les conditions environnementales tout en assurant la sécurité des usagers.

Le dimensionnement du corps de chaussée doit prendre en compte plusieurs facteurs tels que la classification de la route, la nature du sol, la qualité des matériaux disponibles sur le site, la fréquence et le type de véhicules qui circuleront sur la chaussée, les conditions climatiques, la topographie et les normes et réglementations en vigueur dans la région où la chaussée sera construite.

Le résultat du dimensionnement du corps de chaussée est une épaisseur et une composition de différentes couches de matériaux, chacune ayant une fonction spécifique pour assurer la sécurité et la durabilité de la chaussée. Une fois la conception réalisée, des études de faisabilité et de coût doivent être effectuées pour choisir les matériaux les plus appropriés pour chaque couche et optimiser les coûts de construction et d'entretien à long terme.

La chaussée est essentiellement un ouvrage de répartition des charges roulantes sur le terrain de fondation. Pour que le roulage s'effectue rapidement, sûrement et sans usure exagérée du matériel, il faut que la surface de roulement ne se déforme pas sous l'effet :

### *7.1.1 De la charge des véhicules.*

- La charge maximale autorisée sue un jumelage isolé est de 65 KN (6,5 tonnes) soit un essieu standard de 130 KN (13 T).
- Il arrive également que cette charge maximale dépassée à cause de phénomène de surcharge.

### *7.1.2 Des intempéries.*

Les variations de la température peuvent engendre dans les solides élastiques des champs de contrainte et engendre aussi : les effets du gel, les efforts de l'ensoleillement sur la déformation des mélanges bitumineux, et sur le vieillissement du bitume.

## *7.1.3 Des efforts tangentiels.*

Lorsqu'un véhicule est en mouvement apparaissent des efforts horizontaux du fait :

- De la transmission de l'effort moteur ou du freinage.
- De la mise en rotation des roues non motrice.
- De la résistance aux efforts transversaux.

Toutes ces actions tangentielles s'accompagnent de frottement dans lesquels se dissipent de l'énergie et qui usent les pneumatiques et les chaussées.

# **7.2 La chaussée.**

### *7.2.1 Au sens géométrique.*

Au sens géométrique, la chaussée est la surface plane et horizontale de la route destinée à la circulation des véhicules, des piétons et des cyclistes. Elle est généralement délimitée par les bordures de la voie de circulation et est caractérisée par sa largeur, sa pente longitudinale et sa courbure.

La largeur de la chaussée dépend du nombre de voies de circulation, du type de véhicules qui l'empruntent et des contraintes environnementales. Elle est généralement comprise entre 3,5 mètres pour une voie de circulation et jusqu'à 30 mètres pour les autoroutes à plusieurs voies.

La pente longitudinale de la chaussée correspond à la déclivité de la route dans le sens longitudinal. Elle est conçue pour faciliter l'écoulement des eaux de pluie et améliorer la visibilité des usagers de la route. La pente doit être suffisamment faible pour permettre une circulation fluide et éviter les risques d'aquaplaning.

La courbure de la chaussée correspond au rayon de la courbe dans le plan horizontal de la route. Elle est déterminée par les contraintes topographiques et la vitesse de circulation des véhicules. Une courbure trop prononcée peut causer des risques de dérapage et d'accident, tandis qu'une courbure trop faible peut augmenter la fatigue des conducteurs et des passagers.

## *7.2.2 Au sens structurel.*

Au sens structurel, la chaussée est une structure de chaussée qui assure la résistance et la portance de la route. Elle est constituée de plusieurs couches de matériaux, chacune ayant une fonction spécifique. La couche supérieure est la surface de roulement, souvent recouverte d'un revêtement en asphalte ou en béton. Les couches inférieures sont conçues pour assurer la stabilité et la portance de la chaussée, la répartition des charges et le drainage des eaux de pluie.

### *7.2.2.1 Couche de surface.*

Elle composée de la couche de roulement et la couche de liaison et elle est en contact direct avec le pneumatique de véhicule et la charge extérieure. Son rôle est de :

- Encaisser les efforts de cisaillement provoqués par la circulation.
- Imperméabiliser la surface de la chaussée.
- Assurer la sécurité (adhérence) et le confort (bruit et uni.)
- Assurer une transition avec les couches inférieures plus rigides.

### *7.2.2.2 Couche de base.*

La couche de base est une des couches qui composent la structure de la chaussée. Elle est située sous les couches de forme et est destinée à assurer la portance de la chaussée en répartissant les charges de manière uniforme sur toute la surface de la route.

La couche de base est généralement constituée de matériaux granulaires, tels que le gravier, le sable ou le concassé, et peut avoir une épaisseur variant de quelques centimètres à plusieurs dizaines de centimètres en fonction des contraintes de la circulation et des caractéristiques du sol.

La couche de base a pour rôle de supporter les charges de circulation, de résister aux déformations de la chaussée et de distribuer les contraintes verticales sur toute la surface de la route. Elle contribue également à améliorer le drainage de la chaussée en permettant l'écoulement des eaux de pluie vers les couches inférieures.

Le choix des matériaux et la qualité de leur mise en œuvre sont des facteurs clés dans la résistance et la durabilité de la couche de base. Des matériaux de qualité inférieure ou une mise en œuvre insuffisante peuvent entraîner une dégradation prématurée de la chaussée, des déformations et des fissures, ainsi qu'une diminution de la sécurité routière.

### *7.2.2.3 Couche de fondation.*

La couche de fondation est une couche de la structure de la chaussée située sous la couche de base et qui assure la répartition des charges de la chaussée sur le sol support.

La couche de fondation est généralement constituée de matériaux de grande dimension (pierres, blocs de béton, etc.) ou de matériaux plus fins et compactables (par exemple des matériaux granulaires comme le sable). Cette couche est destinée à renforcer la résistance de la chaussée et à répartir les charges de circulation sur une surface plus importante.

La couche de fondation est particulièrement importante dans les zones où le sol est instable ou peu porteur. Elle doit être dimensionnée en fonction des caractéristiques du sol, du trafic attendu et des charges de la chaussée. Une mauvaise conception ou une mise en œuvre défectueuse de la couche de fondation peut entraîner des déformations, des affaissements et des fissures dans la chaussée.

La mise en œuvre de la couche de fondation nécessite une grande attention. Les matériaux doivent être compactés avec soin pour garantir une bonne répartition des charges et une résistance optimale de la chaussée. Les matériaux de la couche de fondation doivent également être compatibles avec les autres couches de la chaussée pour garantir une bonne adhérence entre les différentes couches.

En résumé, la couche de fondation est une couche de la structure de la chaussée qui contribue à renforcer la résistance de la chaussée et à répartir les charges de circulation sur une surface plus importante. Elle est donc essentielle pour garantir la durabilité et la sécurité de la chaussée.

#### *7.2.2.4 Couche de forme.*

La couche de forme est la couche supérieure du sol naturel sur laquelle est construite la chaussée. Elle sert de base à la construction de la chaussée et permet d'obtenir une surface plane et stable pour la mise en place des autres couches de la structure de la chaussée.

La couche de forme est constituée du sol naturel existant qui est nivelé et compacté pour atteindre les caractéristiques de portance et de planéité nécessaires. Elle peut également être constituée de matériaux d'apport, tels que du sable ou du gravier, si le sol naturel est insuffisamment porteur ou peu stable.

La qualité de la couche de forme est très importante pour la stabilité et la durabilité de la chaussée. Une couche de forme insuffisamment compactée ou non homogène peut entraîner des problèmes tels que des affaissements, des fissures et des ondulations dans la chaussée.

La mise en œuvre de la couche de forme doit être réalisée avec soin pour garantir une surface plane et homogène. Elle doit être compactée à l'aide de matériel approprié, tels que des rouleaux compresseurs, pour atteindre les caractéristiques de portance et de planéité requises.

En résumé, la couche de forme est la couche supérieure du sol naturel sur laquelle est construite la chaussée. Elle est essentielle pour garantir la stabilité et la durabilité de la chaussée, et doit être mise en œuvre avec soin pour garantir une surface plane et homogène

### **7.3 Les différentes catégories de chaussée.**

Il existe deux catégories de chaussées :

Les chaussées classiques (souples et rigides)

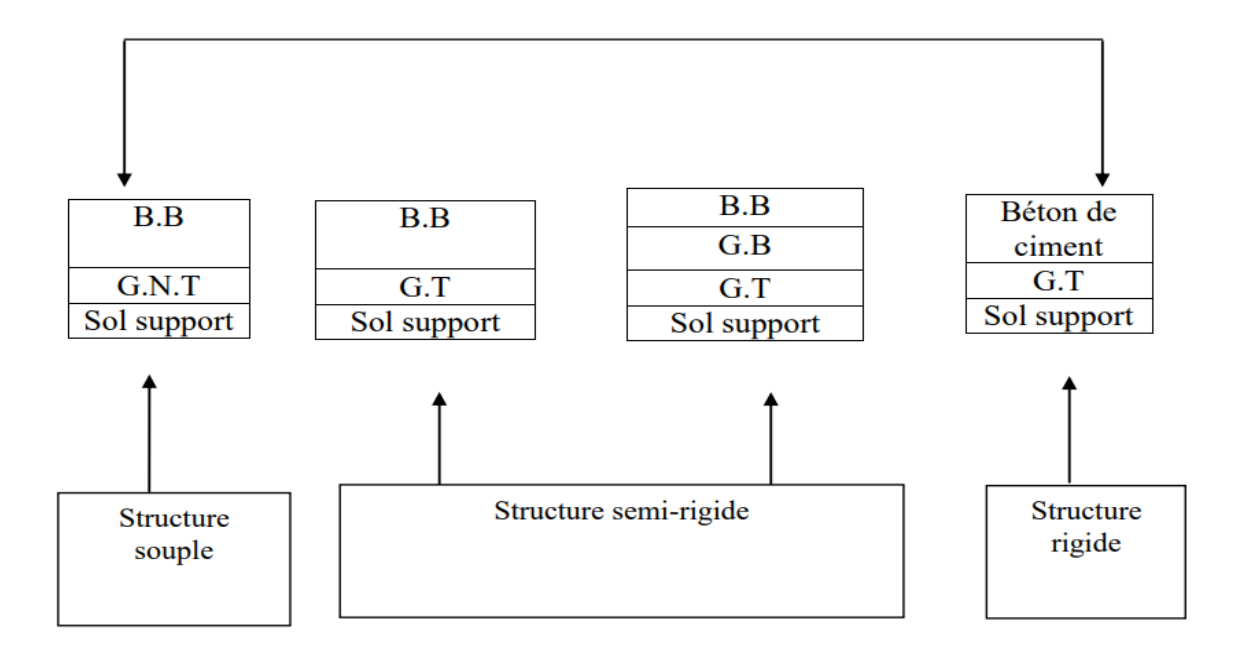

Les chaussées inverses (mixtes ou semi-rigides)

Figure 7.1: Les différentes catégories de chaussée.

Avec :

- BB : béton bitumineux.
- GB : grave bitume.
- GT : grave traité.
- G.N.T : grave non trait.

Le dimensionnement des structures constitue une étape importante de l'étude d'un projet routier car la qualité d'un projet routier ne se limite pas à l'obtention d'un bon tracé en plan et d'un bon profil en long, en effet, une fois réalisée, la chaussée devra résister aux agressions des agents extérieurs et à la surcharge d'exploitation : action des essieux des véhicules lourds, effets des gradients thermiques pluie, neige, verglas… Etc. Pour cela il faudra non seulement assurer à la route de bonnes caractéristiques géométriques mais aussi de bonnes caractéristiques mécaniques lui permettant de résister à toutes ces charges pendant sa durée de vie. La qualité de la construction de chaussées joue à ce titre un rôle primordial, celle-ci passe d'abord par une bonne reconnaissance du sol support et un choix judicieux des matériaux à utiliser, il est ensuite indispensable que la mise en œuvre de ces matériaux soit réalisée conformément aux exigences arrêtées. Enfin, on examinera les différentes méthodes de dimensionnements avec une application au projet.

### **7.4 Les principales méthodes de dimensionnement.**

On distingue deux familles des méthodes :

- Les méthodes empiriques dérivées des études expérimentales sur les performances des chaussées.
- Les méthodes dites « rationnelles » basées sur l'étude théorique du comportement des chaussées.

Pour cela on passera en revue les méthodes empiriques les plus utilisées

# *7.4.1 Method C.B.R (California – Bearing – Ratio).*

C'est une méthode semi empirique qui se base sur un essai de poinçonnement sur un échantillon du sol support en compactant les éprouvettes de (90° à 100°) de l'optimum Proctor modifié sur une épaisseur d'eau moins de 15 cm.

La détermination de l'épaisseur totale du corps de chaussée à mettre en œuvre s'obtient par l'application de la formule présentée ci-après :

$$
e = \frac{100 + (\sqrt{p})(75 + 50 \log \frac{N}{10})}{Icbr + 5}
$$

Avec :

e : épaisseur équivalente.

I : indice CBR (sol support).

N : désigne le nombre journalier de camion de plus 1500 kg à vide.

P : charge par roue  $P = 6.5$  t (essieu 13 t).

Log : logarithme décimal.

L'épaisseur équivalente est donnée par la relation suivante :

$$
e = a_1 e_1 + a_2 e_2 + a_3 e_3 + a_4 e_4
$$

Avec :

 $a_1e_1$ : Couche de roulement.

 $a_2e_2$ : Couche de liaison.

 $a_3e_3$ : Couche de base.

 $a_4e_4$ : Couche de fondation.

Où :

a1, a2, a3,a4 : coefficients d'équivalence.

e1, e2, e3,e4 : épaisseurs réelles des couches.

Pour le calcul de l'épaisseur réelle de la chaussée on fixe e1, e2,e3 et on calcul e4 tel que :

- e1 : Couche roulement 6 à 8 cm.
- e2 : Couche de liaison 6 à 10 cm.
- e3 : Couche de base 10 à 25 cm.
- e4 : Couche de fondation 15 à 35 cm.

# *7.4.2 Coefficient d'équivalence.*

Le tableau ci-dessous indique les coefficients d'équivalence pour chaque matériau :

| Matériaux utilises                    | Coefficient d'équivalence |
|---------------------------------------|---------------------------|
| Béton bitumineux ou enrobe dense      | 2.00                      |
| Grave ciment $-$ grave laitier        | 1.50                      |
| Grave bitume                          | 1.20 à 1.70               |
| Grave concassée ou gravier            | 1.00                      |
| Grave roulée – grave sableuse $T.V.O$ | 0.75                      |
| Sable ciment                          | $1.00$ à $1.20$           |
| Sable                                 | 0.50                      |
| Tuf                                   | 0.60                      |

Tableau 7.1: Les coefficients d'équivalence pour chaque matériau.

Lorsque le corps de chaussée est composé par des différents matériaux, on utilise le coefficient d'équivalence de chaque matériau :

$$
e = \sum_{i=0}^{n} ai \cdot ei
$$

# *7.4.3 Application au projet.*

### *7.4.3.1 Méthode de l'indice CBR.*

Données de l'étude :

- Le trafic à l'année de compactage 2017 TMJA<sub>2017</sub> = 13019 uvp/j.
- Le trafic a l'année de mise en service 2025 TMJA $_{2025}$  = 16881uvp/j.
- Le taux d'accroissement annuel du trafic  $\tau = 3.33\%$ .
- La vitesse de base sur le tracé  $V_b = 100$  km/h.
- Le pourcentage moyen de poids lourds  $Z = 20\%$
- L'année de mise en service sera en 2025
- Environnement (E1) Catégorie (CAT1).
- La durée de vie estimée à 20 ans. .
	- $\bullet$  ICBR = 7.

Calcul du trafic du VPL a l'année de mise en service :

 $N_1 = TMJA_{2025} \times \%PL$ 

 $N_1 = 16881 \times 0.2 = 3377 \text{ VPL/J}$ 

Calcul du trafic du VPL a l'année horizon :

$$
Nn = N_1 (1+\tau)^n
$$

 $N_{20}$  = 3377(1 + 0.033)<sup>20</sup> = 6465VPL/J

Calcul d'épaisseur théorique :

$$
e = \frac{100 + (\sqrt{p})(75 + 50\log\frac{N}{10})}{ICBR + 5}
$$

$$
e = \frac{100 + (\sqrt{6,5})(75 + 50\log\left(\frac{6465}{10}\right))}{7 + 5}
$$

$$
e = 54.124cm
$$

$$
e \approx 54cm
$$

# *7.4.4 Calcul des épaisseurs des différentes couches.*

Lorsque le corps de la chaussée est composé par des différents matériaux, on utilise le coefficient d'équivalent de chaque matériau :

$$
e = \sum_{i}^{n} Ci\ ei
$$

Ci : Coefficient d'équivalence de chacun de matériau à utiliser.

ei : Épaisseur de chaque couche.

On propose les matériaux suivants de chaque couche :

Couche de roulement en Béton bitumineux a semi grenue 0/14 (BB) :

 $a1 \times e1 = 2.00 \times 8 = 16$  cm

Couche de Base en Grave bitume (GB) :

 $a2 \times e2 = 1.5 \times 14 = 21$  cm

Couche de fondation en grave non traité (GNT) :

a3=1.

$$
e3 = \frac{e - [(a1 \times e1) + (a2 \times e2)]}{a3}
$$

$$
e3 = \frac{54 - [(2 \times 8) + (1.5 \times 14)]}{1}
$$

 $e3 = 17$  cm.

 $a3 \times e3 = 1 \times 17 = 17$  cm.

# *7.4.4.1 Épaisseur équivalente :*

Pour proposer le dimensionnement de la structure de notre chaussée, il nous faut résoudre

l'équation suivante :

$$
E\acute{e}q = e1 \times a1 + e2 \times a2 + e3 \times a3
$$

$$
E\acute{e}q = 8 \times 2 + 14 \times 1.5 + 16 \times 1 = 54 \text{ cm}.
$$

| Couche                    | Épaisseur équivalent en cm | Épaisseur réelle cm |
|---------------------------|----------------------------|---------------------|
| Couche de roulement (BB)  | 16                         | 8                   |
| Couche de base (GB)       | 21                         | 14                  |
| Couche de fondation (GNT) | 17                         | 32                  |
| Total                     | 54                         | 54                  |

Tableau 7.2: tableau de différentes couches de corps de chaussée.

 $\checkmark$  Notre structure comporte : 8 (BB) + 14 (GB) + 32 (GNT).

# **8 Chapitre 08 : PROFIL EN TRAVERS.**

### **8.1 Définition.**

Le profil en travers d'une chaussée c'est la coupe perpendiculaire à l'axe de la route sur un plan vertical, la largeur de cette chaussée est en fonction de l'importance et de l'hétérogénéité du tracé à écouler.

On comprend par le débit admissible le trafic prévisible à l'année de saturation, autrement dit : la capacité théorique calculée par un horizon voulu qui tient compte de l'évolution du trafic.

La plateforme des routes comprend : Les chaussées, les accotements latéraux est éventuellement un terre-plein central. Le profil en travers doit être tel qu'il puisse assurer à tout moment l'écoulement du trafic actuel et prévisible dans de bonnes conditions de sécurité et de confort, et ainsi l'évacuation rapide des eaux de pluie.

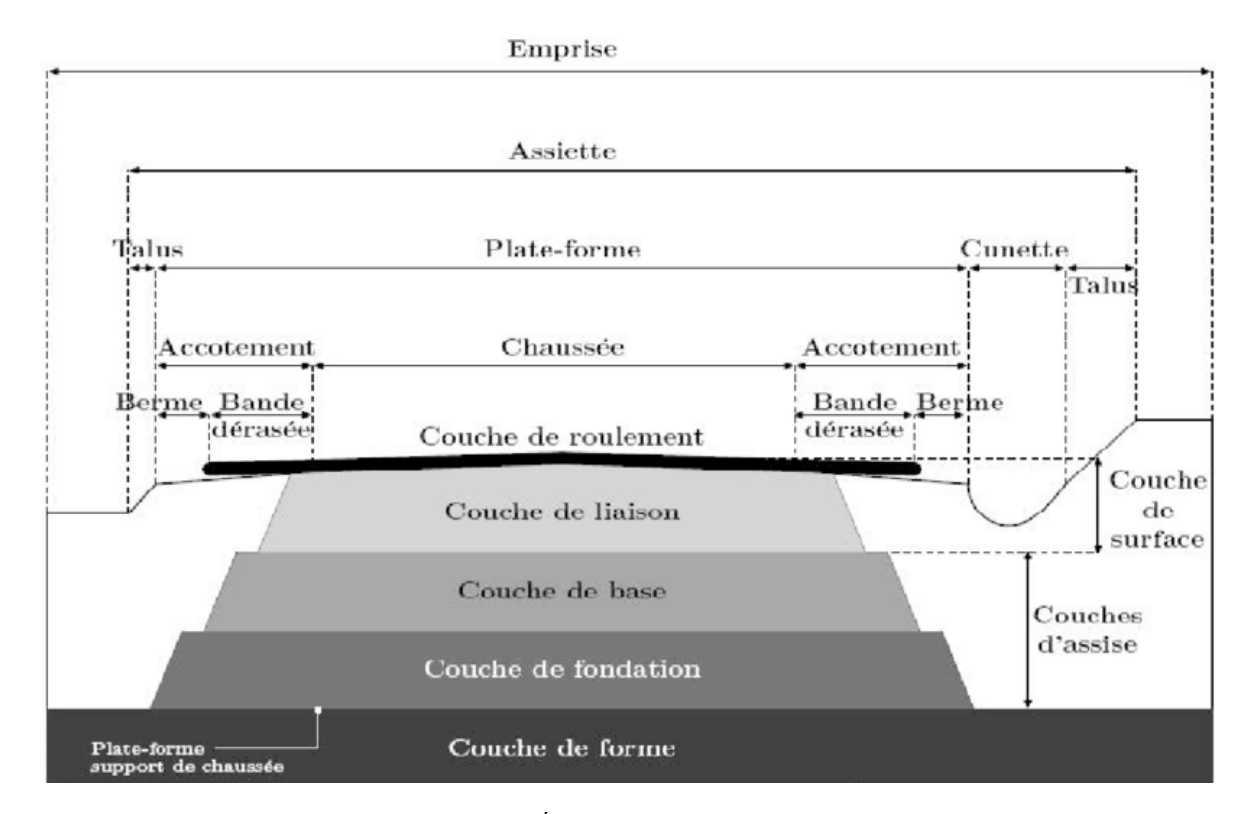

### **8.2 Les éléments du profil en travers.**

Figure 8.1: Éléments du profil en travers.

Le profil en travers doit être constitué par les éléments suivants :

### **A. La chaussée :**

C'est la partie renforcée et affectée à la circulation des véhicules. Pour subir directement les actions des véhicules et les facteurs naturels, sa largeur dépend essentiellement de considération de débit, elle est divisée en voies de circulations.

### **B. Les accotements** :

Les accotements se trouvent aux cotés de la chaussée, ils étaient utilisés auparavant soit pour le dépôt des matériaux soit pour les piétons, maintenant, ils sont utilisés pour stationnement.

### **C. Plate-forme**

C'est la surface de la route située entre les fossés ou les crêtes des talus de remblais, comprenant la chaussée et les accotements, éventuellement les terre-pleins et les bandes d'arrêts.

### **D. L'assiette**

C'est la surface de la route délimitée par les terrassements.

### **E. L'emprise**

C'est la surface du terrain naturel affectée à la route et à ses dépendances (Talus, exutoires, etc....) limitée par le domaine public.

#### **F. Le talus**

Le talus a une inclinaison qui dépend de la cohésion des sols qui le constitue, cette inclinaison est désignée par une fraction (A/B) tel que :

A : la base du talus.

B : hauteur du talus.

### **G. Le fossé**

C'est un ouvrage hydraulique destiné à recevoir les eaux de ruissellement provenant de la route, talus et les eaux de pluie.

### **H. Le terre-plein central T.P.C**

Il assure la séparation matérielle des deux sens de circulation, sa largeur est de celle de ses constituants : les deux bandes dérasées de gauche et la bande médiane.

- **Bande dérasée de gauche (B.D.G)** : Elle est destinée à éviter un effet de paroi lié aux barrières de sécurité, elle est dégagée de tous obstacles revêtus et se raccorde à la chaussée.
- **Bande médiane :** Elle sert à séparer physiquement les deux sens de circulation, et à implanter certains équipements (barrière, support de signalisation, etc.), sa largeur dépend, pour le minimum des éléments qui sont implanter.

### **I. La largeur roulable**

Elle comprend les sur largeurs de chaussée, la chaussée et bande d'arrêt.

# **8.3 Différents types de profil.**

Il existe deux types de profil en travers qui sont :

### **A. Profil en travers type.**

Est une représentation graphique, contenant et détaillant d'une manière précise tous les éléments constituant la route notamment les dimensions de la route, ses dépendances la structure de chaussée, sa composante ainsi que les épaisseurs.

### **B. Profil en travers courant.**

Le profil en travers courant est une pièce de base dessinée dans les projets à distance de chaque 20 m. Il indique cote terrain naturel (TN), cote de projet, devers de la chaussée. Selon le terrain naturel il existe trois types de profil en travers :

- Profils en déblais,
- Profils en remblais.
- Profils mixtes.

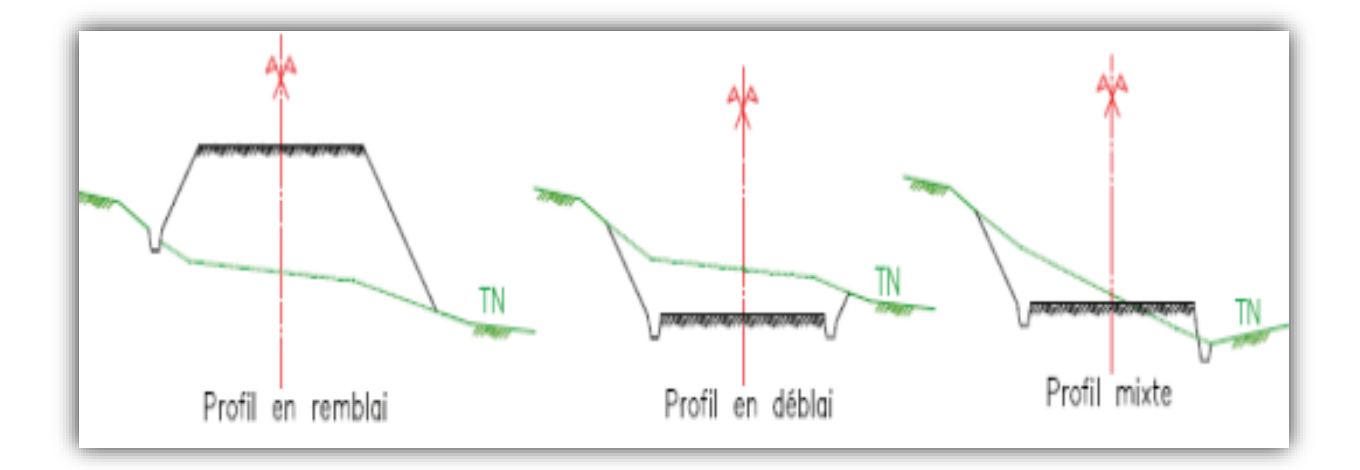

Figure 8.2: Déférents types de profil en travers courant.

# **8.4 Application au projet :**

Dans le profil en travers type de notre route, il sera constitué de deux chaussées unidirectionnelles, ce qui signifie qu'il y aura deux voies de circulation dans chaque direction. Les chaussées seront séparées par un séparateur, qui peut prendre la forme d'un terre-plein central.

Les dimensions de chaque élément du profil en travers type pour notre route seront déterminées en fonction des normes et des exigences spécifiques du projet, en prenant en compte les débits de circulation, la sécurité routière et les caractéristiques du terrain. Les éléments inclus dans le profil en travers type sont les suivants :

- $\checkmark$  Chaussée : 3.50  $\times$  4 = 14 m
- $\checkmark$  Accotement :  $4 \times 2 = 8$  m
	- La bande d'arrêt d'urgence (BAU) : 2.5 m.
	- La berme : 1.5 m.
- $\checkmark$  Terre-plein central (TPC) : 3m.
	- Bande dérasée de gauche (BDG) : 1m.
	- Bande médiane : 0.60m.

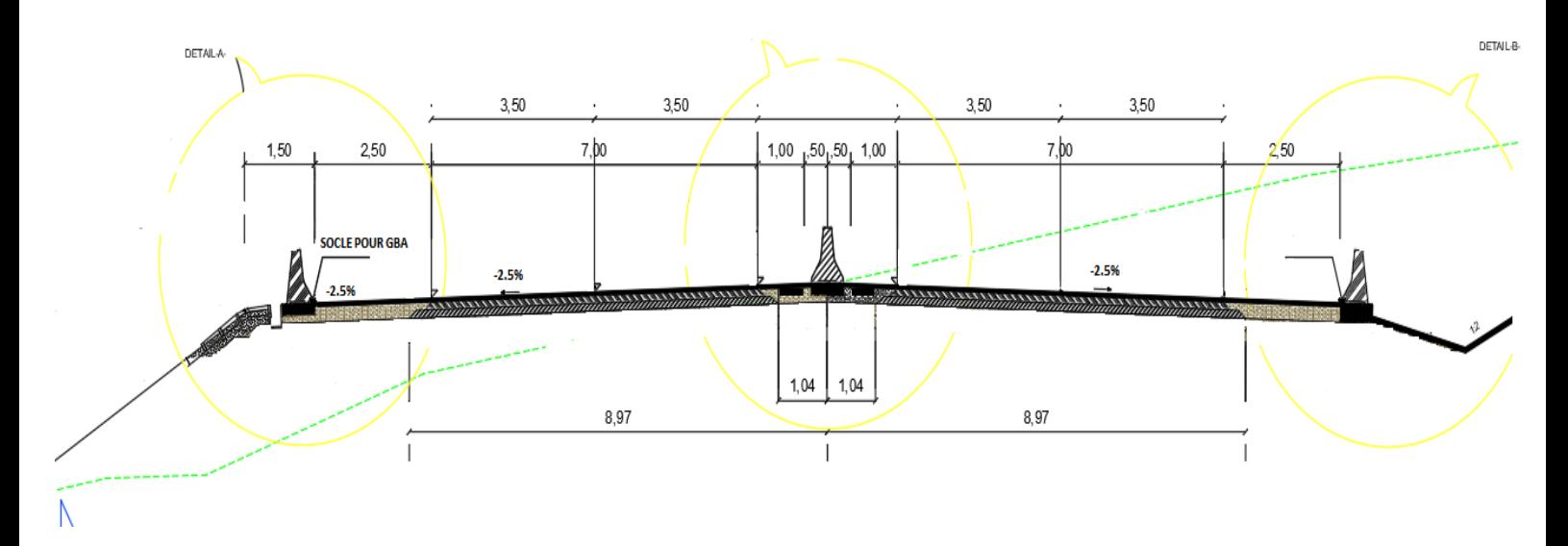

Figure 8.3: Profil en travers type.

#### **9 Chapitre 09 : LES CUBATURES.**

### **9.1 Généralités.**

Les cubatures de terrassement désignent la quantité de terre qui doit être déplacée lors de travaux de terrassement. Il s'agit d'une mesure importante dans le domaine de la construction, de l'urbanisme et des travaux publics car elle permet de déterminer la quantité de matériaux nécessaires pour la réalisation d'un projet.

Les cubatures de terrassement sont souvent exprimées en mètres cubes  $(m<sup>3</sup>)$  et sont calculées en mesurant la différence entre le volume initial de la terre et le volume final après les travaux. Cette mesure permet aux professionnels du terrassement de déterminer la quantité de terre qui doit être déplacée pour réaliser un projet, comme l'excavation de fondations, la construction de routes, de ponts ou de barrages, ou encore la mise en place de canalisations.

### **9.2 Définition.**

Les cubatures de terrassement, c'est l'évolution des cubes de déblais et remblais que comporte le projet à fin d'obtenir une surface uniforme et parallèlement sous adjacente à la ligne projet. Les éléments qui permettent cette évolution sont :

- Les profils en long.
- Les profils en travers.
- Les distances entre les profils.

Les profils en long et les profils en travers doivent comporter un certain nombre de points suffisamment proches pour que les lignes joignent ces points différents le moins possible de la ligne du terrain qu'il représente.

### **9.3 Méthode de calcul des cubatures.**

Les cubatures sont les calculs effectués pour avoir les volumes des terrassements existants dans notre projet. Les cubatures sont fastidieuses, mais il existe plusieurs méthodes de calcul des cubatures qui simplifie le calcul. Le travail consiste a calculé les surfaces SD et SR pour chaque profil en travers, en suite on les soustrait pour trouver la section pour notre

projet. On utilise la méthode SARRAUS, c'est une méthode simple qui se résume dans le calcul des volumes des tronçons compris entre deux profils en travers successifs.

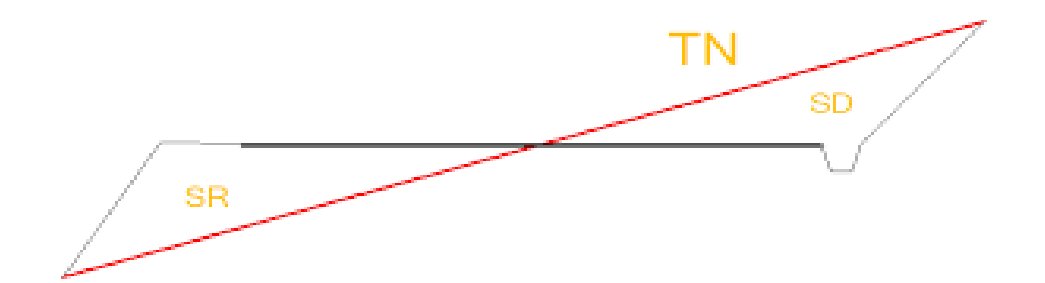

Figure 9.1: Volume remblais, déblais.

Avec :

TN : terrain naturel.

SR : surface remblais.

SD : surface déblais.

# **9.4 La méthode SARRAUS.**

La méthode SARRAUS est une méthode de calcul des cubatures de terrassement qui est utilisée pour estimer la quantité de terre à déplacer lors de la construction de routes, de canaux, de digues, de terrains de sport, etc. Cette méthode est basée sur l'utilisation de prismes droits et elle est adaptée aux terrains présentant des pentes régulières.

La méthode SARRAUS consiste à diviser la section de terrain en plusieurs prismes droits de base trapézoïdale. La largeur de chaque trapèze est égale à la largeur de la section de terrain à cette hauteur, et la longueur de chaque trapèze est égale à la distance entre deux coupes transversales consécutives. La hauteur de chaque prisme est égale à la différence de niveau entre les deux coupes transversales.

Cette méthode « formule des trois niveaux » consiste a calculé le volume déblai ou remblai des tronçons compris entre deux profils en travers successifs
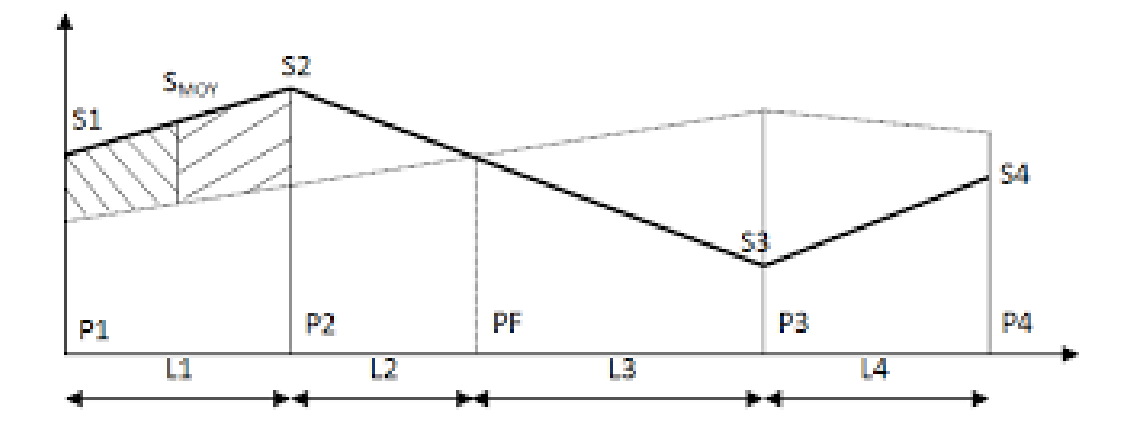

Figure 9.2: Schéma représentant la surface entre profil.

$$
V = \frac{L}{6}(S_1 + S_2 + 4 \times S_{Moy})
$$

Avec :

- **PF :** Profil fictive, surface nulle.
- **S1 :** Surface de profil en travers P1.
- L1 : Distance entre ces deux profils.
- $S_{Moy}$ : Surface intermédiaire (surface parallèle et mi-distance L1).

Pour éviter des calculs très long, on simplifie cette formule en considérant comme très voisines les deux expressions SMOY et (S1+S2) / 2 ; Ceci donne :

$$
V_i = \frac{L_i}{2} \times (S_i + S_{i+1})
$$

Donc les volumes seront :

- Entre P1 et P2 :  $V_1 = \frac{L_1}{2}$  $\frac{L_1}{2} \times (S_1 + S_2).$
- Entre P2 et PF :  $V_2 = \frac{L_2}{2}$  $\frac{2}{2} \times (S_2 + 0).$
- Entre Pf et P3 :  $V_3 = \frac{L_3}{2}$  $\frac{2}{2} \times (0 + S_3)$ .
- Entre P3 et P4 :  $V_4 = \frac{L_4}{2}$  $\frac{14}{2} \times (S_3 + S_4).$

En additionnant membres à membre ces expressions on a le volume total des terrassements :

$$
V = \frac{L_1}{2}S_1 + \frac{L_1 + L_2}{2}S_2 + \frac{L_2 + L_3}{2} \times 0 + \frac{L_3 + L_4}{2}S_3 + \frac{L_4}{2}S_4
$$

### **9.5 Méthode de GULDEN.**

Dans cette méthode les sections et les largeurs des profils sont calculées de façon classique mais la distance du barycentre de chacune des valeurs à l'axe est calculée pour obtenir les volumes et les surfaces. Ces valeurs sont multipliées par le déplacement du barycentre en fonction de la courbure au droit du profil concerné. Cette méthode permet donc de prendre en compte la position des quantités par rapport à la courbure instantanée. Si on utilise la méthode de GULDEN, la quantité (longueur d'application) n'a plus de sens.

### **9.6 Méthode linéaire.**

C'est la méthode classique. Les sections et les largeurs sont multipliées par la longueur d'application pour obtenir les volumes et les surfaces. Cette méthode ne prend pas en compte la courbure du projet donc les résultats sont identiques quel que soit le tracé en plan.

#### **9.7 Application au projet.**

Dans notre projet, le calcul est fait par logiciel Covadis. Les résultats détaillés dans le tableau suivant :

| <b>Profil</b> | <b>Abscisse curviligne</b> | <b>Volume remblai</b><br>$(m^3)$ | <b>Volume déblai</b><br>(m <sup>3</sup> ) | Volume décapage<br>$(m^3)$ |
|---------------|----------------------------|----------------------------------|-------------------------------------------|----------------------------|
| 793           | 37260                      | 1456,3                           | $\mathcal{L}$                             | 314,9                      |
| 794           | 37280                      | 1142,4                           | $\overline{0}$                            | 301,9                      |
| 795           | 37300                      | 745,8                            | $\overline{0}$                            | 284,9                      |
| 796           | 37320                      | 460,6                            | $\overline{0}$                            | 272,3                      |
| 797           | 37340                      | 287,6                            | $\overline{0}$                            | 262,6                      |
| 798           | 37360                      | 588,9                            | $\overline{0}$                            | 277,3                      |
| 799           | 37380                      | 1024                             | $\overline{0}$                            | 297,8                      |
| 800           | 37400                      | 1375,3                           | $\Omega$                                  | 313                        |
| 801           | 37420                      | 1524,3                           | $\overline{0}$                            | 320                        |
| 802           | 37440                      | 1574,2                           | $\overline{0}$                            | 322,7                      |
| 803           | 37460                      | 1596,1                           | $\theta$                                  | 323,4                      |
| 804           | 37480                      | 1618,9                           | $\theta$                                  | 324,9                      |
| 805           | 37500                      | 1646,9                           | $\overline{0}$                            | 326,2                      |
| 806           | 37520                      | 1597,8                           | $\overline{0}$                            | 323,7                      |

Tableau 9.1: Cubatures approchée.

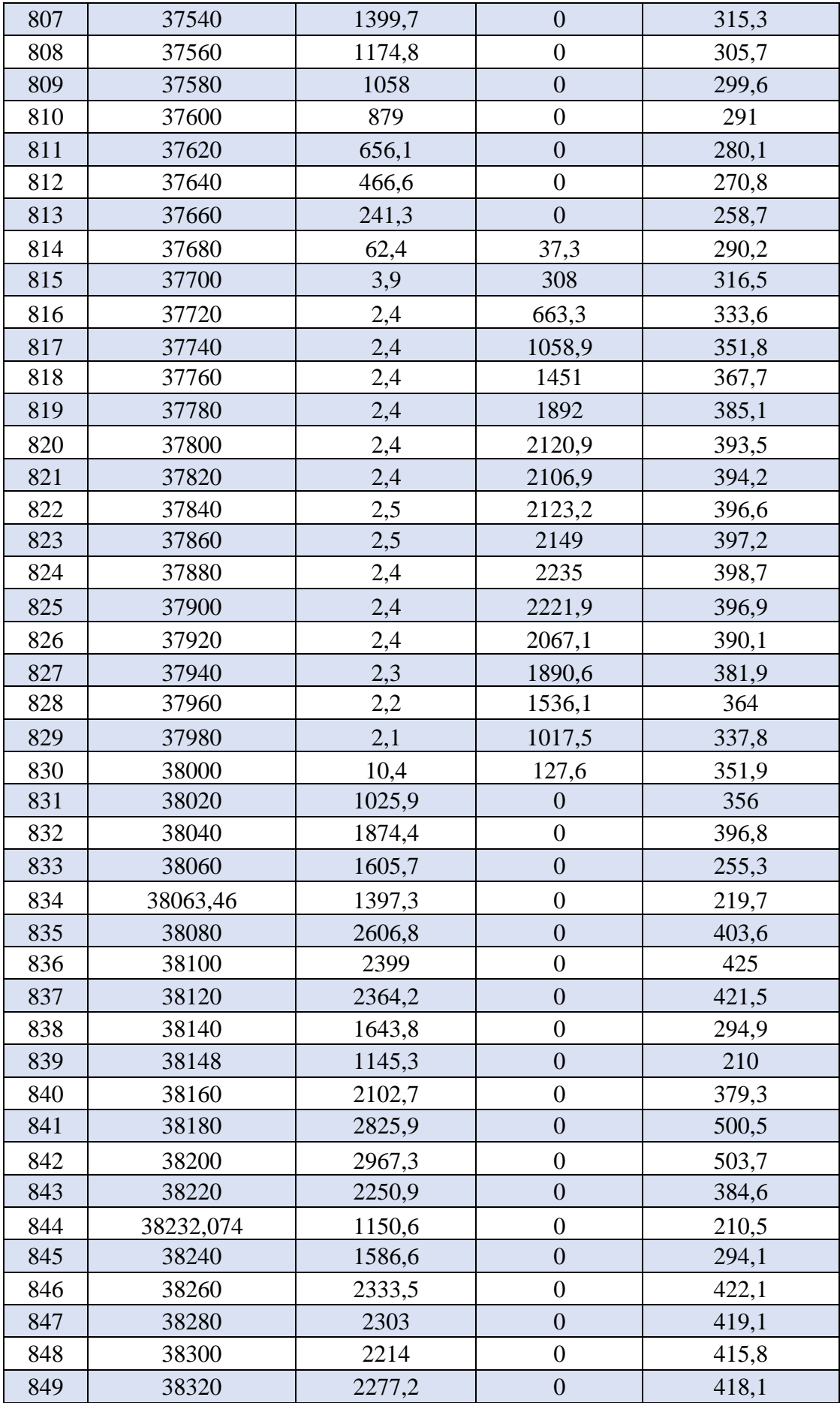

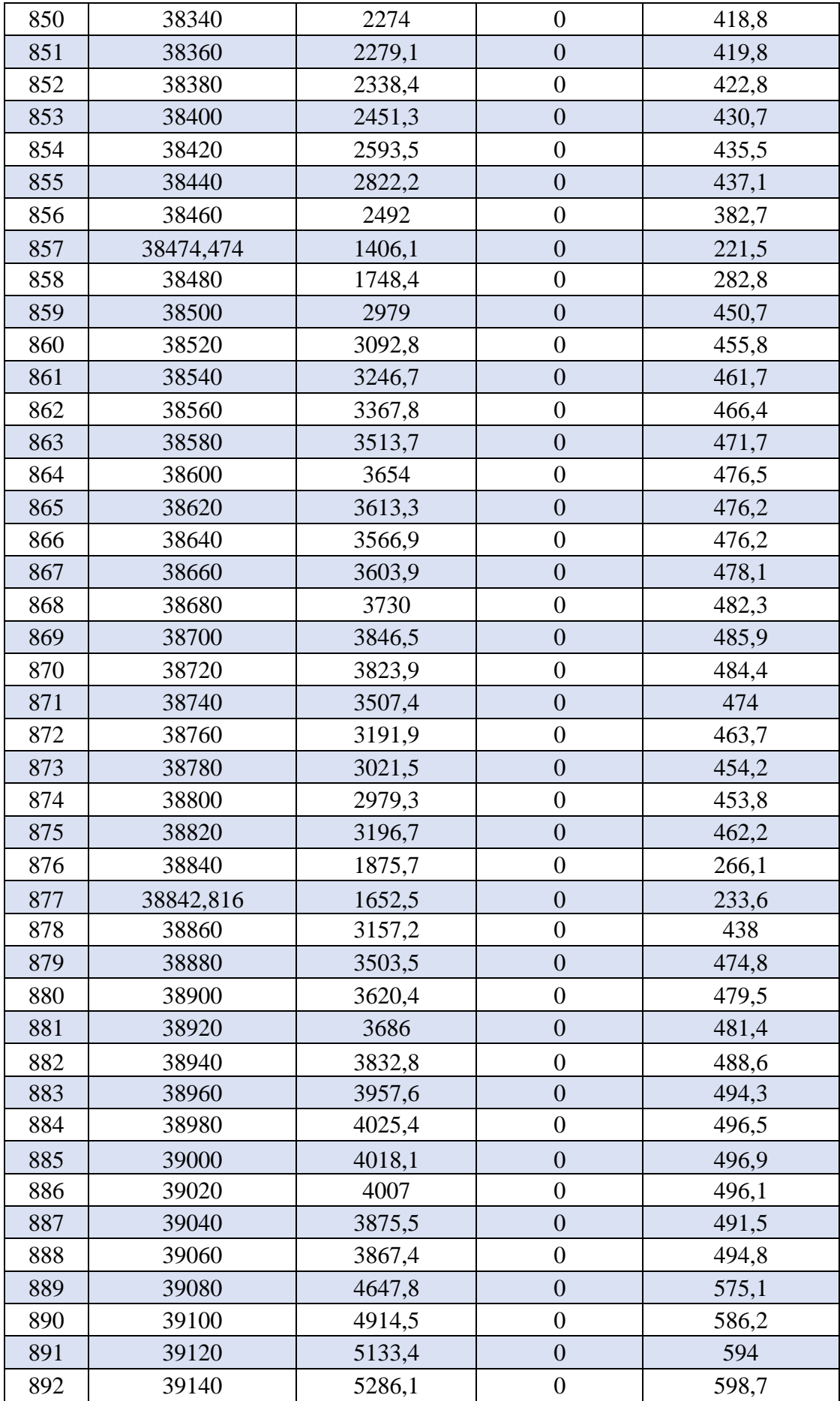

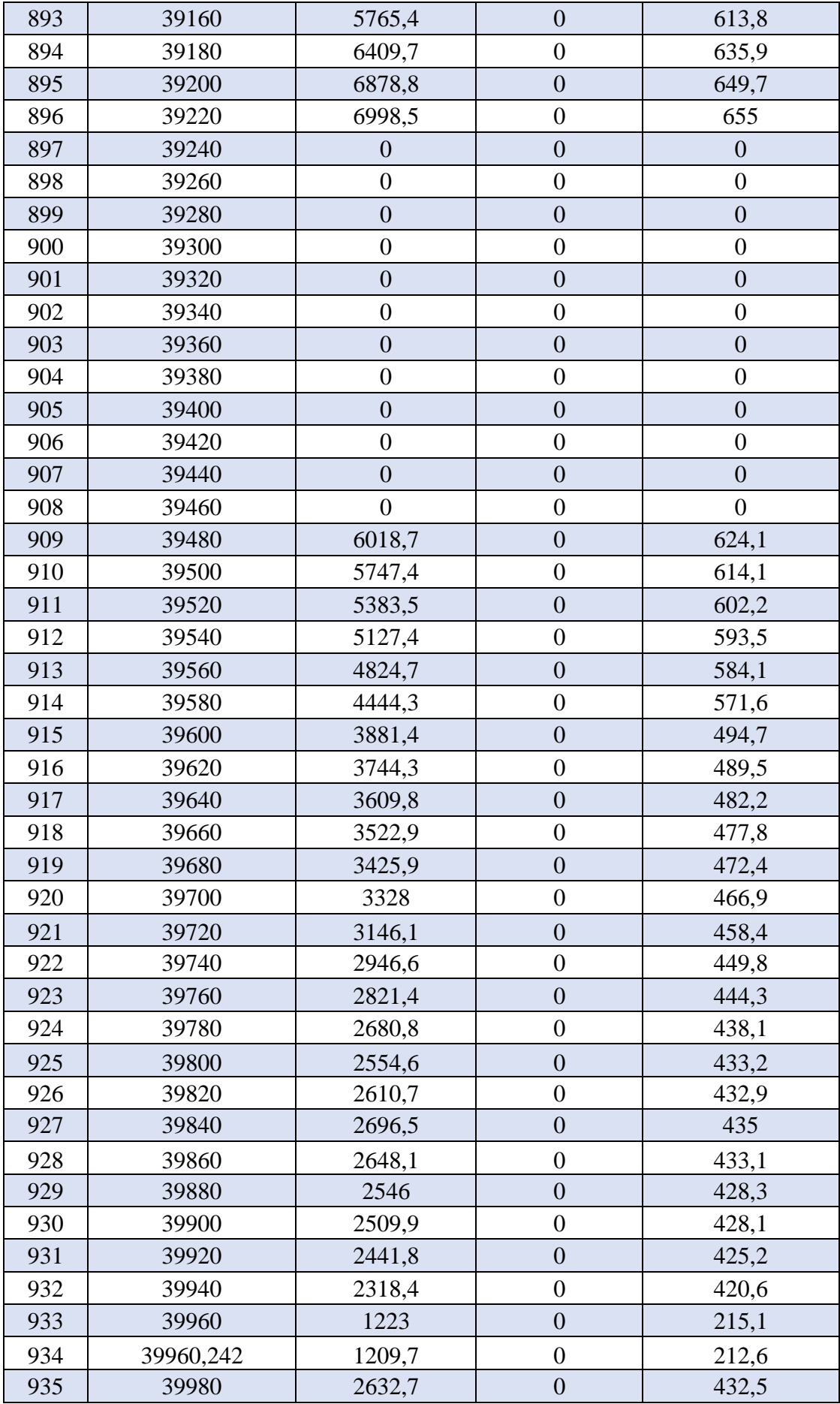

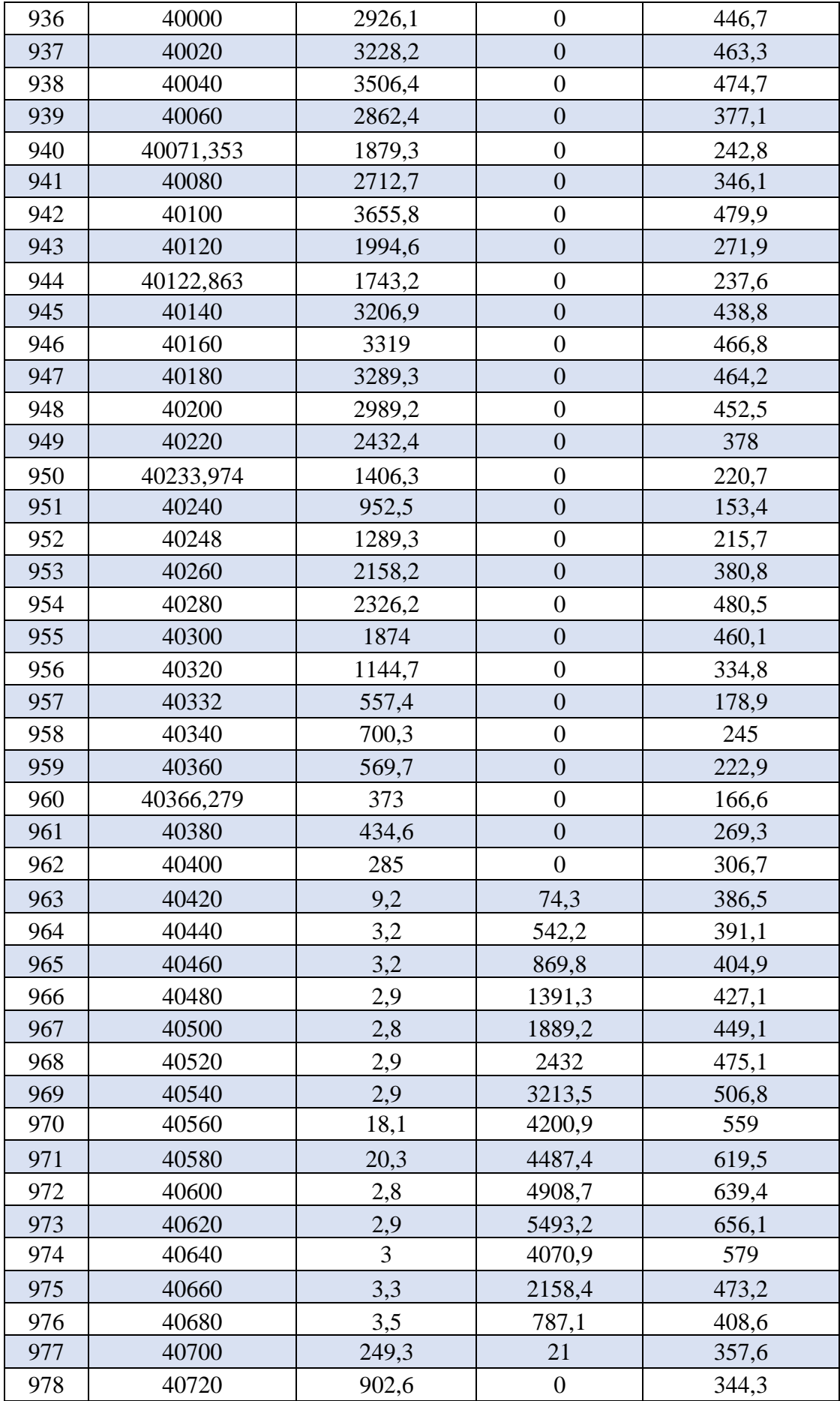

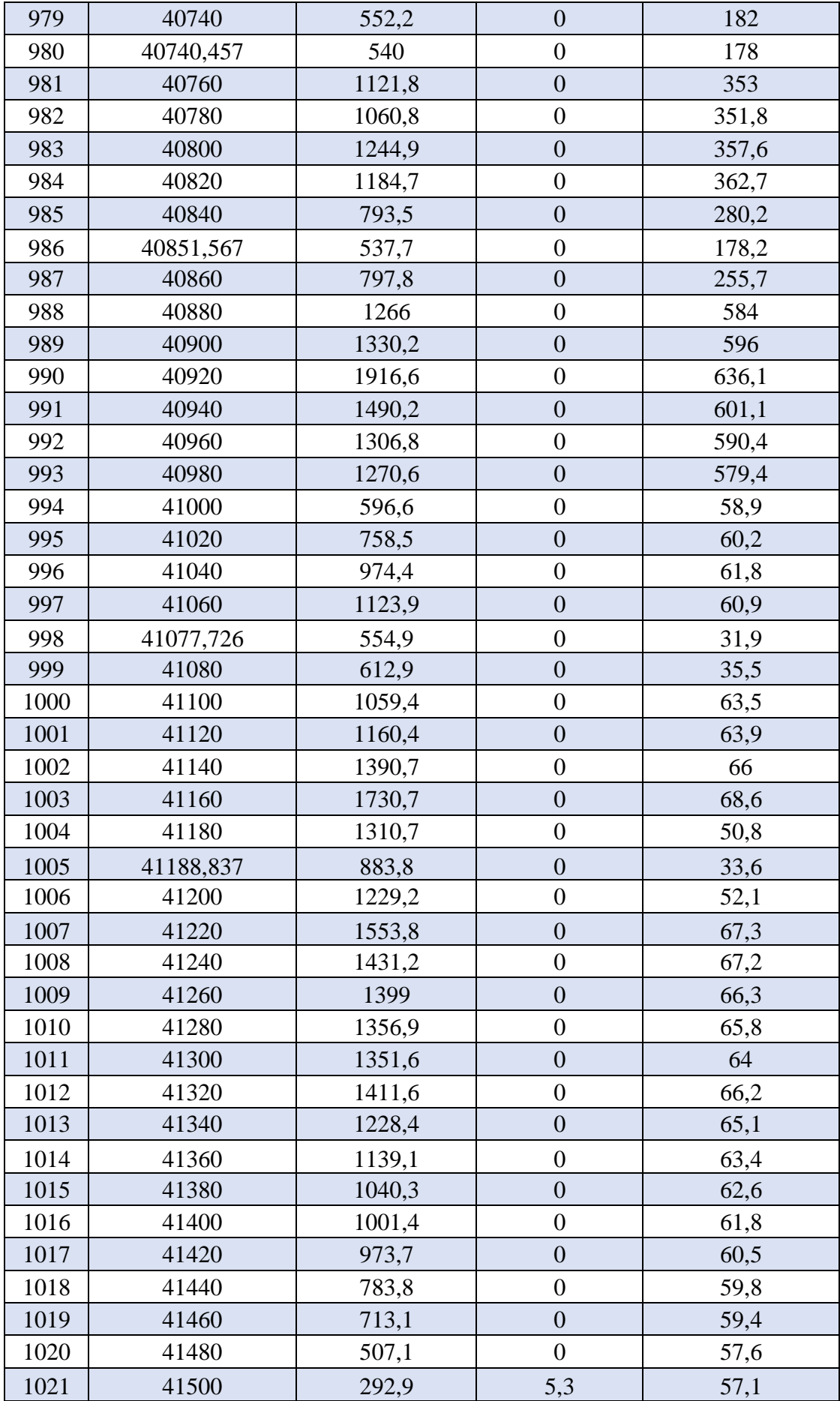

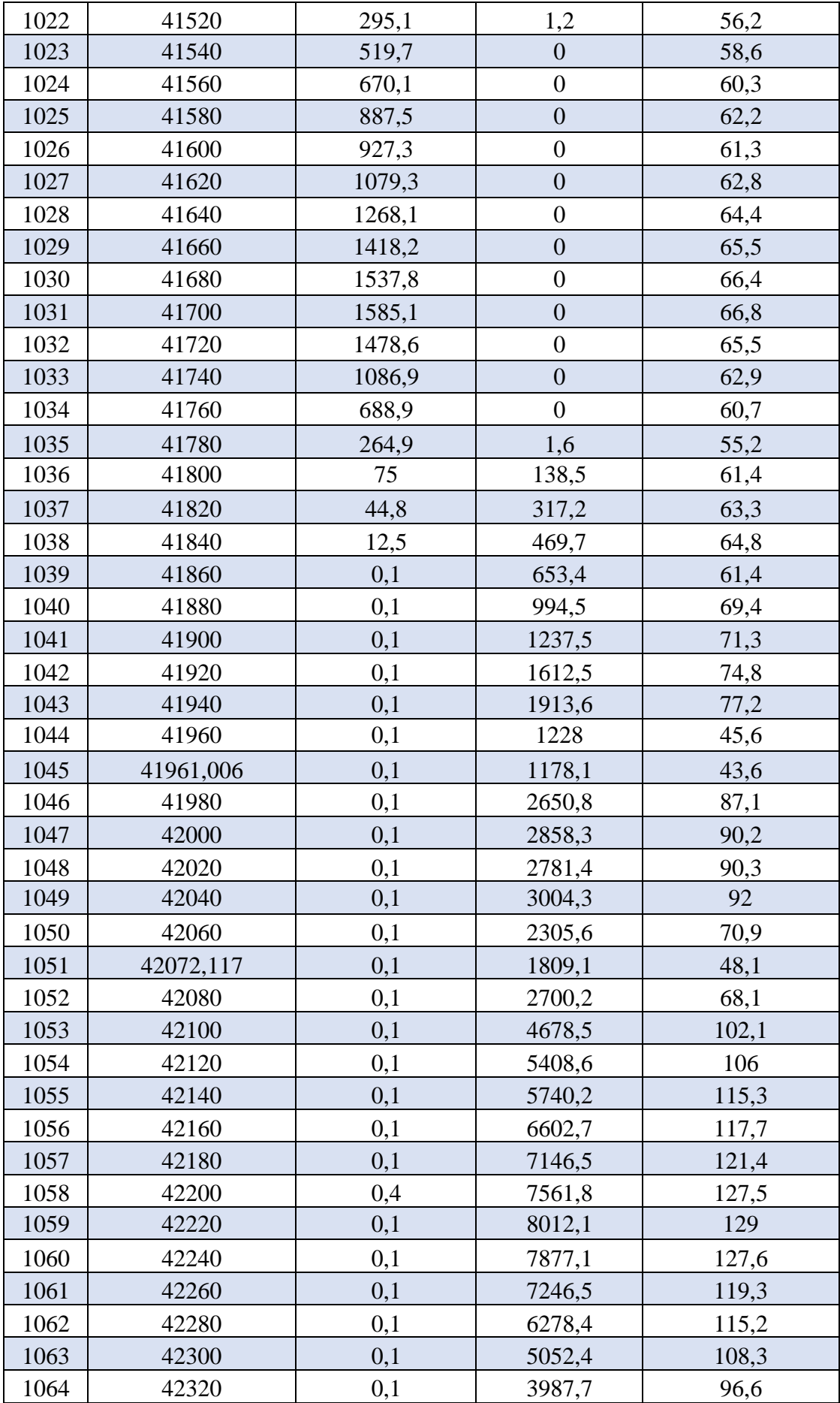

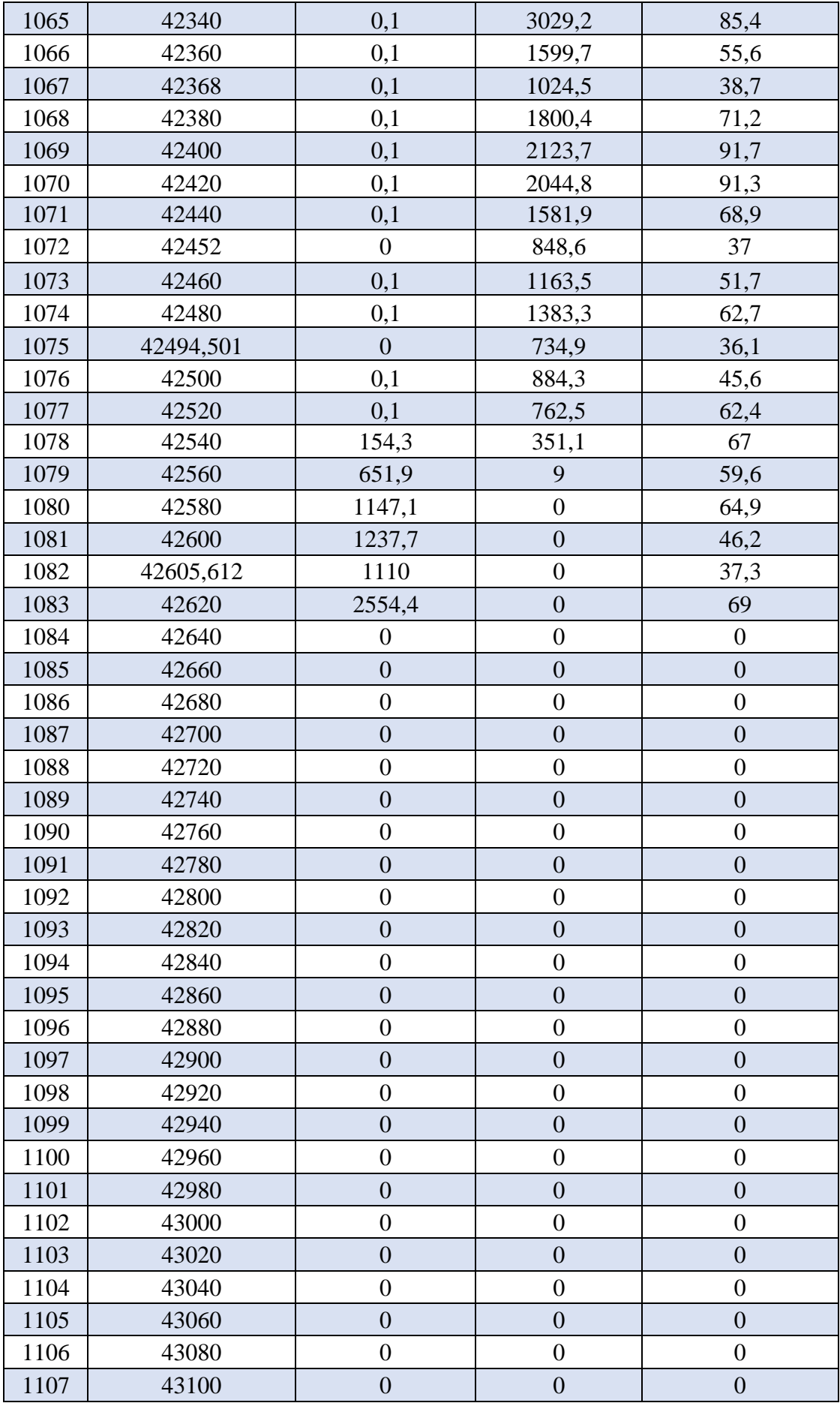

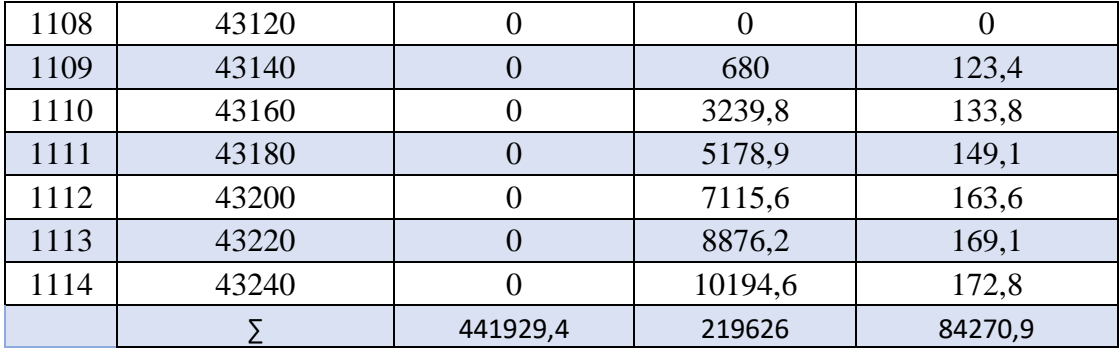

- Volume totale de décapage =  $84270.9$  m<sup>2</sup>.
- Volume des remblais  $V_R = 441929.4 \ m^3$
- Volume des déblais  $V_D = 219626 m^3$

Différence de volume :

 $V_R - V_D = 441929.4 - 219626 = 419967.4 m^3.$ 

## **10 CHAPITRE 10 : SIGNALISATION ROUTIERE.**

## **10.1 Introduction.**

La signalisation routière permet d'assurer le guidage des usagers en leur donnant des informations d'aide à la conduite et au déplacement sur un itinéraire donné, dans le but de faciliter la circulation et de la rendre plus sûre. Elle consiste en deux grands ensembles, à savoir la signalisation routière verticale, qui comprend les panneaux, les balises et les feux tricolores et la signalisation routière horizontale, constituée des marquages au sol.

### **10.2 Objectifs de signalisation routière.**

La signalisation routière a pour rôle :

- De rendre plus sure et plus facile la circulation routière.
- De rappeler certaines prescriptions du code de la route.
- D'indique et de rappeler les diverses prescriptions particulières.
- De donner des informations relatives à l'usage de la route.

### **10.3 Critères à respecter pour les signalisations.**

Il est indispensable avant d'entamer la conception de la signalisation de respecter certains critères, afin que celle-ci soit bien vue, lue, et comprise :

- Homogénéité entre la géométrie de la route et la signalisation.
- Respecter les règles d'implantation.
- Cohérence entre les signalisations verticales et horizontales.
- Éviter les panneaux publicitaires irréguliers.
- Éviter la multiplication des signaux et des super signaux, car la surabondance nuit à l'efficacité.

## **10.4 Types de signalisation.**

On distingue deux types de signalisation :

- Signalisation verticale.
- Signalisation horizontale.

### *10.4.1 Signalisation verticale.*

Elle se fait à l'aide de panneaux, ces derniers sont des objets qui transmettent un message visuel grâce à leur emplacement, leur type, leur couleur et leur forme. Elles peuvent être classées dans quatre classes :

- A. Signaux de danger : Panneaux de forme triangulaire, ils doivent être placés à 150m en avant de l'obstacle à signaler (signalisation avancée).
- B. Signaux comportant une prescription absolue : Panneaux de forme circulaire, on trouve :
- L'interdiction.
- L'obligation.
- La fin de prescription.
- C. Signaux à simple indication : Panneaux en général de forme rectangulaire, des fois terminées en pointe de flèche :
- Signaux d'indication.
- Signaux de direction.
- Signaux de localisation.
- Signaux divers.
- D. Signaux de position des dangers : Toujours implantés en pré signalisation, ils sont d'un emploi peu fréquent en milieu urbain.

#### *10.4.2 Signalisation horizontale.*

Elle concerne uniquement les marques sur chaussées qui sont employées pour régler la circulation, avertir ou guider les usagers. Le blanc est la couleur utilisée pour les marquages sur chaussées, et pour certains marquages spéciaux, on utilise d'autres couleurs dans les conditions suivantes :

- I. Le jaune.
	- Les marques interdisant l'arrêt ou le stationnement ;
	- Les lignes zigzag indiquant les arrêts d'autobus ;
	- Le marquage temporaire.
- II. Le bleu.
	- Éventuellement pour les limites de stationnement en zone bleue.

III.Le rouge.

• Pour les damiers rouge et blanc matérialisant le début des voies de détresse.

La signalisation horizontale se divise en trois types :

## *10.4.3 Marquages longitudinaux :*

### *10.4.3.1 Lignes continues :*

Elles ont un caractère impératif (non franchissables sauf du côté ou elles sont doublées par une ligne discontinue). Ces lignes sont utilisées pour indiquer les sections de route où le dépassement est interdit

## *10.4.3.2 Lignes discontinues :*

Ce sont des lignes utilisées pour le marquage, elles se différencient par leur module, c'est-à-dire le rapport de la longueur des traits à celle de leurs intervalles. On distingue :

> • Les lignes axiales ou lignes de délimitation de voies pour lesquelles la longueur des traits est égale au tiers de leurs intervalles.

- Les lignes de rive, les lignes de délimitation des voies d'accélération, de décélération ou d'entrecroisement pour lesquelles la longueur des traits est sensiblement égale à celle de leurs intervalles.
- Les lignes d'avertissement de lignes continues, les lignes délimitant les bandes d'arrêt d'urgence, par lesquelles la longueur des traits est sensiblement triple de celle de leurs intervalles.

Les modulations des lignes discontinues sont récapitulées dans le tableau suivant :

| Type de<br>modulation | Longueur du<br>Trait (en<br>mètres) | Épissure 16-18 | Intervalle entre<br>deux traits<br>successifs<br>(mètres) | <b>Rapport plein</b><br>vide |
|-----------------------|-------------------------------------|----------------|-----------------------------------------------------------|------------------------------|
| <b>T1</b>             | 3.00                                | 18 cm          | 10.00                                                     | Environ 3                    |
| T'1                   | 1.50                                |                | 5.00                                                      |                              |
| T2                    | 3.00                                | 18 cm          | 3.50                                                      | Environ 3                    |
| T'2                   | 0.50                                |                | 0.50                                                      |                              |
| <b>T3</b>             | 3.00                                | 18 cm          | 1.33                                                      | Environ 3                    |
| T'3                   | 20.00                               |                | 6.00                                                      |                              |

Tableau 10.1: Les modulations des lignes discontinues.

## *10.4.3.3 Largeur Des Lignes.*

La largeur des lignes est définie par rapport à une largeur unité " u " différente selon Le type de route. On adopte les valeurs suivantes pour " u ".

u = 7,5 cm sur les autoroutes, les routes à chaussées séparées, les routes à 4 voies de rase campagne.  $u = 6$  cm sur les routes importantes, notamment sur les routes à grande circulation.

 $u = 5$  cm sur toutes les autres routes ;  $u = 3$  cm pour les lignes tracées sur les pistes cyclables. La valeur de " u " doit être homogène sur tout un itinéraire. En particulier, elle ne doit pas varier au passage d'un département à l'autre.

## *10.4.4 Marquages transversaux.*

- Lignes transversales continue : éventuellement tracées à la limite où les conducteurs devraient marquer un temps d'arrêt.
- Lignes transversales discontinue : éventuellement tracées à la limite où les conducteurs devaient céder le passage aux intersections.

## *10.4.5 Autres signalisations.*

- Les flèches de rabattement : Ces flèches légèrement incurvées signalent aux usagers qu'ils doivent emprunter la voie située du côté qu'elles indiquent.
- Les flèches de sélection : Ces flèches situées au milieu d'une voie signalent aux usagers, notamment à proximité des intersections, qu'il doive suivre la direction indiquée.
- ✓ Pour piétons,
- $\checkmark$  Pour cyclistes,
- $\checkmark$  Pour le stationnement,
- ✓ Pour les ralentisseurs de type dos d'âne.

# **10.5 Application au projet.**

# *10.5.1 Les signalisations horizontales*

**I. Flèche de sélection.**

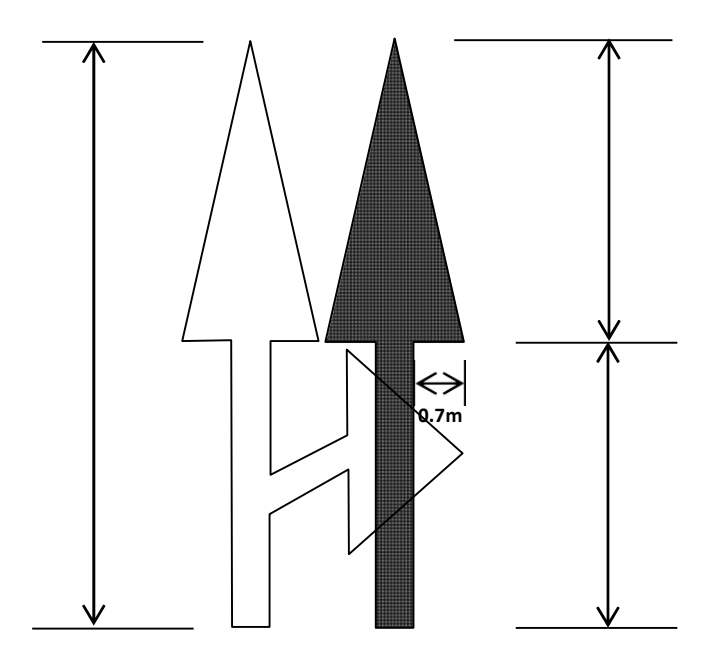

Figure 10.1: Flèche de sélection (1).

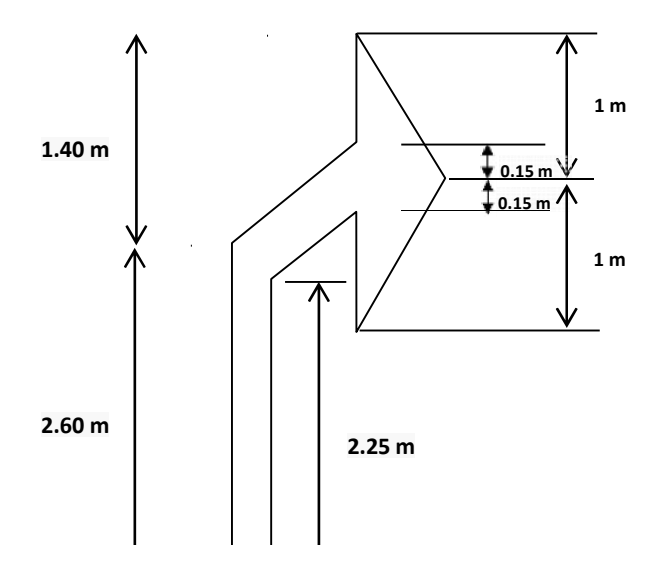

*Figure 10.2: Flèche de sélection (2).*

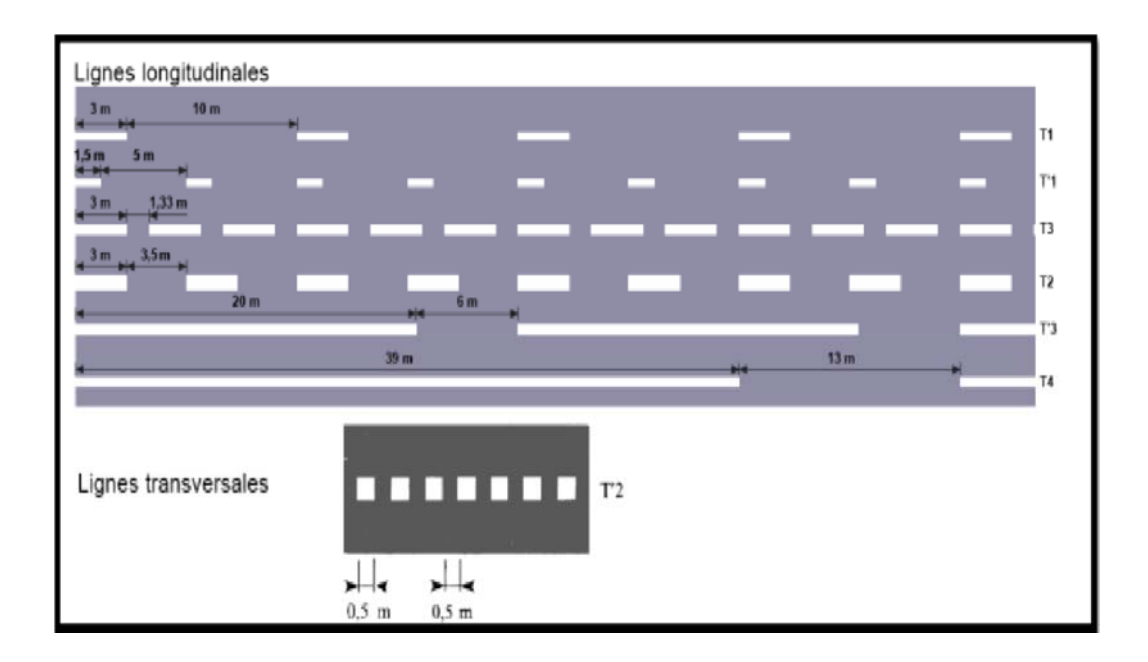

### II. **Marque sur la chaussée.**

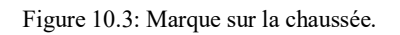

# *10.5.1.1 Flèche de rabattement.*

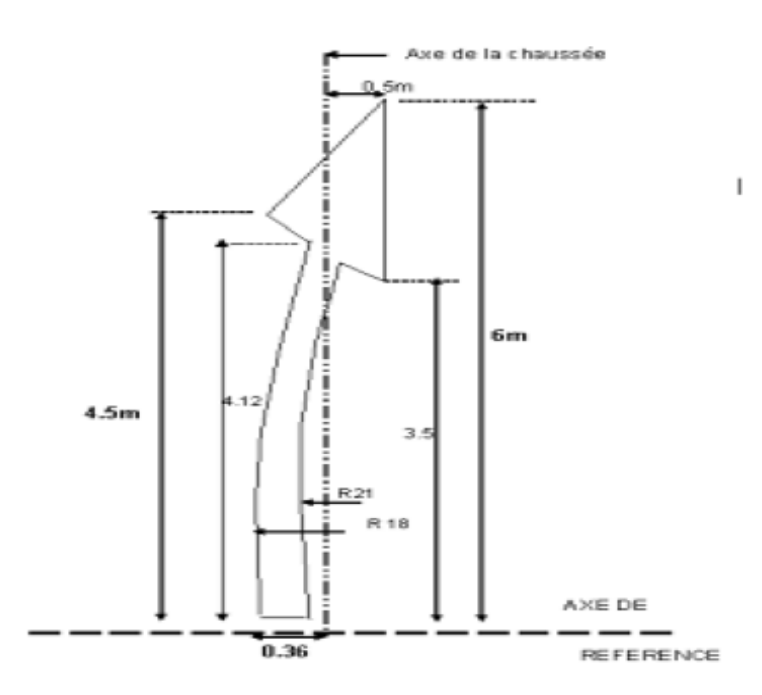

Figure 10.4: Flèche de rabattement.

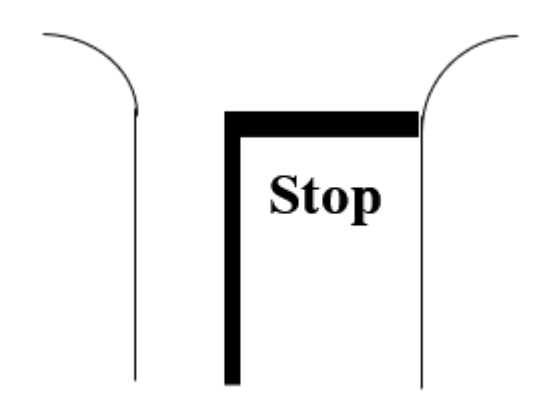

Figure 10.5: Schéma de signalisation stop.

## *10.5.1.3 Schémas de marquage par hachures (sur le nez d'ilot).*

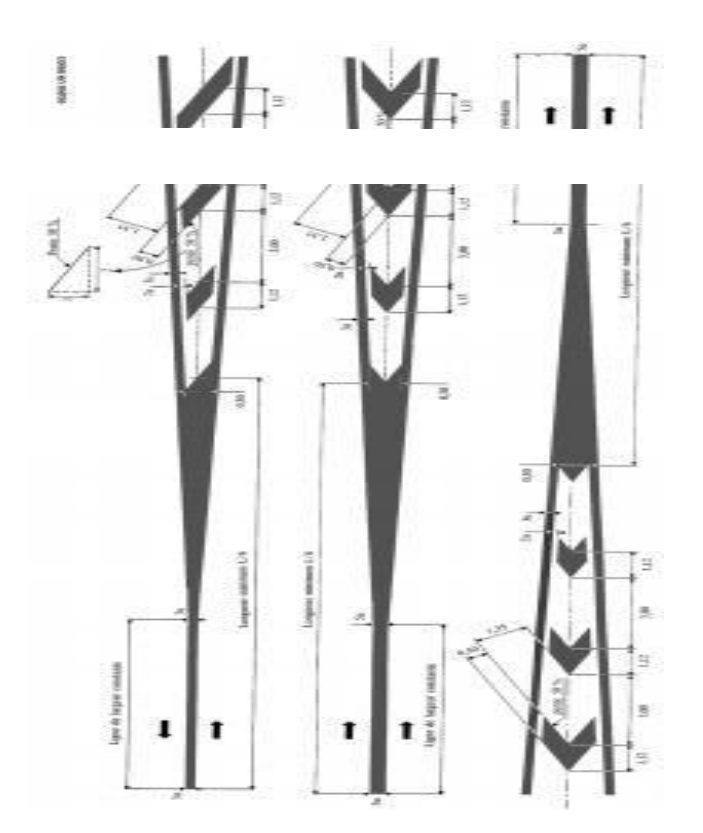

Figure 10.6: Schémas de marquage.

# *10.5.2 Les signalisations verticales.*

• **Plaques de signalisation :** 

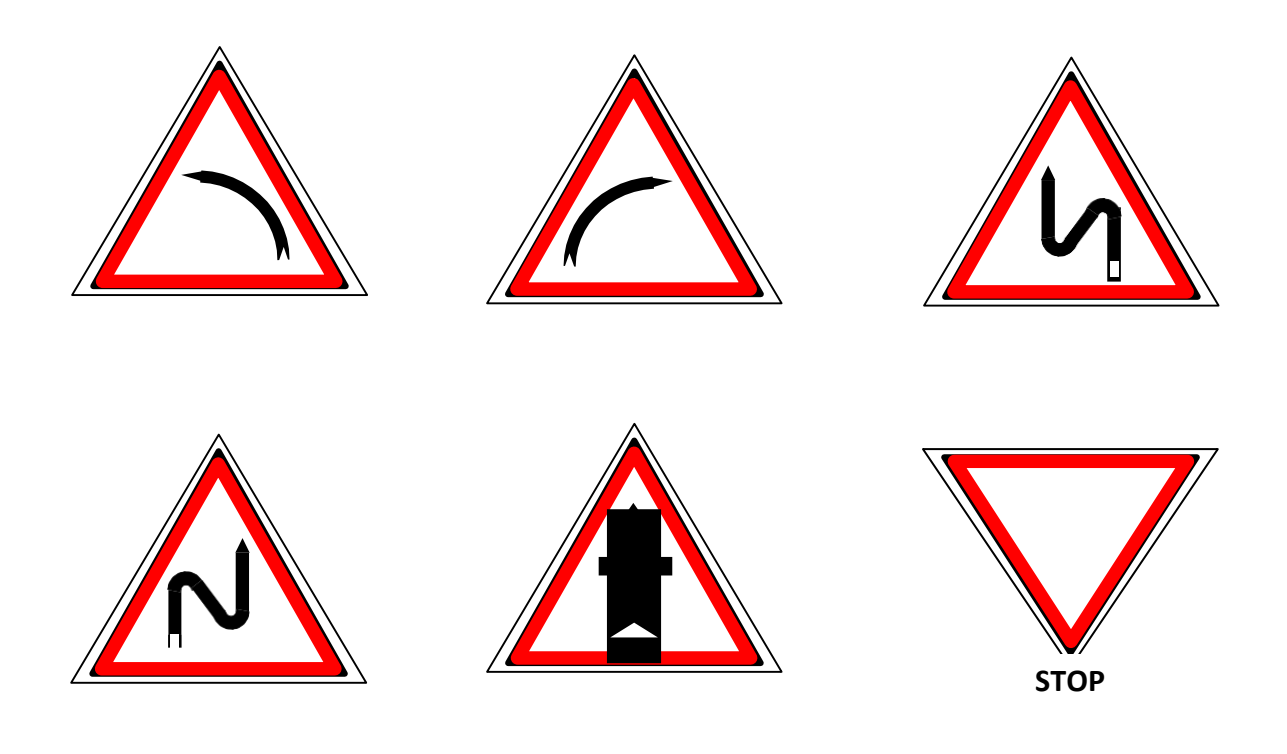

• **Les signaux d'intersection et de priorité type B.**

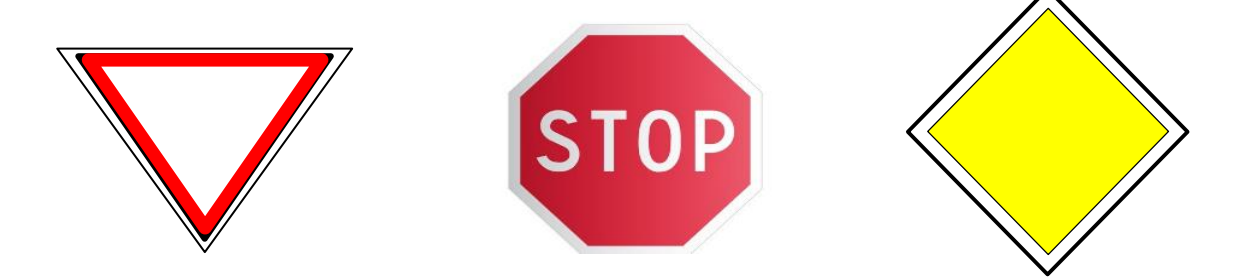

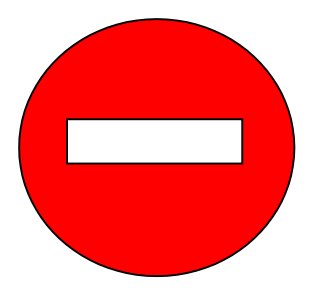

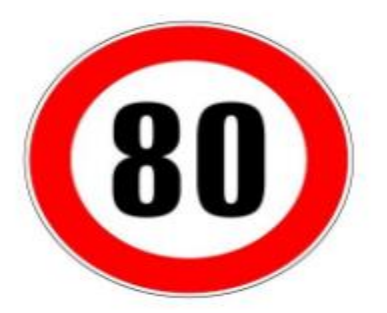

• **Les signaux d'interdiction de type C :**

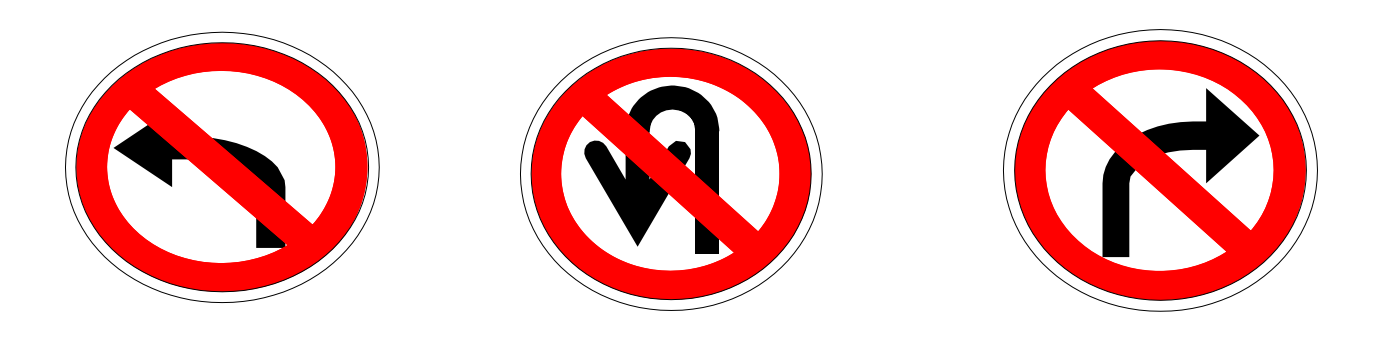

• **Les signaux d'obligation de type D.**

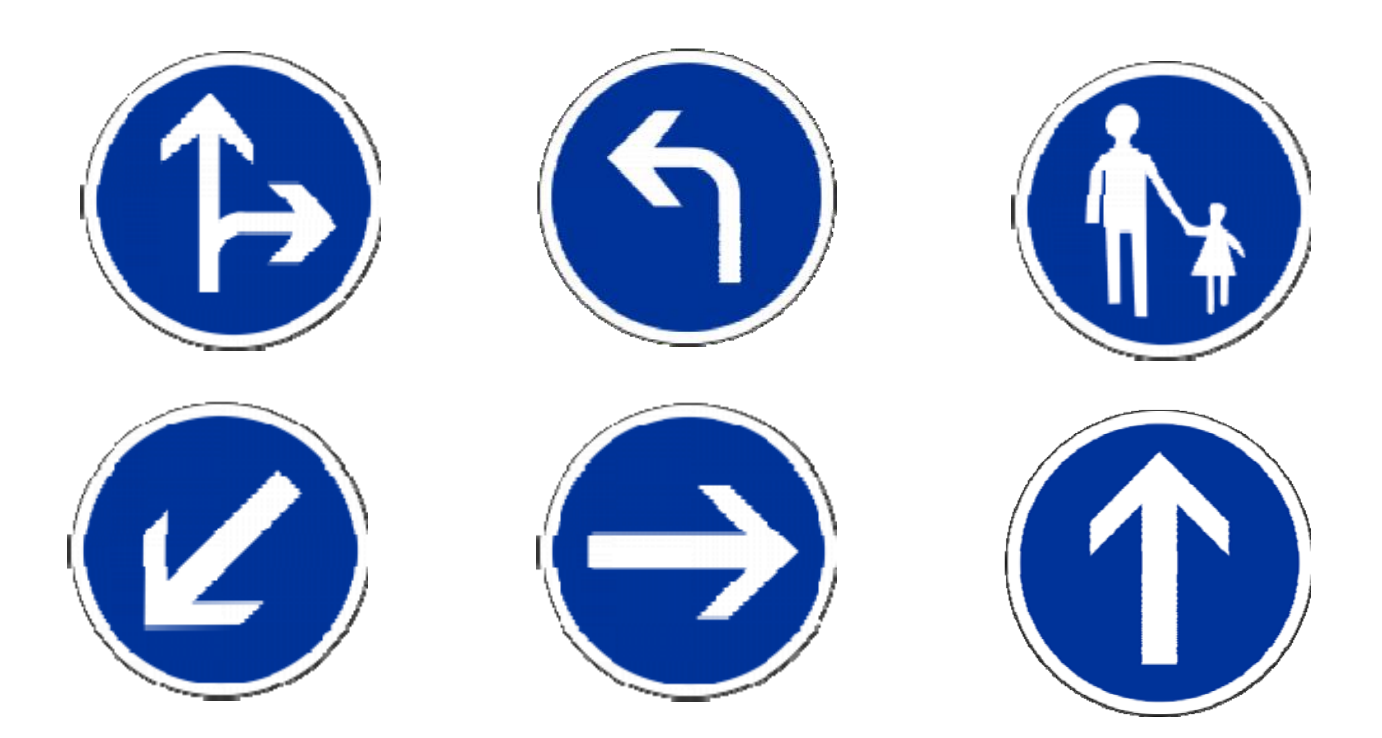

## **10.6 Éclairage.**

Dans un trafic en augmentation constante, l'éclairage public et la signalisation nocturne desroutes jouent un rôle indéniable en matière de sécurité. Leurs buts sont de permettre aux usagers de la voie de circuler la nuit avec une sécurité et confort aussi élevé que possible.

### *10.6.1 Catégorie d'éclairage.*

On distingue quatre catégories d'éclairages publics :

- 1) **Catégorie A :** Éclairage général d'une route ou une autoroute.
- 2) **Catégorie B :** Éclairage urbain (voirie artérielle et de distribution).
- 3) **Catégorie C :** Éclairage des voies de cercle.
- 4) **Catégorie D :** Éclairage d'un point singulier (carrefour, virage…) situé sur un itinéraire non éclairé.

### *10.6.2 Paramètres d'implantation des luminaires.*

- $\checkmark$  L'espacement (e) entre luminaires : qui varie en fonction du type de voie.
- $\checkmark$  La hauteur (h) du luminaire : elle est généralement de l'ordre de 8 à 10 m et parfois 12 m pour les grandes largeurs de chaussée.
- $\checkmark$  La largeur (1) de la chaussée.
- $\checkmark$  Le porte-à-faux (p) du foyer par rapport au support.
- $\checkmark$  L'inclinaison, ou non, du foyer lumineux, et son surplomb (s) par rapport au bord de la chaussée.

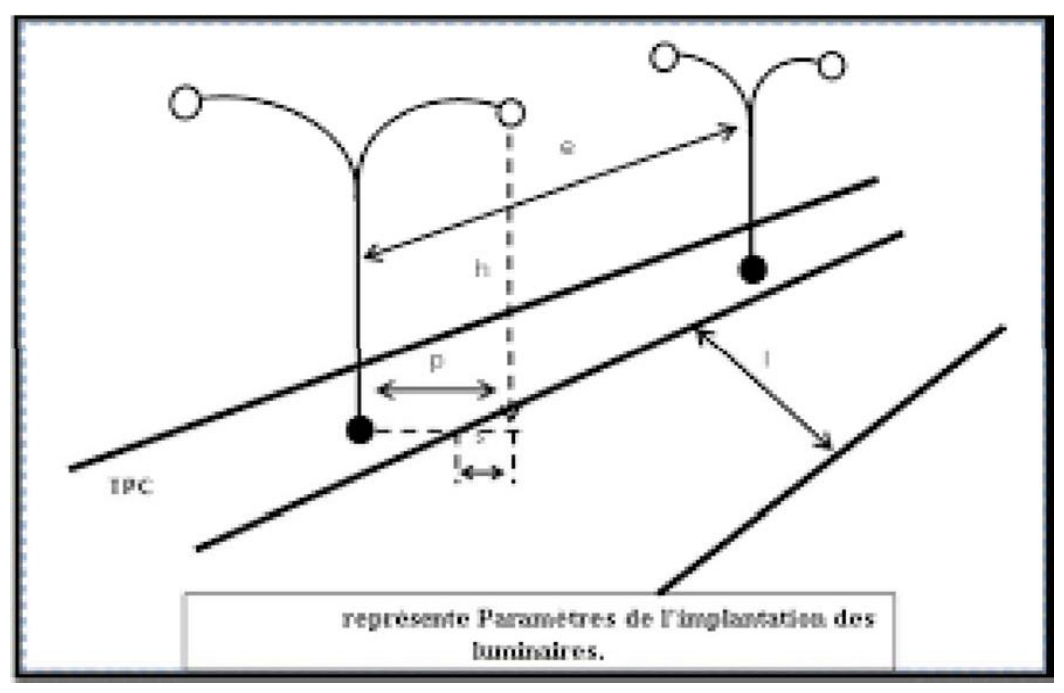

Figure 10.7: Paramètres d'implantation des luminaires.

# *10.6.3 Éclairage d'un point singulier.*

Les caractéristiques de l'éclairage d'un point singulier, situées sur un itinéraire non éclairédoivent être les suivant :

- Longue distance 800 à 1000 m du point singulier, tache lumineuse éveillantl'attention de l'automobiliste.
- Distance moyenne 300 à 500 m, idée de la configuration du point singulier.
- Faible distance distinguée sans ambiguïté les obstacles.
- La sortie de la zone éclairée, pas de phénomène de cécité passagère.

# **11 CHAPITRE 11 : Devis quantitatif et estimatif.**

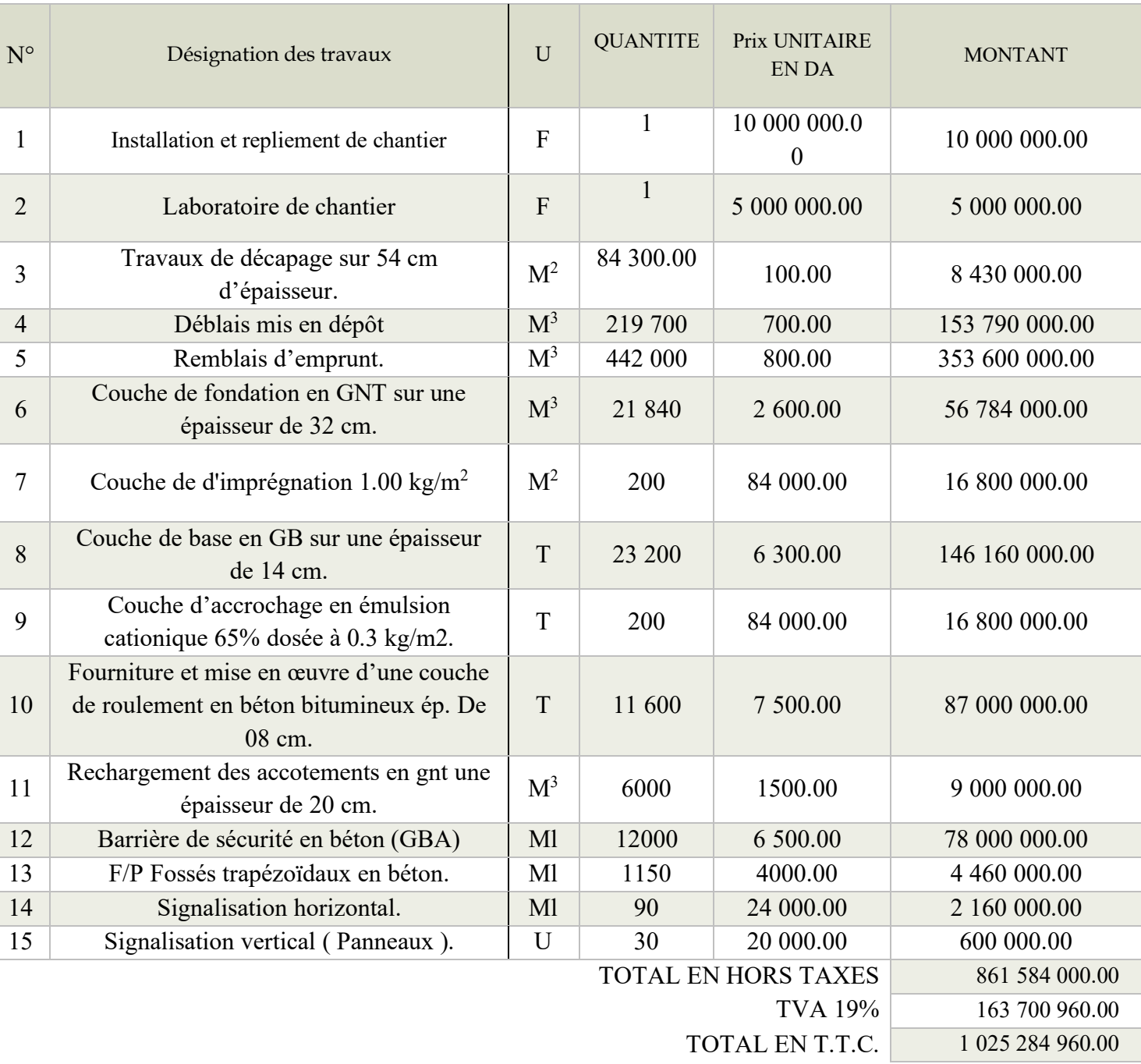

Tableau 11.1: Devis quantitatif et estimatif.

# **Arrêté le présent détail quantitatif et estimatif en toutes taxes comprises à la somme de : Un milliard vingt-cinq millions deux cent quatre-vingt-quatre mille neuf cent soixante.**

### **CONCLUSION GENERALE**.

Ce projet de fin d'étude a été une occasion pour nous de mettre en application les connaissances théoriques acquises pendant le cycle de notre formation afin de renforcer le réseau routier local et régional.

Cette étude nous a permis de chercher des solutions à la majorité des problèmes techniques qui peuvent se présenter lors d'une étude d'un projet routier dans les agglomérations comme la wilaya de Batna où nous a été confié un tronçon routier.

Pour notre étude nous avons appliqué rigoureusement toutes les normes, les directives et les recommandations liés au domaine routier pour contrecarrer les contraintes rencontrées sur le terrain. Par ailleurs, le souci primordial ayant guidé notre modeste travail a été dans un premier temps la prise en considération du confort et de la sécurité des usagers de la route et dans un second temps l'économie et l'aspect environnemental lié à l'impact de la réalisation de ce projet.

Il était pour nous d'une part l'occasion de tirer profit de l'expérience des personnes du domaine et d'autre part d'apprendre une méthodologie rationnelle à suivre pour élaborer un projet des travaux publics.

En se basant sur les normes et logiciel (Covadis et Autocad).

## **Bibliographie.**

- B40 Normes Techniques d'Aménagement des Routes.
- Les cours de routes « 3ème année licence et 1ère année master » de l'université d'Abdelhamid Ibn Badis de Mostaganem.
- https://www.cfmrroches.org/sites/default/files/jngg/JNGG%202002%20B%20pp%20Morsly.p df.
- https://clrtafrique.com/routes/communic.doc, les routes sahariennes stratégie pour une maintenance et un entretien durables.
- [http://dictionnaire.sensagent.leparisien.fr/Route%20transsaharienne/fr-fr/.](http://dictionnaire.sensagent.leparisien.fr/Route%20transsaharienne/fr-fr/)
- https://fr.wikipedia.org/wiki/Route\_transsaharienne. https://clrtafrique.com/dossier/stage\_tunisie/rts\_non\_revet/Les\_routes\_non\_revetues\_en\_a lgerie.pdf.
- Mémoire de fin d'étude, Etude de la deuxième rocade sud d'Oran section Belgaid-El Kerma Lot 2 du PK 05+000 au PK 09+000 (HALLAL Mohamed & GNAOUI Omar, Promo 2020).
- Projet de fin d'étude, Etude d'un tronçon routier de la RN 51 MENIA OUARGLA (Du PK 142+000 AU PK 152+000) sur 10 Km (SOUILEM, Promo2019).
- Logiciels: Covadis, AutoCAD 2009 et Google earth.
- https://fr.slideshare.net/ademLoup/catalogue-de-dimensionnement-des-chausseesneuvesfascicule3-r.
- Sites INTERNET: WWW. Google Earth.Com.
- Mémoire de fin d'étude, Etude géométrique et géotechnique BOURI & TIDJEDIT (ING-VOA, Promo 2013).
- Mémoire de fin d'étude, Etude d'un tronçon routier neuf évitement de la RN 17 AB de Sirat (DU PK 23+447 AU PK 26+400), HADDAR Med, promotion 2017.
- https://iste-editions.fr/products/les-essais-in-situ-en-geotechnique ; L'auteur Ingénieur et directeur du bureau d'étude géotechnique Gaia Tech, Jacques Monnet a enseigné les essais in situ à Poly Tech' Grenoble.
- Construction en terre focus sur la fabrication et la construction en blocs de terre Compressée.
- Définition d'essai équivalent de sable, Wikipédia.Code de bonne pratique.
- Définition d'essai de carbonate, Wikipédia.
- Figure prise du PDF, Code de bonne pratique, R 81/10, Edité par le Centre de recherches routières, Etablissement reconnu par application de l'Arrêté-loi du 30 janvier 1947, Boulevard de la Woluwe 42 – 1200 Bruxelles.
- Code de bonne pratique, R 81/10, Edité par le Centre de recherches routières, Etablissement reconnu par application de l'Arrêté-loi du 30 janvier 1947, Boulevard de la Woluwe 42 – 1200 Bruxelles.
- Projet de fin d'étude ; étude d'un tronçon autoroutier sur 6 Km avec étude d'un échangeur sur la RN03 Ain Touta-Batna ; Mehdaoui Belkacem et Reguieg Ismail promotion 2012.